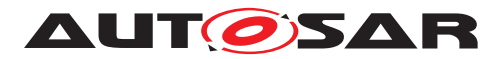

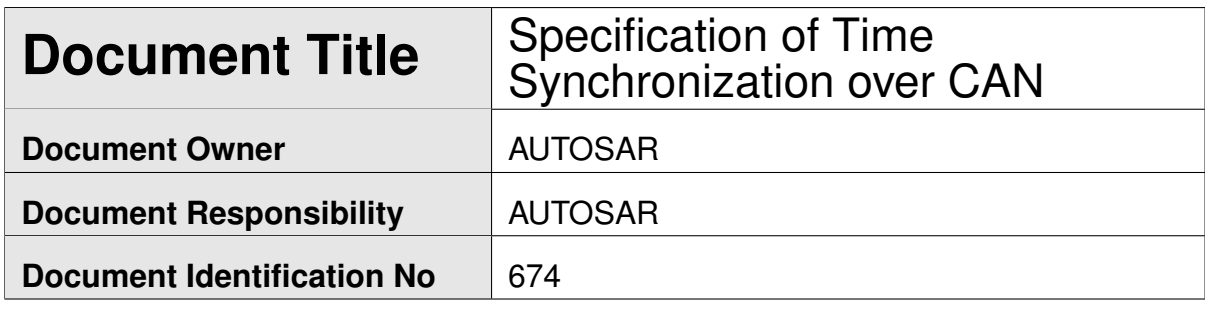

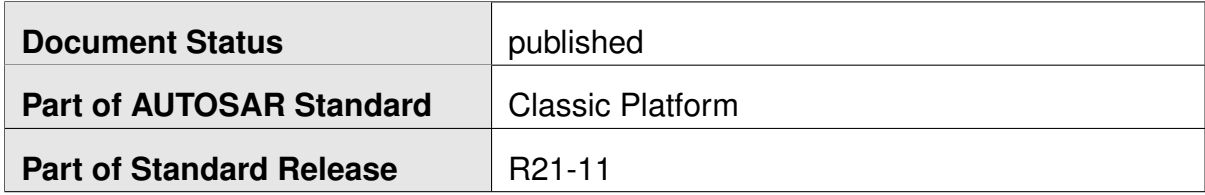

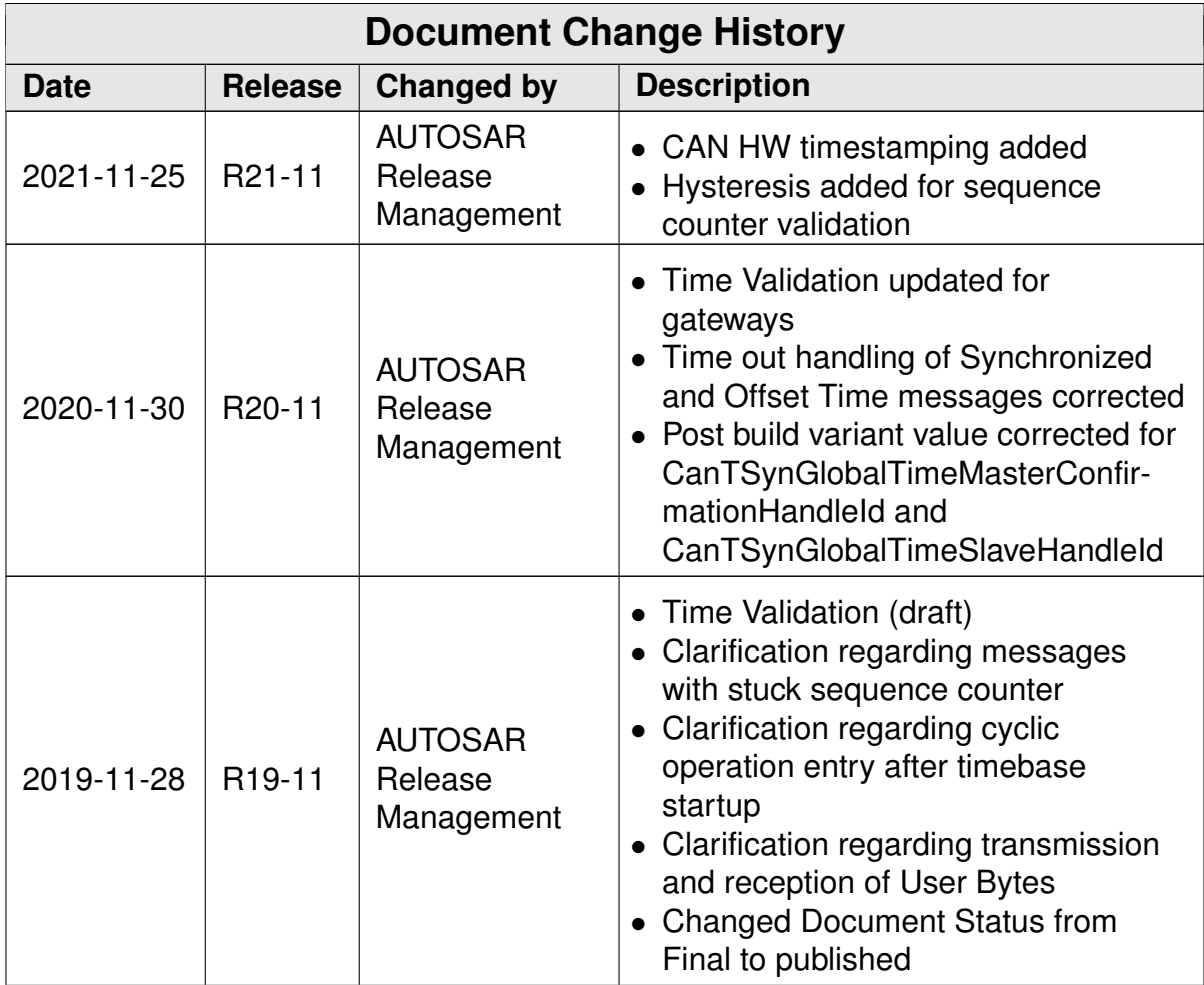

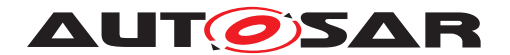

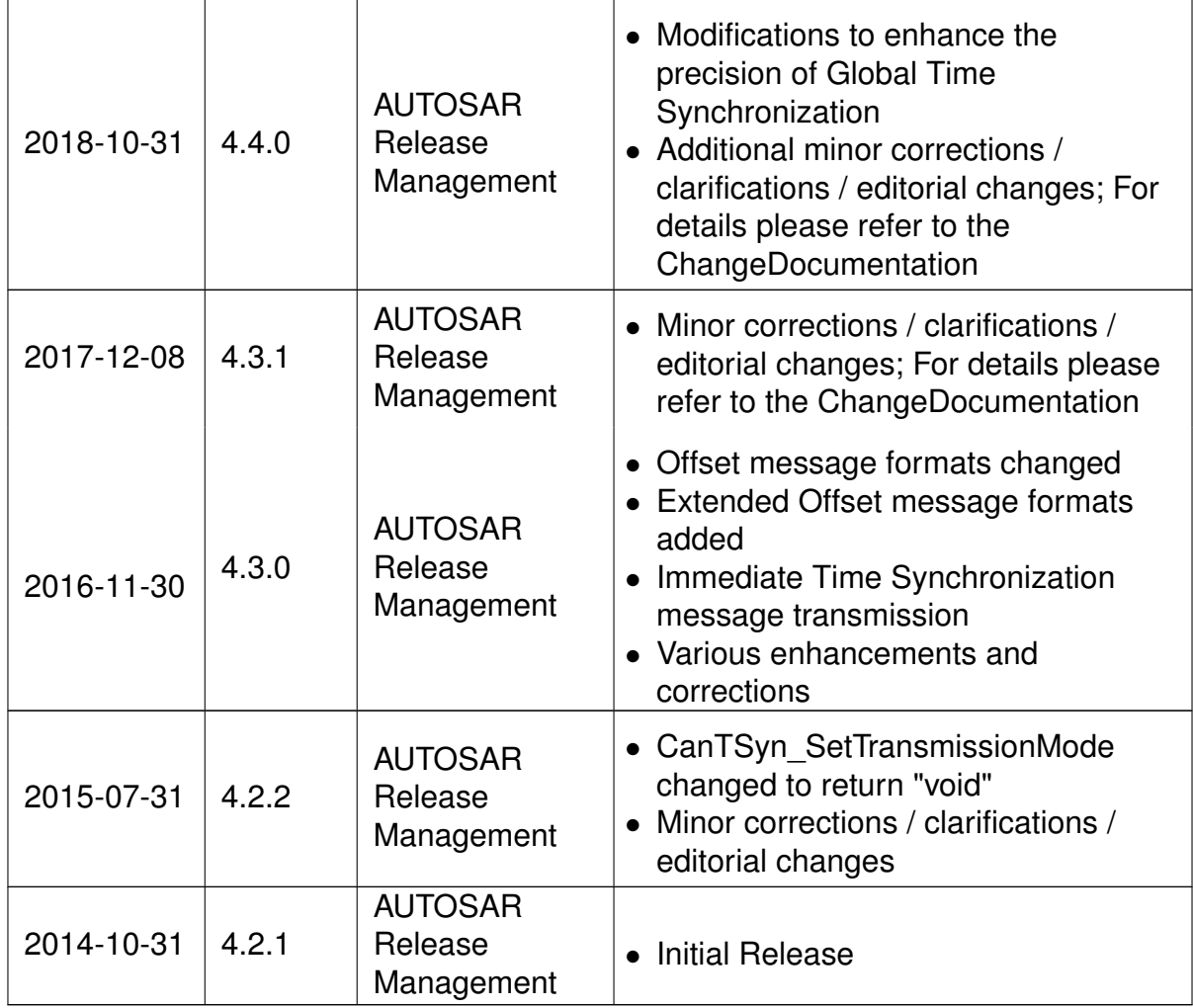

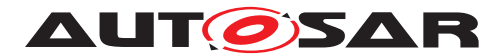

#### **Disclaimer**

This work (specification and/or software implementation) and the material contained in it, as released by AUTOSAR, is for the purpose of information only. AUTOSAR and the companies that have contributed to it shall not be liable for any use of the work.

The material contained in this work is protected by copyright and other types of intellectual property rights. The commercial exploitation of the material contained in this work requires a license to such intellectual property rights.

This work may be utilized or reproduced without any modification, in any form or by any means, for informational purposes only. For any other purpose, no part of the work may be utilized or reproduced, in any form or by any means, without permission in writing from the publisher.

The work has been developed for automotive applications only. It has neither been developed, nor tested for non-automotive applications.

The word AUTOSAR and the AUTOSAR logo are registered trademarks.

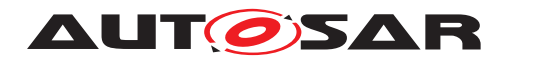

# **Table of Contents**

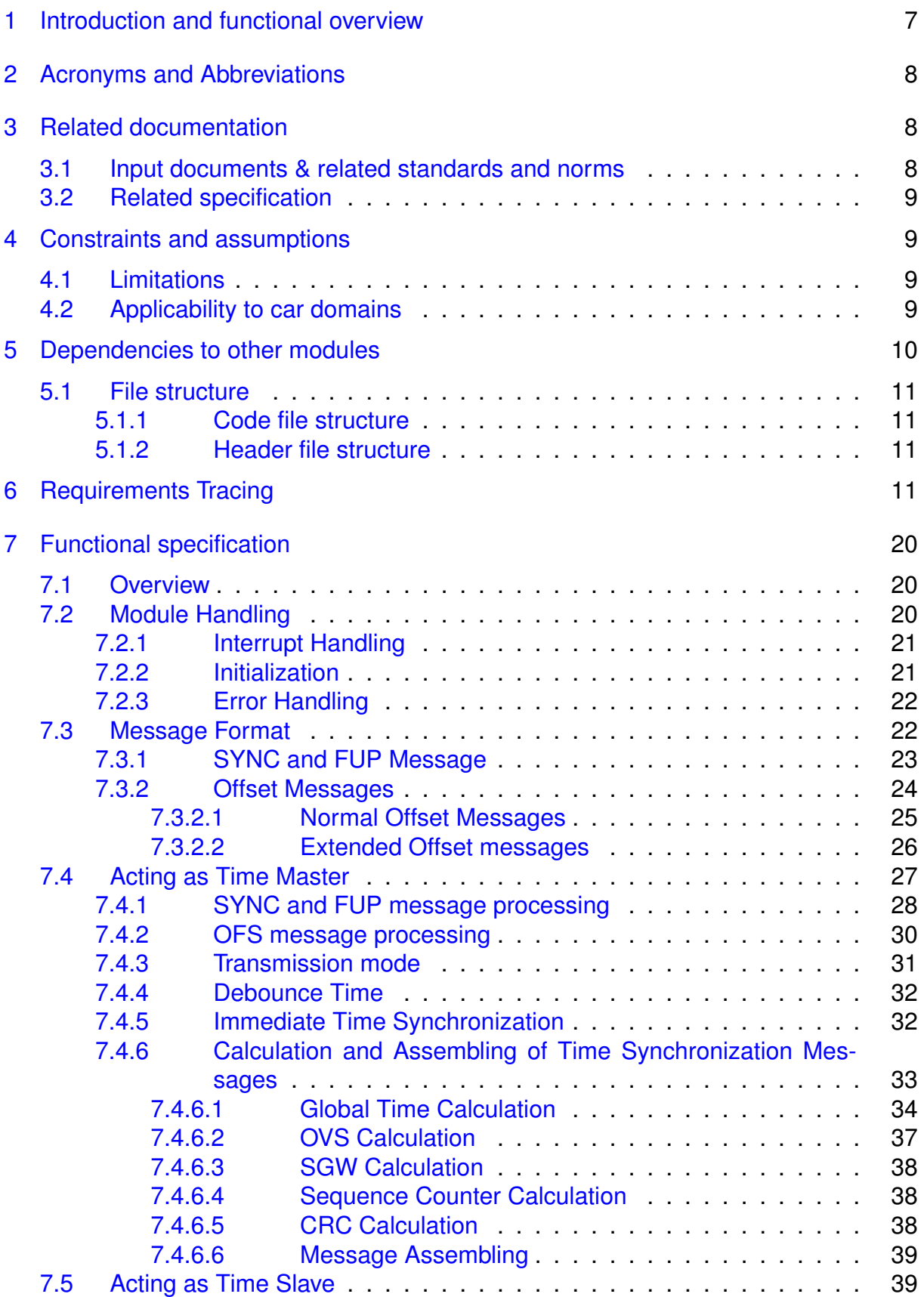

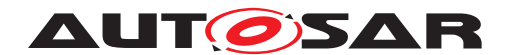

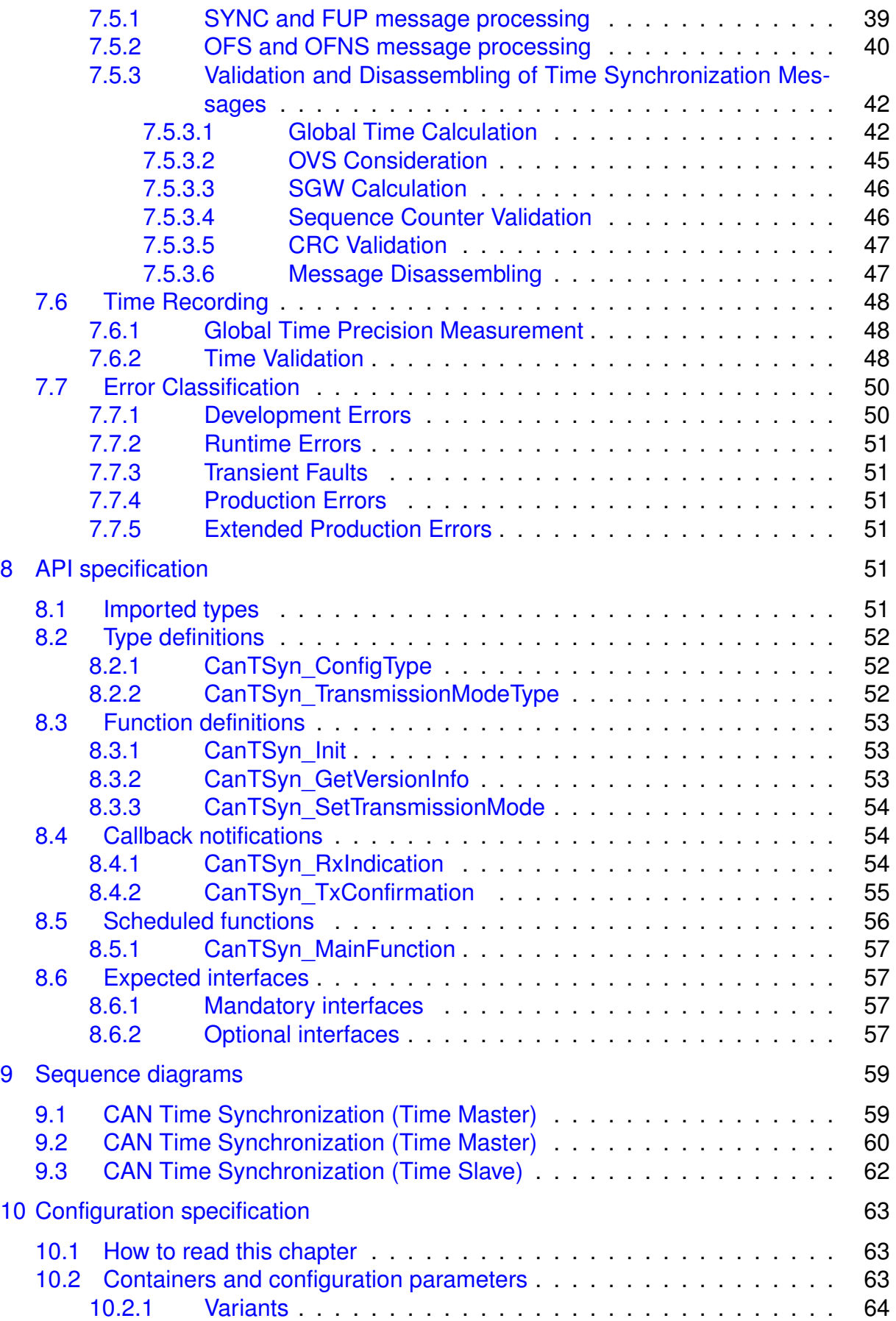

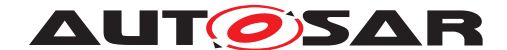

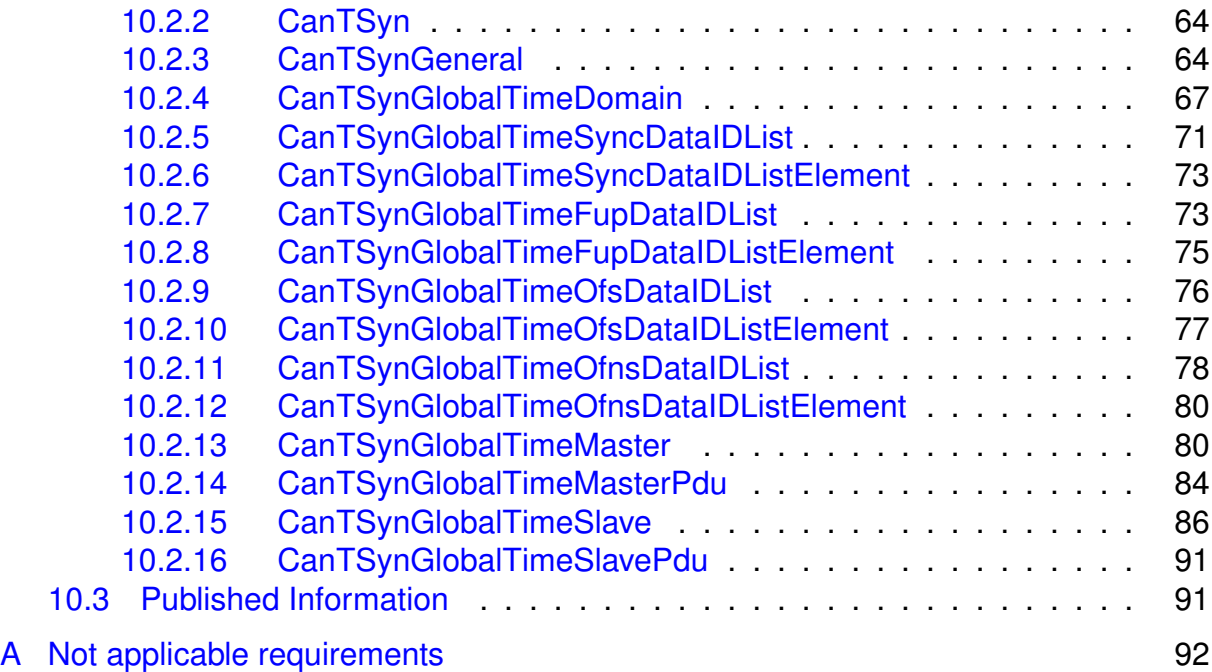

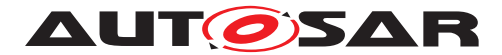

# <span id="page-6-0"></span>**1 Introduction and functional overview**

The [CanTSyn](#page-7-3) module handles the distribution of time information over CAN buses.

Just transmitting the time information from the master to the slaves in a broadcast CAN message has the disadvantage that the time value becomes inaccurate due to CAN specific effects like arbitration and BSW specific delays.

The concept proposes a two-step mechanism:

• In a first broadcast message (the so-called SYNC message), the second portion of the time information (t0r) is transmitted. The transmitting ECU, i.e. the Time Master, uses CAN low-level mechanisms like the "CAN transmit confirmation" to detect the point in time (t1r) when the message was actually transmitted, i.e. it takes a timestamp.

A receiving ECU, i.e. the Time Slave, receives the message and uses CAN lowlevel mechanisms like the "CAN receive indication" to detect the point in time (t2r) when the message was actually received.

- In a second broadcast message (the so-called Follow-Up (FUP) message), the Time Master transmits the offset between the time information transmitted in the previous SYNC message and the actual detected transmission time. No timestamp is taken for the FUP message, neither on the transmitting nor on the receiving side.
- The Time Slave can now combine the information within the SYNC and within the FUP message and with its previously taken timestamp for the received SYNC message and determine the transmitted time information in a more precise way by just receiving one message and omitting timestamps.

[Figure](#page-6-1) [1.1](#page-6-1) shows the CAN Time Synchronization mechanism.

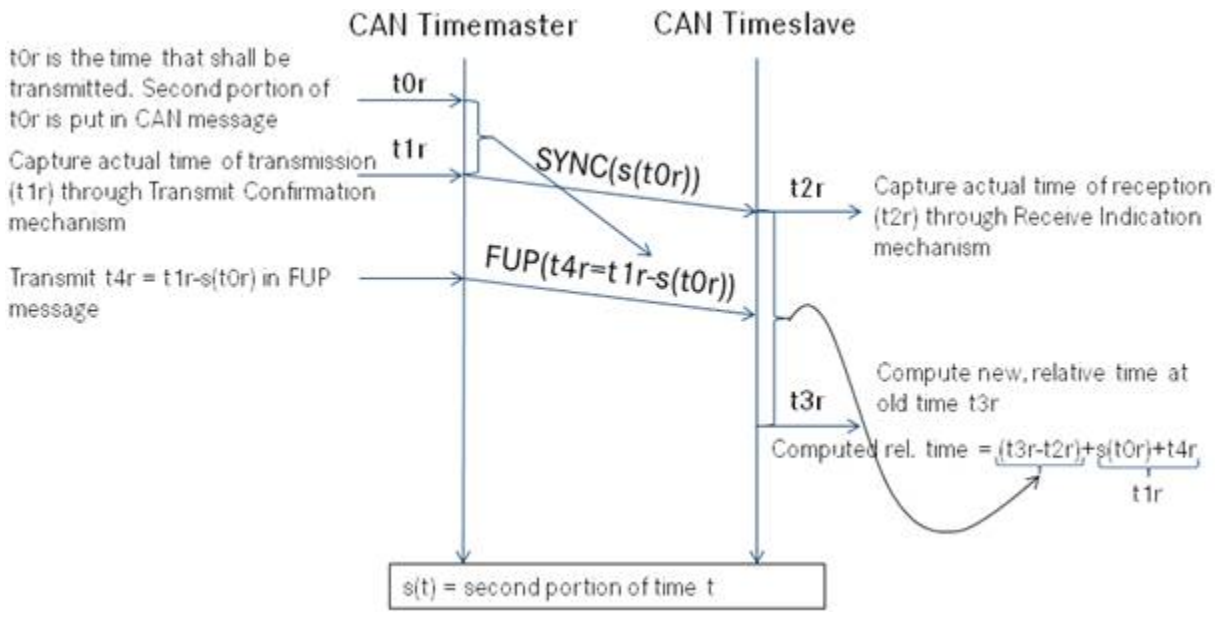

<span id="page-6-1"></span>**Figure 1.1: CAN Time Synchronization Mechanism**

**AUTOSAR** 

Specification of Time Synchronization over CAN AUTOSAR CP R21-11

# <span id="page-7-0"></span>**2 Acronyms and Abbreviations**

This section lists module local abbreviations and definitions. For additional Time Synchronization related abbreviations and definitions refer to chapter 3 in the RS Time Synchronization [\[1\]](#page-7-4). For general terms and abbreviations refer to the AUTOSAR Glossary [\[2\]](#page-7-5).

<span id="page-7-16"></span><span id="page-7-15"></span><span id="page-7-11"></span><span id="page-7-10"></span><span id="page-7-9"></span><span id="page-7-7"></span><span id="page-7-3"></span>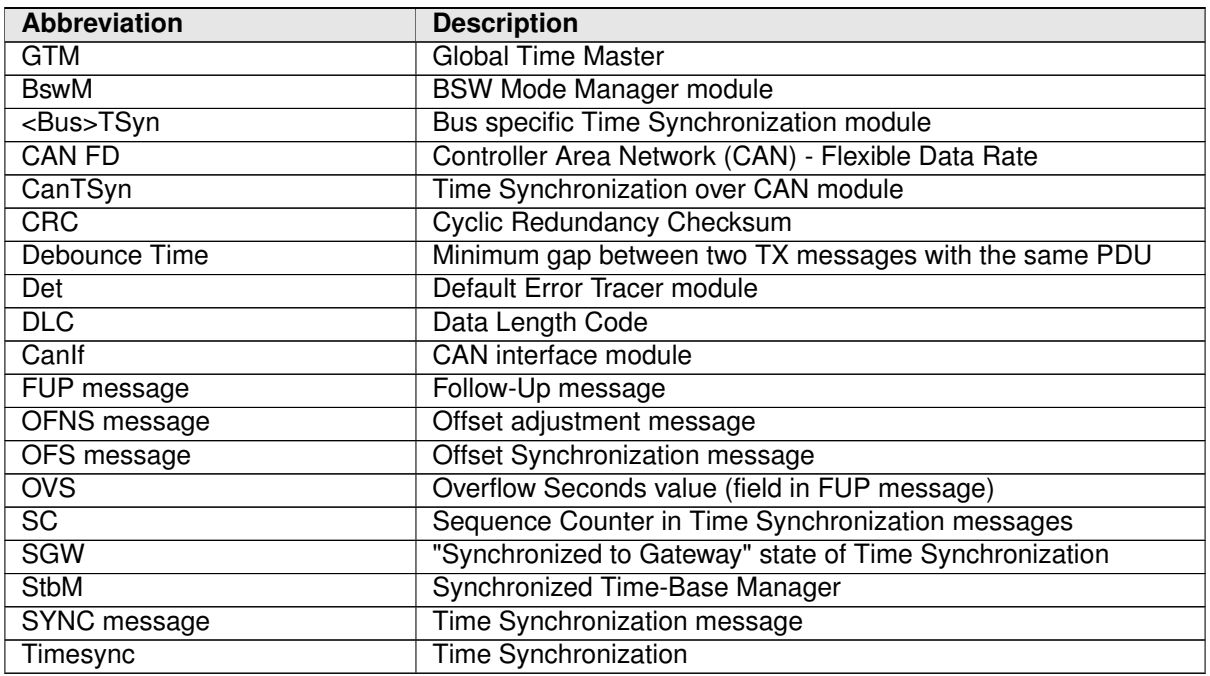

# <span id="page-7-18"></span><span id="page-7-17"></span><span id="page-7-14"></span><span id="page-7-8"></span><span id="page-7-1"></span>**3 Related documentation**

# <span id="page-7-2"></span>**3.1 Input documents & related standards and norms**

- <span id="page-7-4"></span>[1] Requirements on Time Synchronization AUTOSAR\_RS\_TimeSync
- <span id="page-7-5"></span>[2] Glossary AUTOSAR\_TR\_Glossary
- <span id="page-7-6"></span>[3] General Specification of Basic Software Modules AUTOSAR\_SWS\_BSWGeneral
- <span id="page-7-12"></span>[4] General Requirements on Basic Software Modules AUTOSAR\_SRS\_BSWGeneral
- <span id="page-7-13"></span>[5] Specification of Synchronized Time-Base Manager

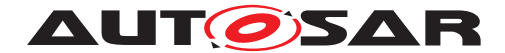

AUTOSAR\_SWS\_SynchronizedTimeBaseManager

[6] Specification of CRC Routines AUTOSAR\_SWS\_CRCLibrary

# <span id="page-8-0"></span>**3.2 Related specification**

AUTOSAR provides a General Specification on Basic Software modules [\[3,](#page-7-6) SWS BSW General], which is also valid for [CanTSyn](#page-7-3).

Thus, the General Specification on Basic Software (SWS BSW General) shall be con-sidered additionally and as required specification for [CanTSyn](#page-7-3).

# <span id="page-8-1"></span>**4 Constraints and assumptions**

# <span id="page-8-2"></span>**4.1 Limitations**

- The current version of  $CanTsyn$  does not support hardware timestamping capabilities.
	- **–** The first consequence is that the Time Synchronization is less accurate due to RX-/TX-ISR latencies and execution time until the Virtual Local Time is retrieved.
	- **–** The second consequence is the need of not nested interrupts in the CAN driver for the Global Time PDUs (i.e., it is strongly recommended not to invoke the TX confirmation and RX indication functions in polling mode).
- The Time Base in the SYNC and OFS messages is limited to 32 bit, wherefore the maximum supported time value is  $4294967295$  seconds  $(2^{32}-1)$ .
- Time Masters, Time Gateways and Time Slaves shall work with a Time Base reference clock with a worst-case accuracy of  $2\mu$ s.
- "[CRC](#page-7-7) secured" in the context of this document refers to CRC integrity protection mechanism and does not imply that [CRC](#page-7-7) is used as a cybersecurity solution.

# <span id="page-8-3"></span>**4.2 Applicability to car domains**

Automotive systems requiring a common Time Base for ECUs regardless of which bus system the ECUs are connected to.

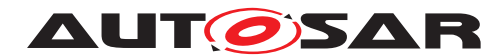

# <span id="page-9-0"></span>**5 Dependencies to other modules**

The Time Synchronization over CAN  $(CanTSyn)$  $(CanTSyn)$  $(CanTSyn)$  has interfaces towards the Synchronized Time-Base Manager ( $Stbm$ ), the CAN Interface ( $CanIf$ ), the BSW Mode Manager ([BswM](#page-7-10)) and the Default Error Tracer ([Det](#page-7-11)).

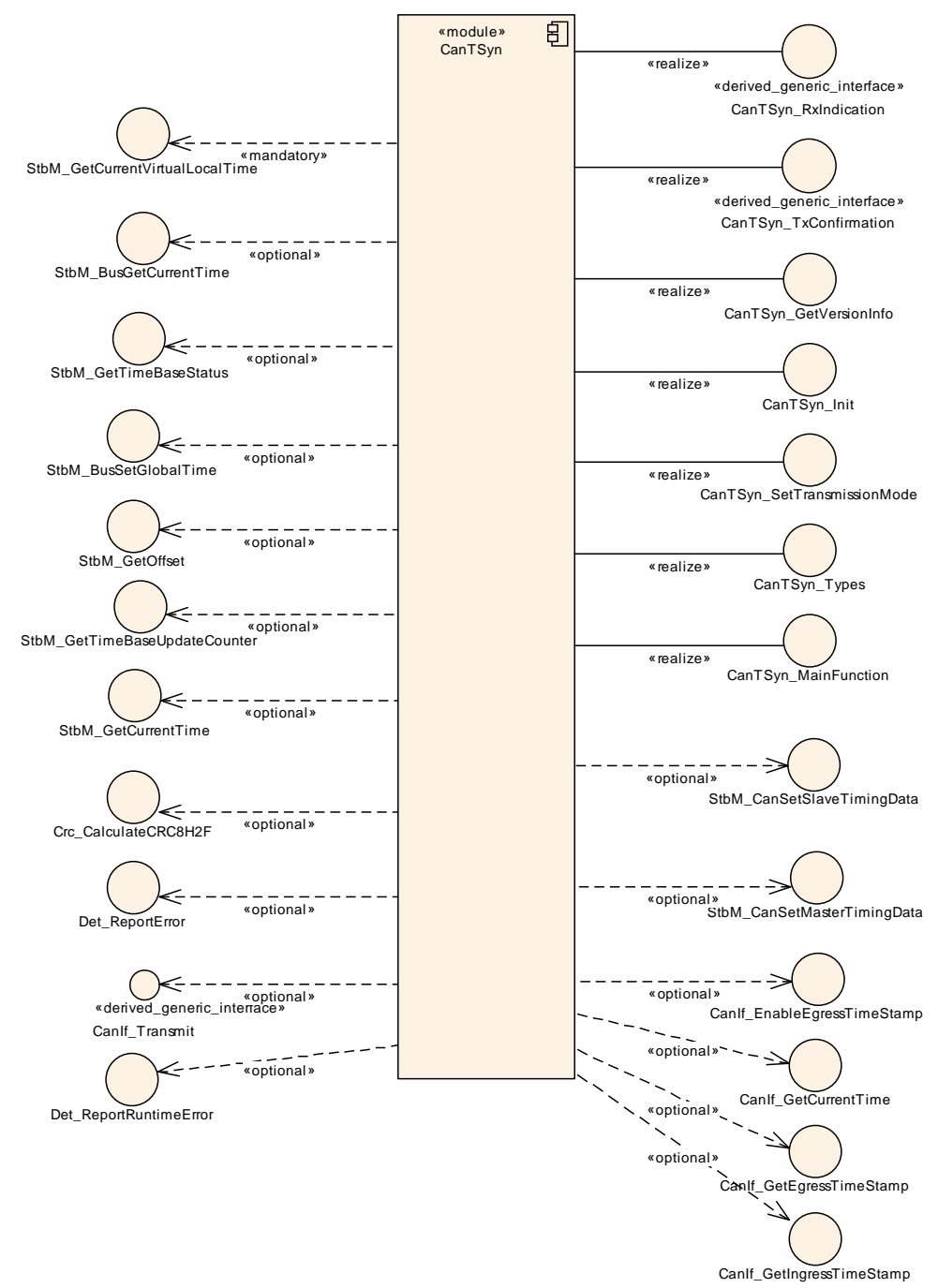

**Figure 5.1: Module dependencies of the [CanTSyn](#page-7-3) module**

- StbM Get and set the current time value
- CanIf Receiving and transmitting messages

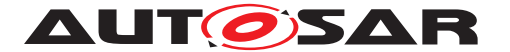

- BswM Coordination of network access (via CanTSyn SetTransmission-[Mode](#page-53-3))
- DET Reporting of development errors

# <span id="page-10-0"></span>**5.1 File structure**

# <span id="page-10-1"></span>**5.1.1 Code file structure**

For details, refer to the section 5.1.6 "Code file structure" of the SWS BSW General [\[3\]](#page-7-6).

# <span id="page-10-2"></span>**5.1.2 Header file structure**

For details, refer to the section 5.1.7 "Header file structure" of the SWS BSW General [\[3\]](#page-7-6).

# <span id="page-10-3"></span>**6 Requirements Tracing**

The following tables reference the requirements specified in [\[1,](#page-7-4) RS TimeSync] and [\[4,](#page-7-12) SRS BSWGeneral] and links to the fulfillment of these. Please note that if column "Satisfied by" is empty for a specific requirement this means that this requirement is not fulfilled by this document.

<span id="page-10-5"></span><span id="page-10-4"></span>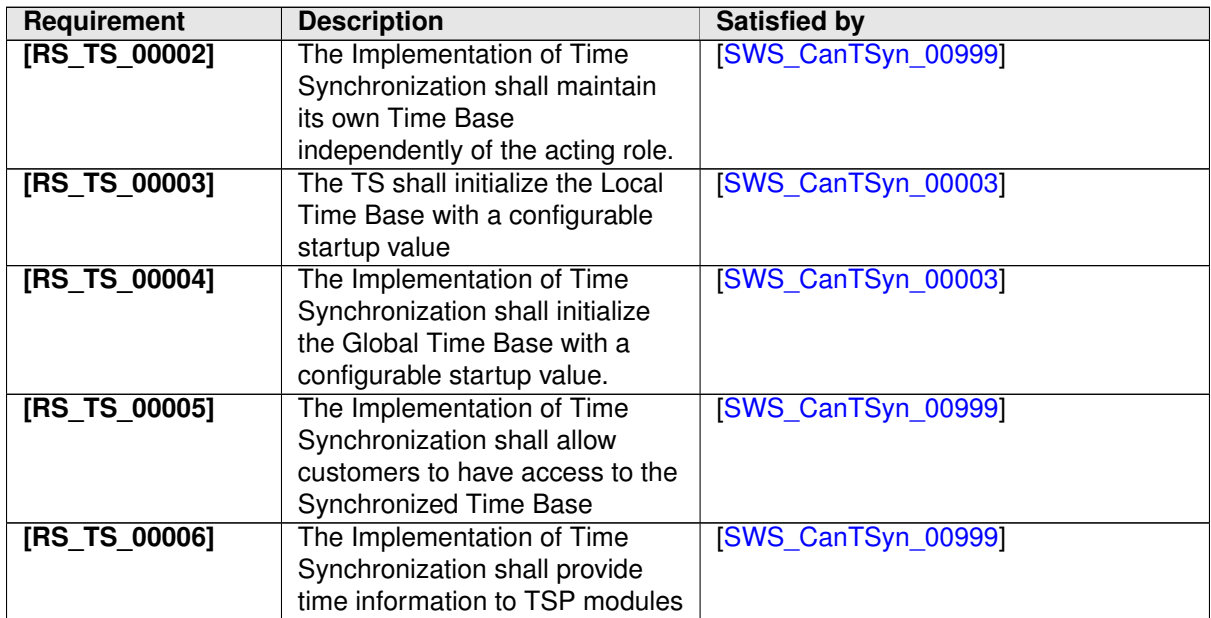

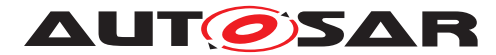

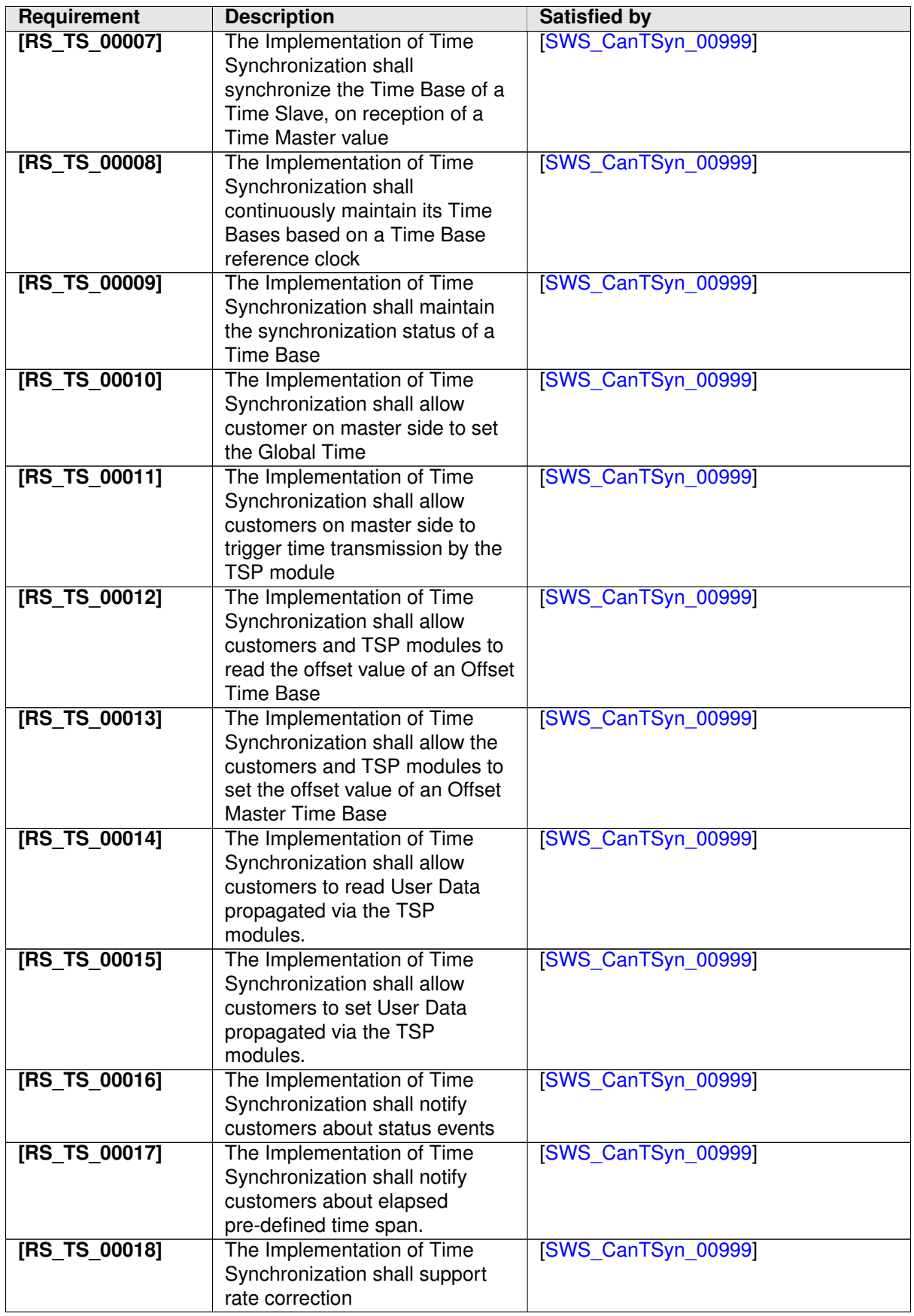

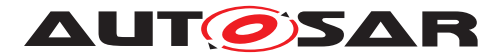

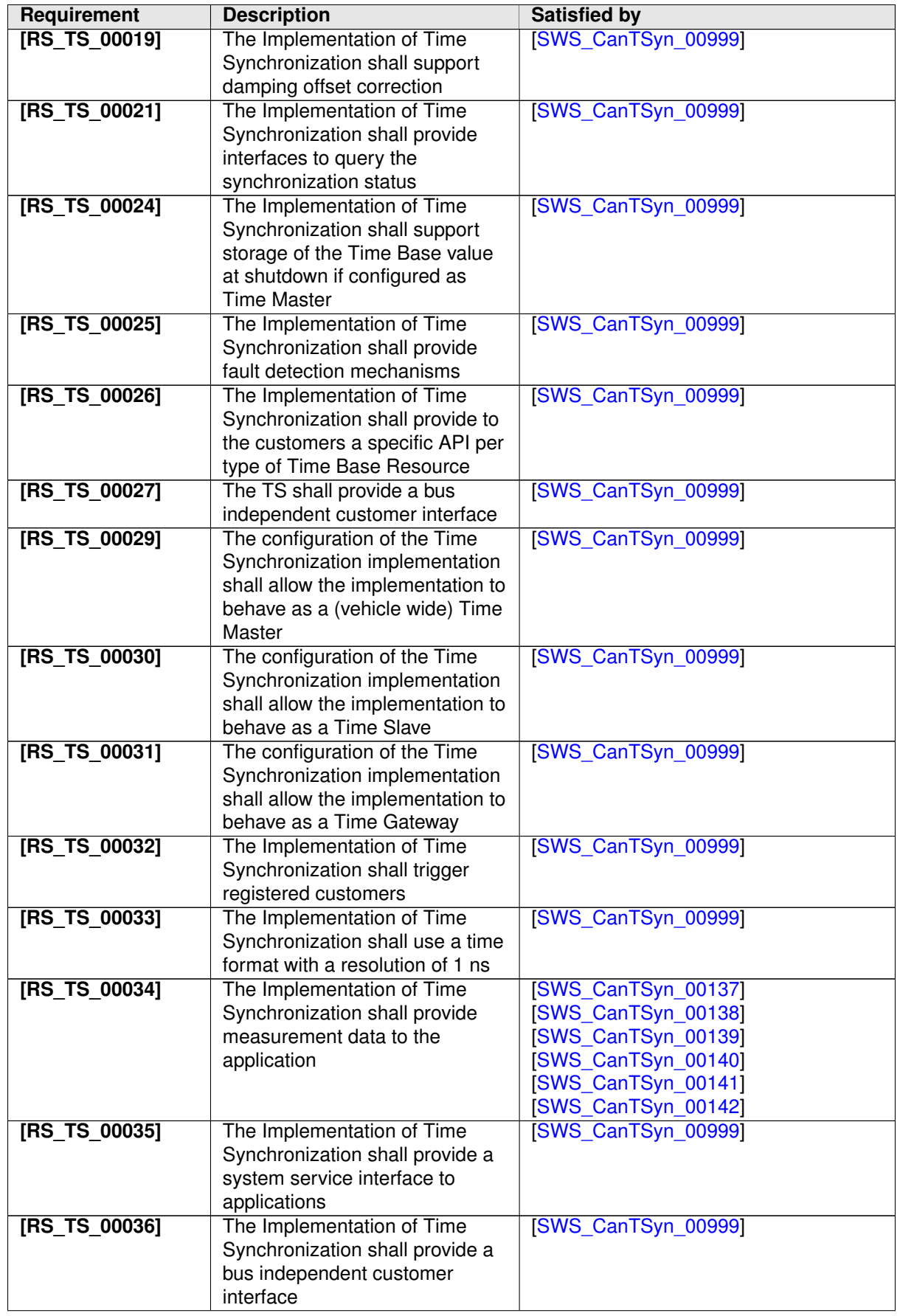

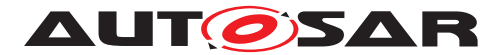

<span id="page-13-2"></span><span id="page-13-1"></span><span id="page-13-0"></span>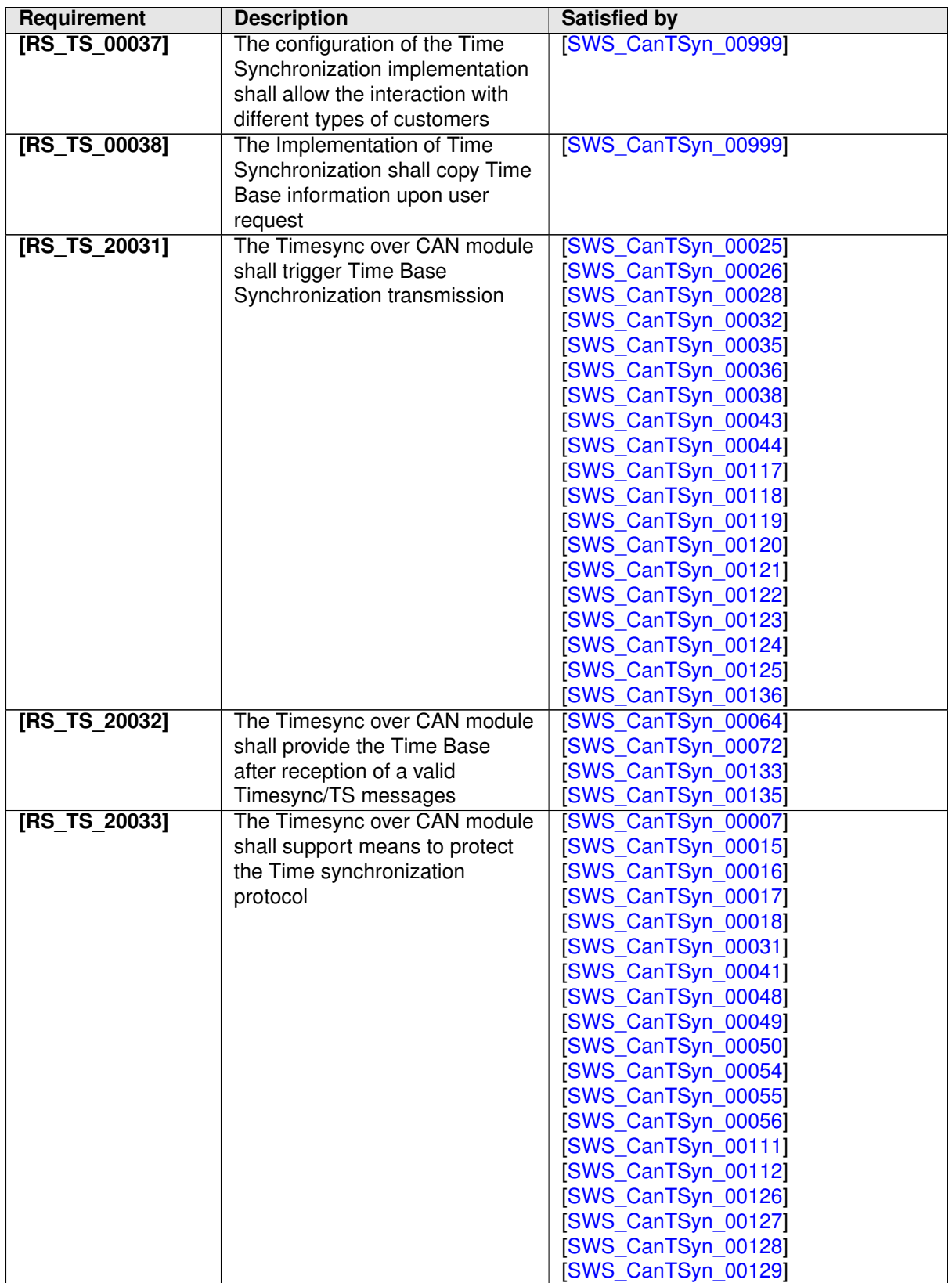

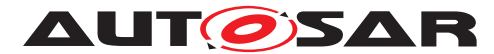

<span id="page-14-1"></span><span id="page-14-0"></span>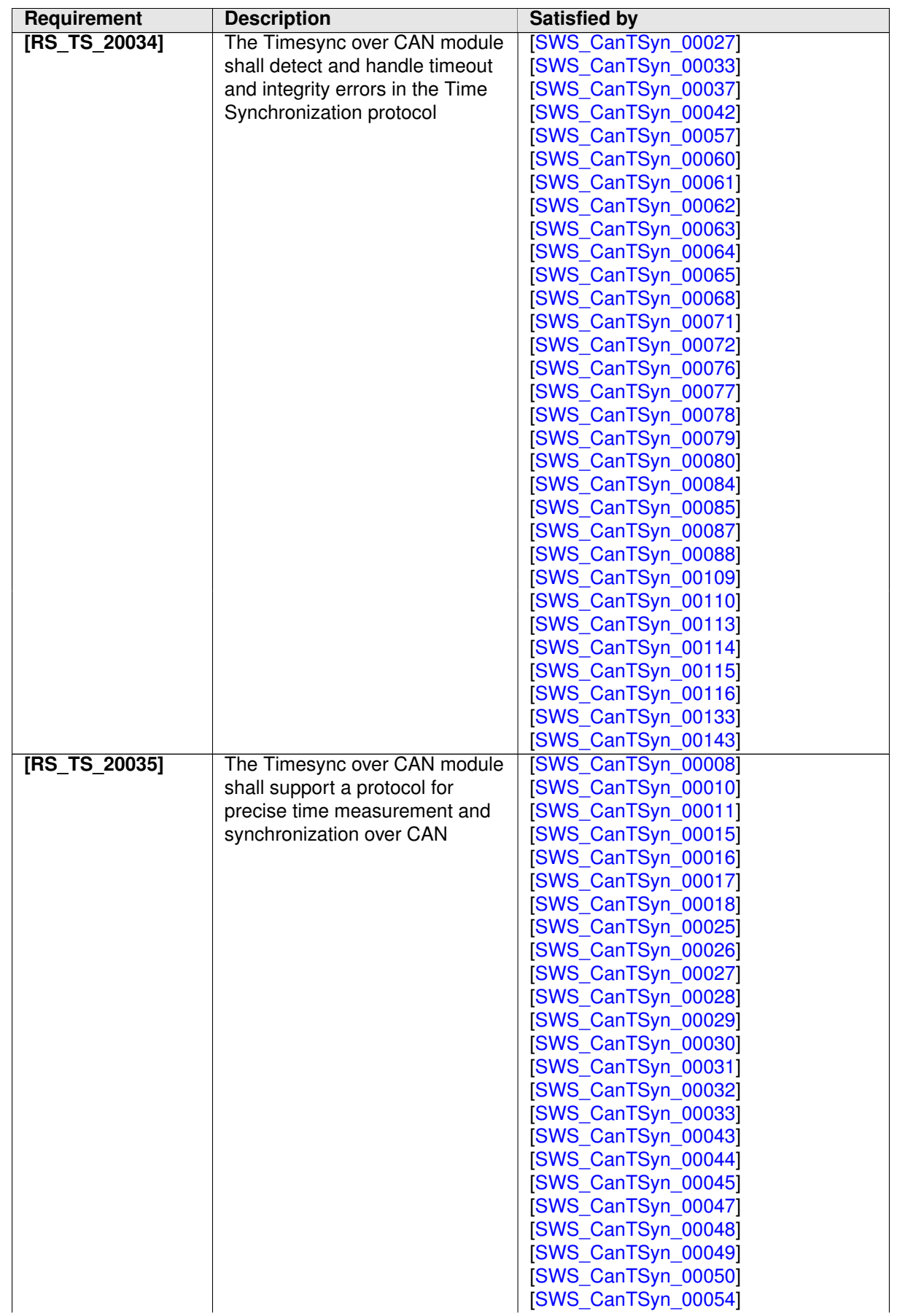

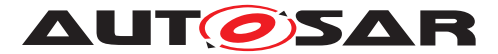

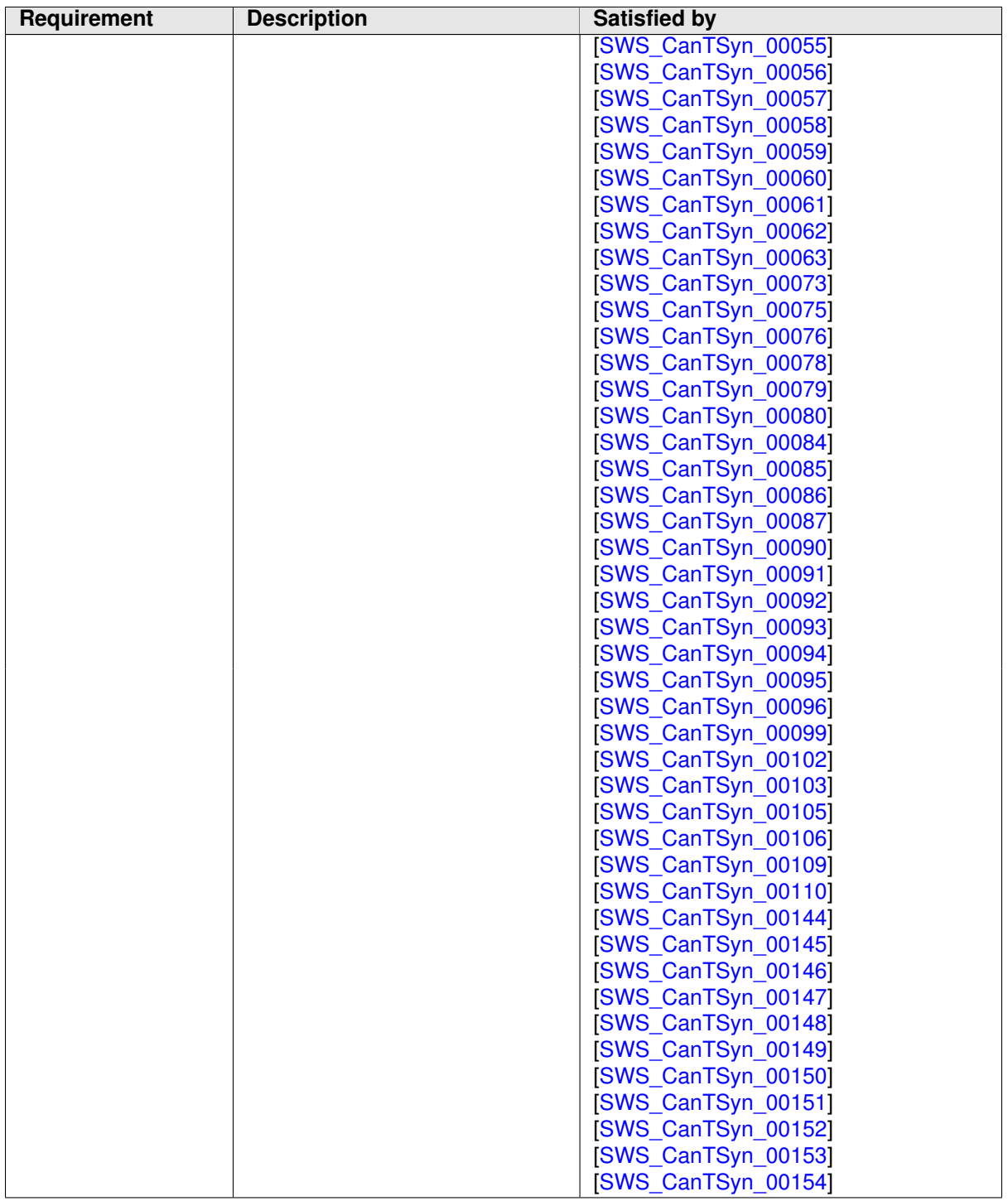

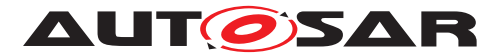

<span id="page-16-2"></span><span id="page-16-1"></span><span id="page-16-0"></span>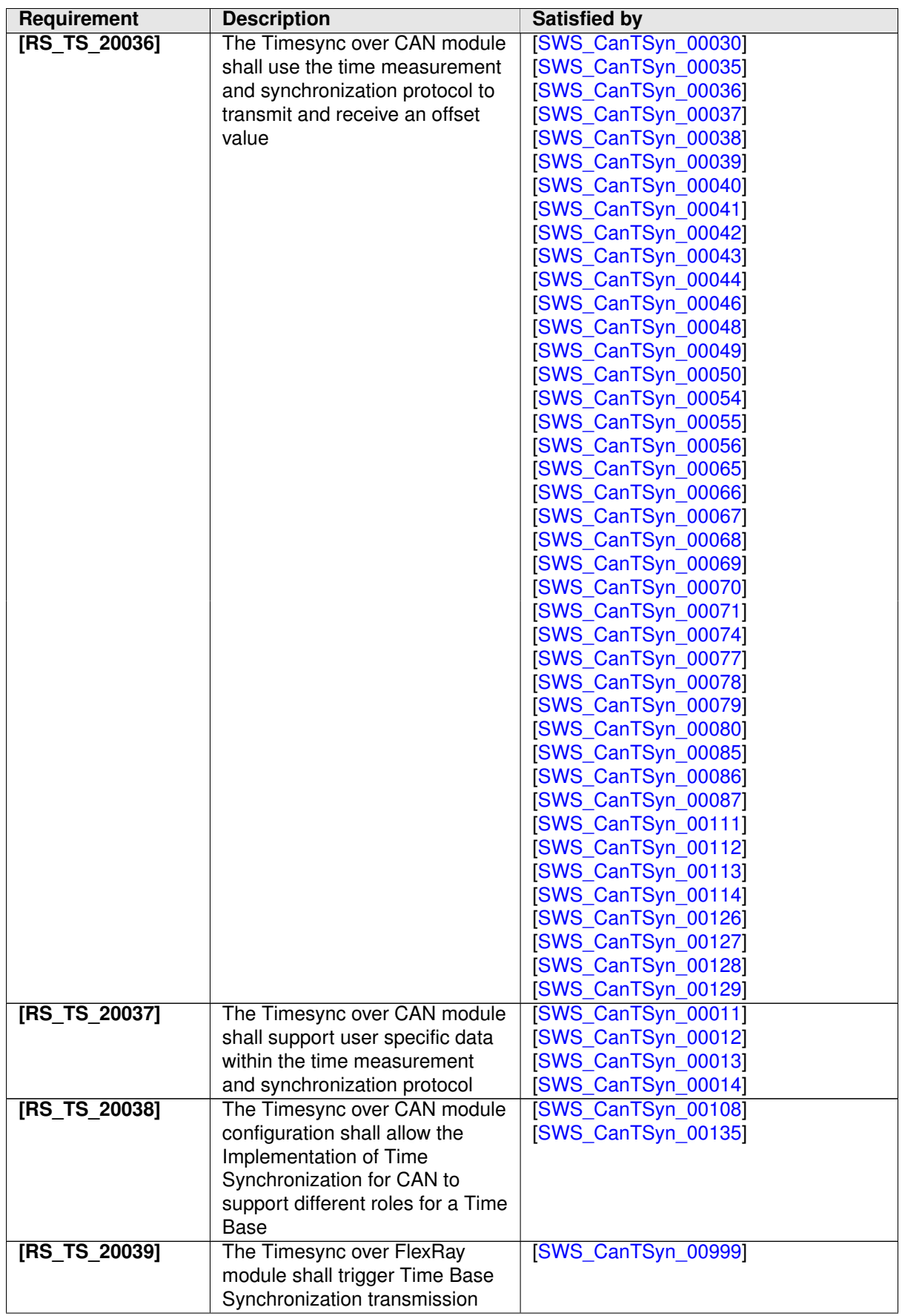

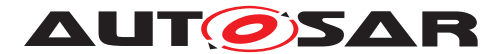

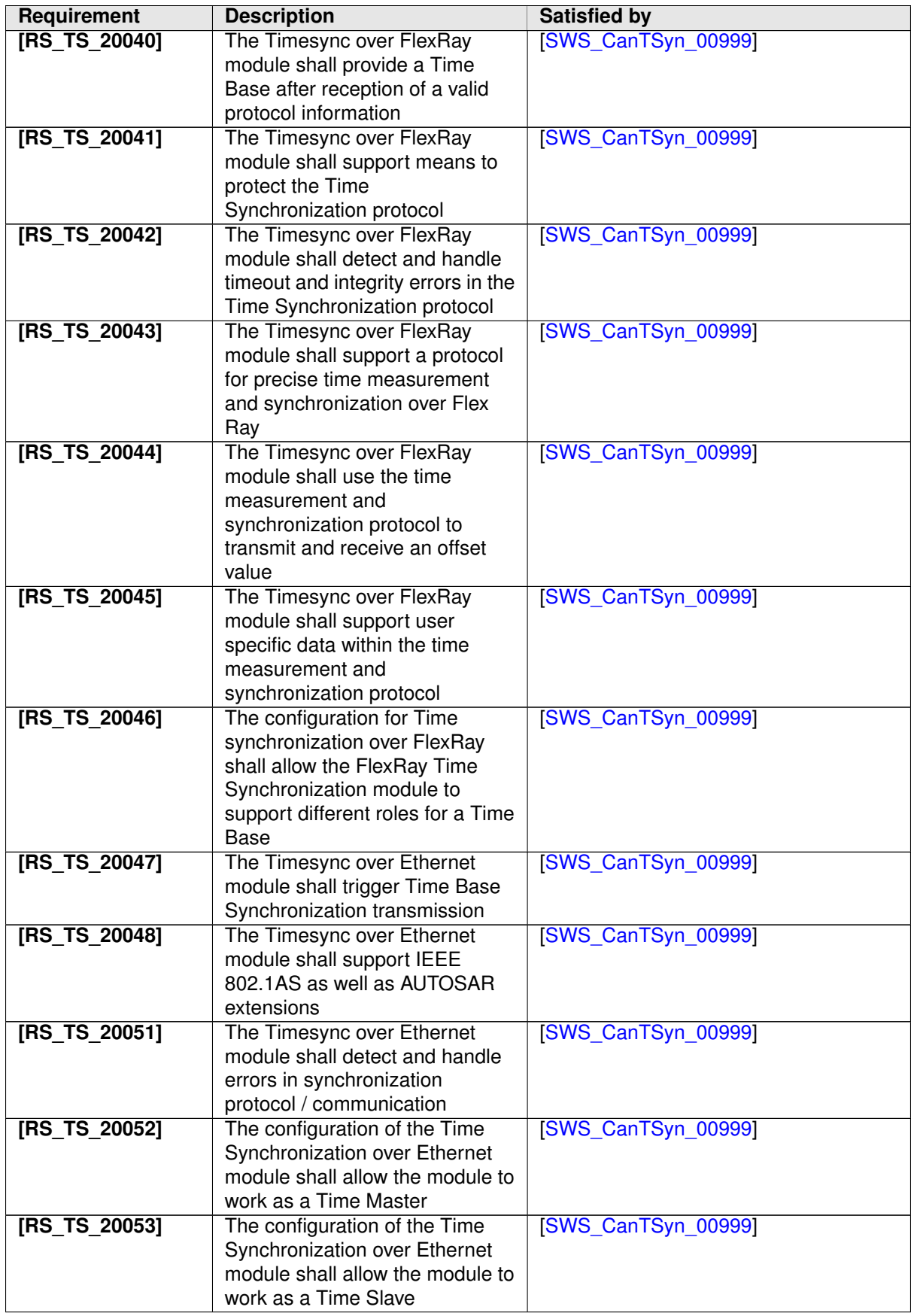

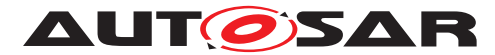

<span id="page-18-0"></span>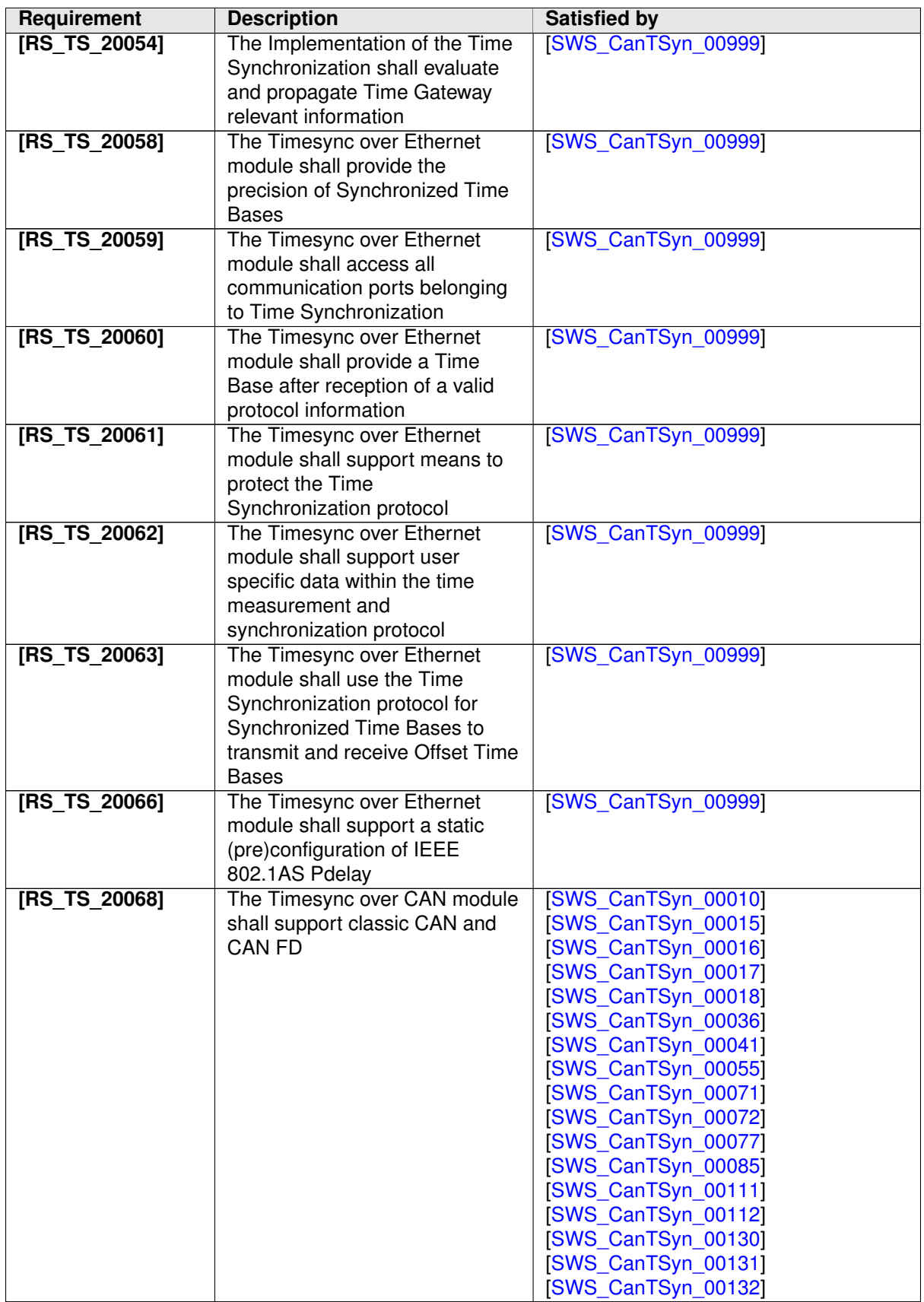

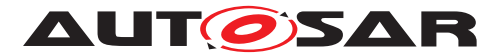

<span id="page-19-5"></span><span id="page-19-4"></span>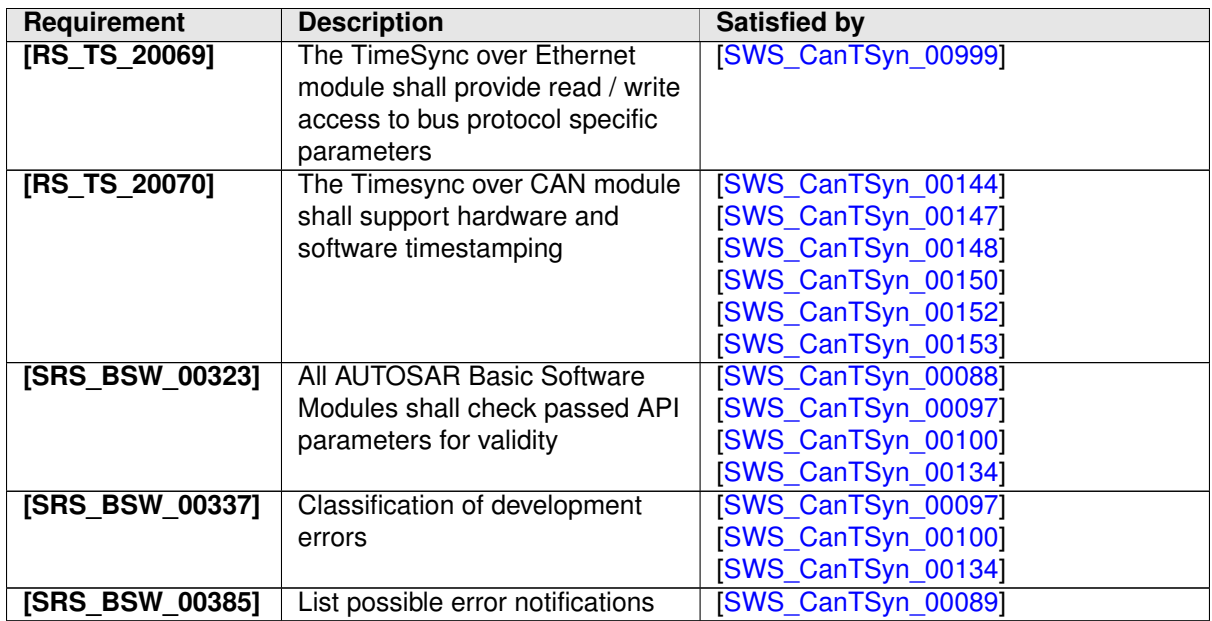

# <span id="page-19-0"></span>**7 Functional specification**

This chapter defines the behavior of the Time Synchronization over CAN. The API of the module is defined in chapter [8,](#page-50-4) while the configuration is defined in chapter [10.](#page-62-0)

# <span id="page-19-1"></span>**7.1 Overview**

The Time Synchronization over CAN is responsible to realize the CAN specific Time Synchronization protocol.

Time Synchronization principles and common wording is described in the SWS Synchronized Time-Base Manager [\[5\]](#page-7-13) and RS Time Synchronization [\[1\]](#page-7-4).

# <span id="page-19-2"></span>**7.2 Module Handling**

This section contains description of auxiliary functionality of the Time Synchronization over CAN.

<span id="page-19-3"></span>**[SWS [CanTSyn](#page-7-3) 00135]** [If CanTSyn calls an API of the [StbM](#page-7-8), it shall use the Time Base ID of the Time Base referenced via the parameter [CanTSynSynchronized-](#page-69-0)[TimeBaseRef](#page-69-0) of the corresponding Time Domain. *[\(RS\\_TS\\_20032,](#page-13-0) [RS\\_TS\\_20038\)](#page-16-0)* 

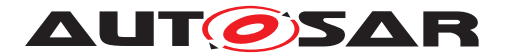

# <span id="page-20-0"></span>**7.2.1 Interrupt Handling**

When transmitting or receiving a SYNC message, the current value of the Virtual Local Time needs to be captured in the RX indication / TX confirmation callbacks

- either in interrupt mode in context of the RX / TX interrupt
- or in polling mode in the main function (Note: it is strongly recommended not to use polling mode for Time Slaves).

Any delay between the occurrence of the interrupt itself and the determination of the current Virtual Local Time worsens the precision of either the transmitted or received Time Base.

Therefore, it is inevitable that these RX indication / TX confirmation callbacks establish a protection against interruptions immediately after being called (if called in context of the RX / TX interrupt with interrupt nesting disabled, this is implicitly ensured by the controller).

Thereafter only the necessary checks shall be made to determine that the message is a SYNC message (and to determine the Time Base ID if necessary). Once the Time Base ID and the SYNC message type are confirmed the current value of the Virtual Local Time is obtained from a function call to the [StbM](#page-7-8) (still in the context of locked interrupts). Afterwards the interruption protection can be removed without having a negative impact on the precision.

As a consequence it might be possible that a snapshot of the Virtual Local Time is taken although the subsequent frame checks (e.g., [CRC](#page-7-7) validation, [SC](#page-7-14) validation) might fail and thus the snapshot becomes superfluous.

# <span id="page-20-1"></span>**7.2.2 Initialization**

The Time Synchronization over CAN is initialized via CanTSyn Init. Except for [CanTSyn\\_GetVersionInfo](#page-52-6) and [CanTSyn\\_Init](#page-52-5), the API functions of the Time Synchronization over CAN may only be called when the module has been properly initialized.

<span id="page-20-2"></span>**[SWS\_CanTSyn\_00003]** [A call to [CanTSyn\\_Init](#page-52-5) initializes all internal variables and sets the Time Synchronization over CAN to the initialized state. c*[\(RS\\_TS\\_00003,](#page-10-4) [RS\\_TS\\_00004\)](#page-10-5)*

<span id="page-20-3"></span>**[SWS CanTSyn 00007]** [The Sequence Counter ( $SC$ ) shall be initialized with 0. *[\(RS\\_TS\\_20033\)](#page-13-1)*

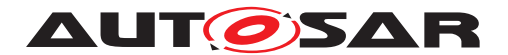

# <span id="page-21-0"></span>**7.2.3 Error Handling**

<span id="page-21-2"></span>**[SWS [CanTSyn](#page-7-3) 00088]** [On errors and exceptions, the CanTSyn module shall not modify its current module state but shall simply report the error event.  $(RSTS 20034,$ *[SRS\\_BSW\\_00323\)](#page-19-4)*

# <span id="page-21-1"></span>**7.3 Message Format**

SYNC, FUP, OFS and OFNS messages are assigned to a dedicated message type "TimeSync".

SYNC, FUP, OFS and OFNS messages of the same Time Domain share the same CAN ID by using a multiplexed signal group. For different Time Domains the same CAN ID may be used if Timesync messages are sent by the same Time Master or Time Gateway. For different Time Domains different CAN IDs shall be used if Timesync messages are sent by different Time Masters or Time Gateways. The multiplexer is located at Byte 0, named as Type.

The usage of a [CRC](#page-7-7) is optional. To ensure a great variability between several time observing units, the configuration decides of how to handle CRC secured Timesync messages if the receiver does not support the CRC calculation. Hence it might be possible, that a receiver is just using the given Time Base value without evaluating the [CRC](#page-7-7).

<span id="page-21-3"></span>**[SWS\_CanTSyn\_00008]** [The byte order for time value signals in Time Synchronization messages is "Big Endian". (*RS\_TS\_20035)* 

<span id="page-21-4"></span>**[SWS\_CanTSyn\_00010]** [The [DLC](#page-7-15) of SYNC, FUP, OFS and OFNS messages is 8 for classic CAN.

The [DLC](#page-7-15) of SYNC, FUP, OFS and OFNS messages is 16 for [CAN FD](#page-7-16) if [CanTSynUse-](#page-68-0)[ExtendedMsgFormat](#page-68-0) is TRUE. (*RS\_TS\_20035, [RS\\_TS\\_20068\)](#page-18-0)* 

<span id="page-21-5"></span>**[SWS\_CanTSyn\_00011]** [Depending on its type Time Synchronization messages may contain User Data according to the given message format. c*[\(RS\\_TS\\_20035,](#page-14-1) [RS\\_TS\\_20037\)](#page-16-1)*

<span id="page-21-6"></span>**[SWS\_CanTSyn\_00012]** [User Data shall be read consistently from incoming Time Synchronization messages that contain User Data Fields. *[\(RS\\_TS\\_20037\)](#page-16-1)* 

<span id="page-21-7"></span>**[SWS CanTSyn 00013]** [User Data shall be written consistently to outgoing Time Synchronization messages that contain User Data Fields.

If the number of User Data Fields in a Time Synchronization message is greater than the number of User Data Bytes provided by the [StbM](#page-7-8), the remaining User Data Fields shall be set to 0 (default value). *[\(RS\\_TS\\_20037\)](#page-16-1)* 

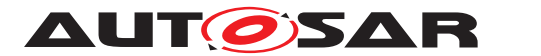

<span id="page-22-4"></span>**[SWS CanTSyn 00014]** [User Data shall be mapped to the StbM UserDataType, where the byte number given in the message and by the StbM\_UserDataType shall match (User Byte 0 mapped to StbM\_UserDataType.userByte0, etc.).

StbM UserDataType.userDataLength shall be set to the Time Synchronization message type specific number of User Bytes. (*RS\_TS\_20037)* 

# <span id="page-22-0"></span>**7.3.1 SYNC and FUP Message**

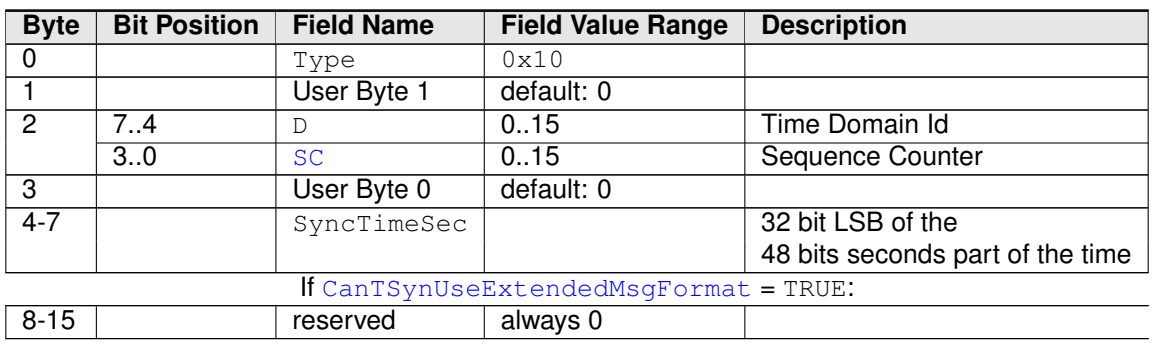

<span id="page-22-1"></span>**[SWS\_CanTSyn\_00015]** [SYNC not CRC secured message format:

#### **Table 7.1: SYNC not CRC secured message format**

# c*[\(RS\\_TS\\_20033,](#page-13-1) [RS\\_TS\\_20035,](#page-14-1) [RS\\_TS\\_20068\)](#page-18-0)*

<span id="page-22-2"></span>**[SWS\_CanTSyn\_00016]** [FUP not CRC secured message format:

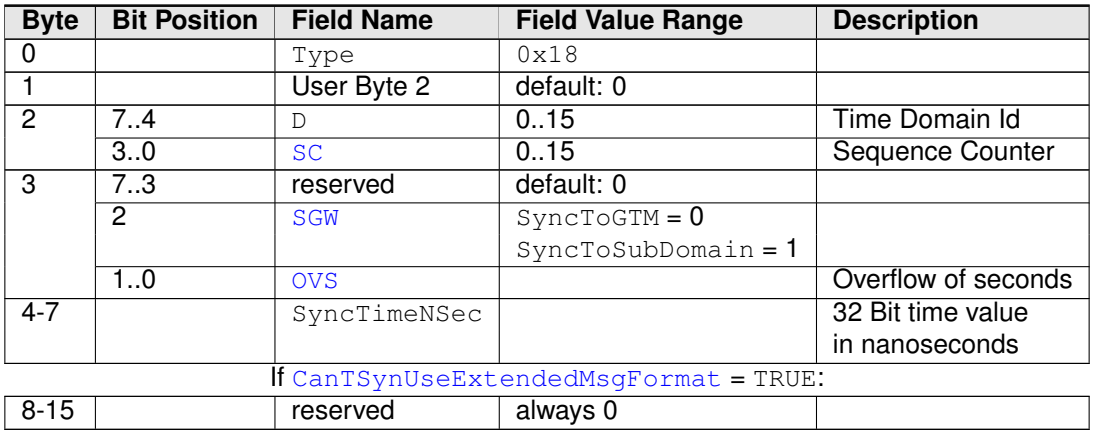

#### **Table 7.2: FUP not CRC secured message format**

# c*[\(RS\\_TS\\_20033,](#page-13-1) [RS\\_TS\\_20035,](#page-14-1) [RS\\_TS\\_20068\)](#page-18-0)*

<span id="page-22-3"></span>**[SWS\_CanTSyn\_00017]** [SYNC CRC secured message format:

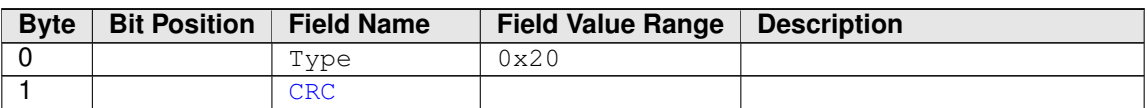

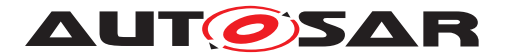

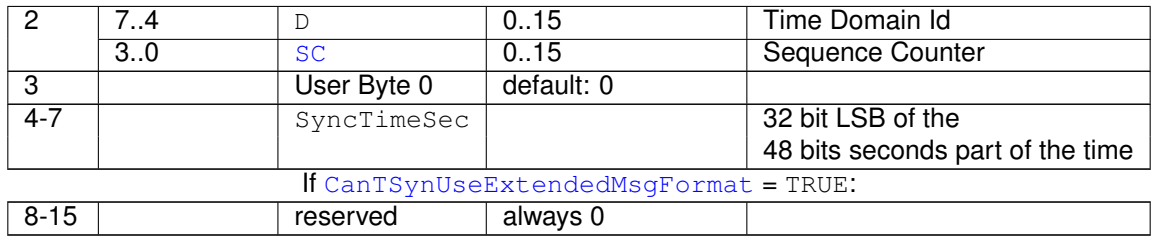

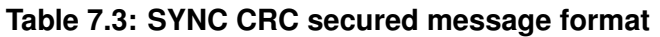

c*[\(RS\\_TS\\_20033,](#page-13-1) [RS\\_TS\\_20035,](#page-14-1) [RS\\_TS\\_20068\)](#page-18-0)*

<span id="page-23-1"></span>**[SWS\_CanTSyn\_00018]** [FUP CRC secured message format:

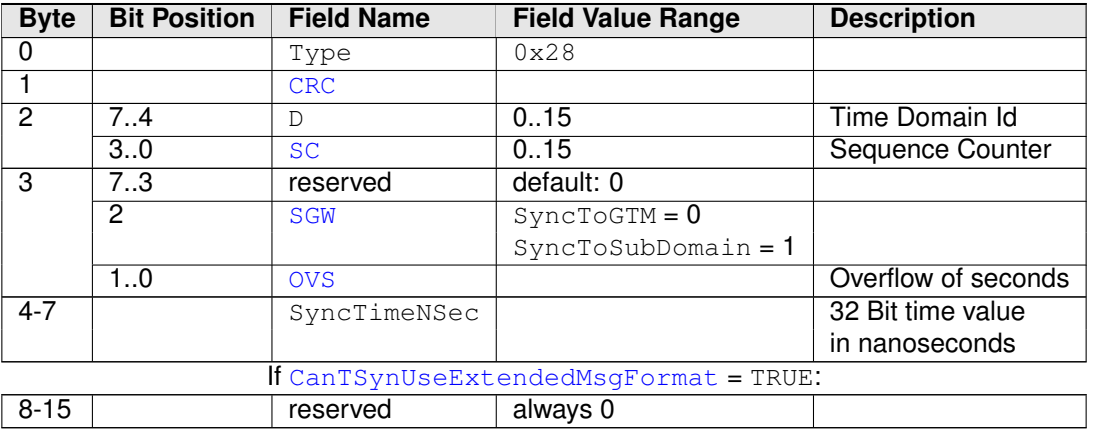

**Table 7.4: FUP CRC secured message format**

c*[\(RS\\_TS\\_20033,](#page-13-1) [RS\\_TS\\_20035,](#page-14-1) [RS\\_TS\\_20068\)](#page-18-0)*

# <span id="page-23-0"></span>**7.3.2 Offset Messages**

Offset messages can be multiplexed with the Time Synchronization messages (using the same PDU, etc.).

For Classic CAN (CAN 2.0) two different Offset messages are used, OFS and OFNS. For both of them there are variants with and without a [CRC](#page-7-7) field.

For [CAN FD,](#page-7-16) if [CanTSynUseExtendedMsgFormat](#page-68-0) is TRUE, the content of OFS and OFNS is merged into a single Extended OFS message (variants with and without a [CRC](#page-7-7) field exist as well).

<span id="page-23-3"></span>**[SWS CanTSyn 00132]** [[CanTSynUseExtendedMsgFormat](#page-68-0) shall always be FALSE for CAN 2.0 buses.  $(RSTS20068)$ 

<span id="page-23-2"></span>**[SWS\_CanTSyn\_00130]** [If [CanTSynUseExtendedMsgFormat](#page-68-0) is FALSE, then the Normal Offset Message Format shall be used, i.e., Offset Messages with message

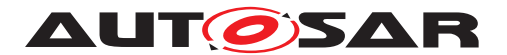

Type 0x34, 0x44, 0x3C and 0x4C. c*[\(RS\\_TS\\_20068\)](#page-18-0)*

**Note:** For Normal Offset Message Format refer to chapter [7.3.2.1](#page-24-0)

<span id="page-24-4"></span>**[SWS CanTSyn 00131]** [If [CanTSynUseExtendedMsgFormat](#page-68-0) is TRUE, then the Extended Offset Message Format shall be used, i.e., Offset Messages with message Type  $0x54$  and  $0x64$ . c*[\(RS\\_TS\\_20068\)](#page-18-0)*

**Note:** For Extended Offset Message Format refer to chapter [7.3.2.2](#page-25-0)

# <span id="page-24-0"></span>**7.3.2.1 Normal Offset Messages**

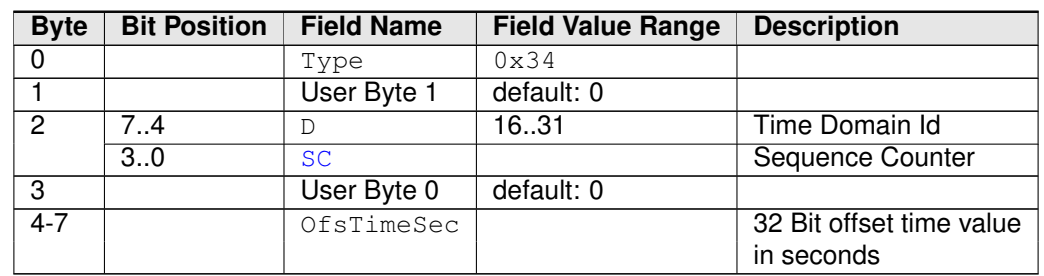

<span id="page-24-1"></span>**[SWS\_CanTSyn\_00126]** [OFS not CRC secured message format:

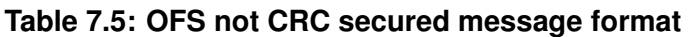

#### c*[\(RS\\_TS\\_20033,](#page-13-1) [RS\\_TS\\_20036\)](#page-16-2)*

<span id="page-24-2"></span>**[SWS\_CanTSyn\_00127]** [OFNS not CRC secured message format:

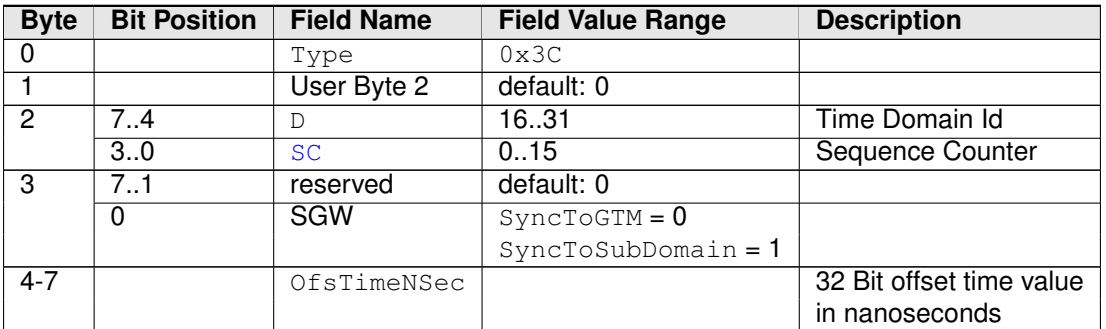

#### **Table 7.6: OFNS not CRC secured message format**

# c*[\(RS\\_TS\\_20033,](#page-13-1) [RS\\_TS\\_20036\)](#page-16-2)*

<span id="page-24-3"></span>**[SWS\_CanTSyn\_00128]** [OFS CRC secured message format:

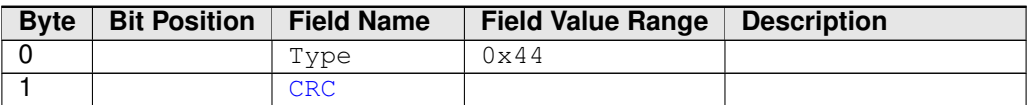

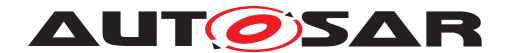

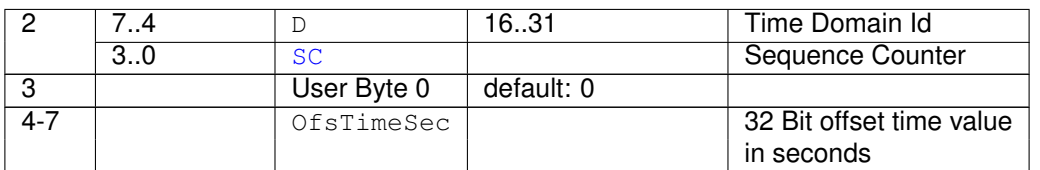

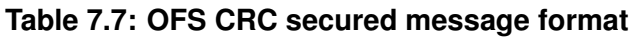

# c*[\(RS\\_TS\\_20033,](#page-13-1) [RS\\_TS\\_20036\)](#page-16-2)*

<span id="page-25-2"></span>**[SWS\_CanTSyn\_00129]** [OFNS CRC secured message format:

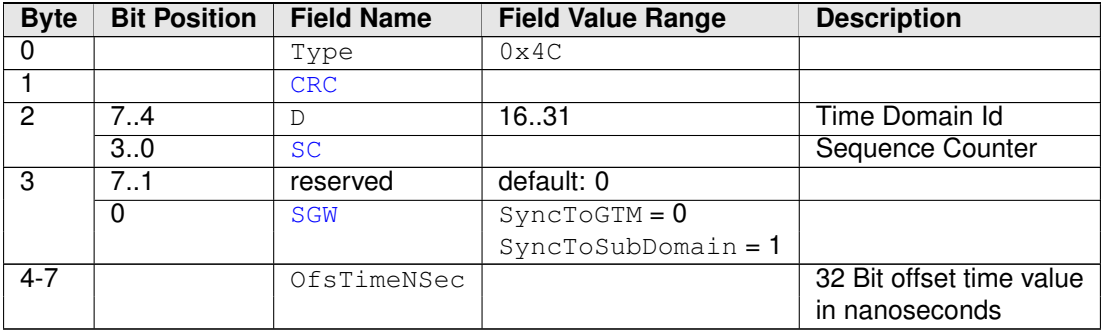

#### **Table 7.8: OFNS CRC secured message format**

c*[\(RS\\_TS\\_20033,](#page-13-1) [RS\\_TS\\_20036\)](#page-16-2)*

# <span id="page-25-0"></span>**7.3.2.2 Extended Offset messages**

If [CanTSynUseExtendedMsgFormat](#page-68-0) is TRUE, the message layout of the Extended OFS message is as follows. A separate OFNS message is not required.

<span id="page-25-1"></span>**[SWS\_CanTSyn\_00111]** [OFS not CRC secured message format for [CAN FD](#page-7-16) PDUs:

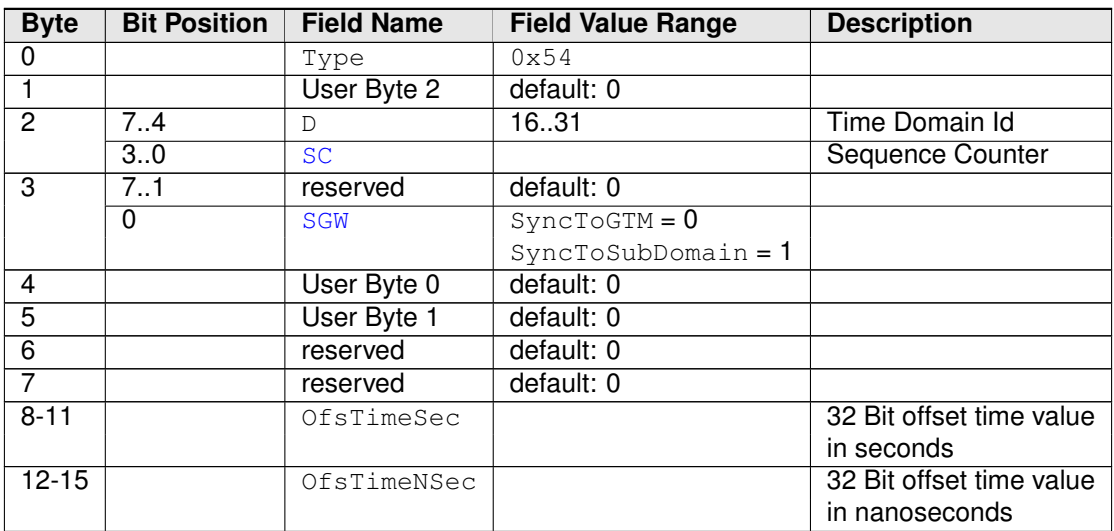

#### **Table 7.9: OFS not CRC secured message format for [CAN FD](#page-7-16)**

**AUTOSAR** 

# c*[\(RS\\_TS\\_20033,](#page-13-1) [RS\\_TS\\_20036,](#page-16-2) [RS\\_TS\\_20068\)](#page-18-0)*

<span id="page-26-1"></span>**[SWS\_CanTSyn\_00112]** [OFS CRC secured message format for [CAN FD](#page-7-16) PDUs:

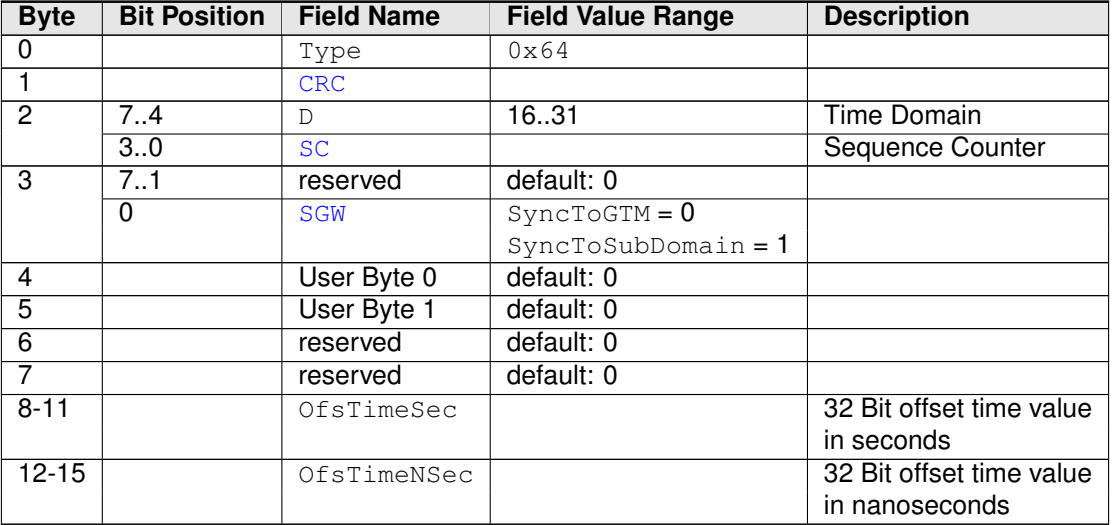

**Table 7.10: OFS CRC secured message format for [CAN FD](#page-7-16)**

c*[\(RS\\_TS\\_20033,](#page-13-1) [RS\\_TS\\_20036,](#page-16-2) [RS\\_TS\\_20068\)](#page-18-0)*

# <span id="page-26-0"></span>**7.4 Acting as Time Master**

A Time Master is an entity which is the master for a certain Time Base and which propagates this Time Base to a set of Time Slaves within a certain segment of a communication network, being a source for this Time Base.

If a Time Master is also the owner of the Global Time Base, the Time Base from which all further Time Bases are derived from, then it is the Global Time Master (refer to [Figure](#page-27-6) [7.1\)](#page-27-6). A Time Gateway typically consists of one Time Master port which is connected to one or more Time Slaves. When mapping time entities to real ECUs it has to be noted, that an ECU could be Time Master (or even Global Time Master) for one Time Base and Time Slave for another Time Base.

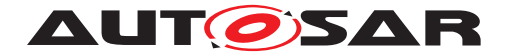

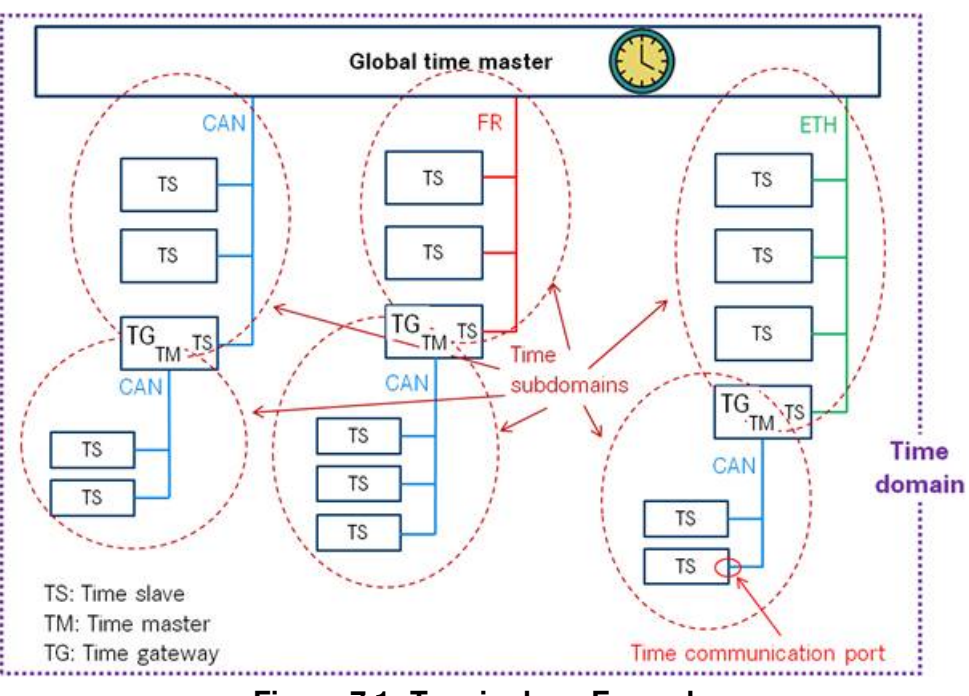

<span id="page-27-6"></span>**Figure 7.1: Terminology Example**

<span id="page-27-4"></span>**ISWS CanTSyn 001361** [A master shall transmit SYNC, FUP, OFS and OFNS mes-sages by calling CanIf\_Transmit with the PduId derived via [CanTSynGlobal-](#page-84-0)[TimePduRef](#page-84-0) of the corresponding Time Domain. *[\(RS\\_TS\\_20031\)](#page-13-2)* 

# <span id="page-27-0"></span>**7.4.1 SYNC and FUP message processing**

<span id="page-27-1"></span>**[SWS\_CanTSyn\_00025]** [A Time Master shall start each Time Synchronization sequence for a Synchronized Time Base with a SYNC message. c*[\(RS\\_TS\\_20031,](#page-13-2) [RS\\_TS\\_20035\)](#page-14-1)*

<span id="page-27-2"></span>**[SWS\_CanTSyn\_00026]** [A Time Master shall finish each Time Synchronization sequence for a Synchronized Time Base with a FUP message. c*[\(RS\\_TS\\_20031,](#page-13-2) [RS\\_TS\\_20035\)](#page-14-1)*

<span id="page-27-5"></span>**[SWS CanTSyn 00027]** [If a transmission of a SYNC or FUP message fails [\(](#page-55-2) [CanTSyn\\_TxConfirmation](#page-55-2) is called with E\_NOT\_OK), [CanTSyn](#page-7-3) shall reset the state machine to start with a new SYNC transmission again once it is due. *[\(RS\\_TS\\_20034,](#page-14-0) [RS\\_TS\\_20035\)](#page-14-1)*

**Note:** No FUP message will be sent, if the SYNC message transmission fails.

<span id="page-27-3"></span>**[SWS\_CanTSyn\_00028]** [If configured as Time Master of a Synchronized Time Do-main (refer to [CanTSynGlobalTimeDomain](#page-66-1)) the [CanTSyn](#page-7-3) module shall periodically transmit SYNC messages with the cycle [CanTSynGlobalTimeTxPeriod](#page-81-0) if

- the GLOBAL TIME BASE bit within the timeBaseStatus is set
- and [CanTSynGlobalTimeTxPeriod](#page-81-0) is unequal to 0

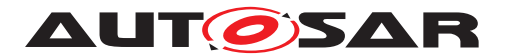

• and if the associated cyclicMsgResumeCounter is not running.

The cyclic transmission shall be started in the earliest possible CanTSyn MainFunc[tion](#page-56-8) call once the requirements above are fulfilled.  $(RS TS 20031, RS TS 20035)$ 

**Note:** "earliest possible" means:

- In the next [CanTSyn\\_MainFunction](#page-56-8), because GLOBAL\_TIME\_BASE is set outside the CanTSyn MainFunction.
- In the current CanTSyn MainFunction, when switching from immediate to cyclic transmission (because this decision is made inside the  $CanTSwn$  Main-[Function](#page-56-8)).

<span id="page-28-3"></span>**[SWS\_CanTSyn\_00029]** [The SYNC and FUP sequence shall not be interrupted, neither by Time Synchronization messages of the same Time Domain nor by Time Synchronization messages of other Time Domains if the same CAN ID is used for the Time Synchronization messages. (*RS\_TS\_20035)* 

<span id="page-28-1"></span>**[SWS CanTSyn 00031]** [Depending on [CanTSynGlobalTimeTxCrcSecured](#page-81-1) the SYNC / FUP message shall be of type:

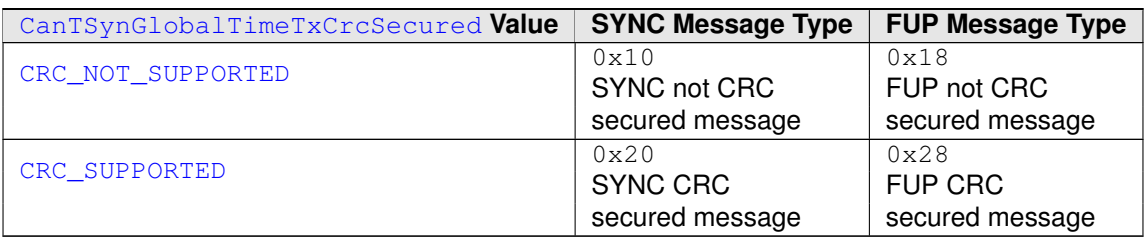

#### **Table 7.11**

#### c*[\(RS\\_TS\\_20033,](#page-13-1) [RS\\_TS\\_20035\)](#page-14-1)*

<span id="page-28-0"></span>**[SWS\_CanTSyn\_00032]** [A transmitter of FUP messages (Time Master) is using as trigger condition for SYNC to FUP that the debounceCounter value reaches 0.  $(RS<sub>-</sub> -$ *[TS\\_20031,](#page-13-2) [RS\\_TS\\_20035\)](#page-14-1)*

**Note:** Refer to chapter [7.4.4](#page-31-0) for the use of the debounceCounter.

<span id="page-28-2"></span>**[SWS\_CanTSyn\_00033]** [Each transmission request of a SYNC message shall be monitored for a transmit confirmation timeout.

If  $CanTSyn_TxConfirmation$  is not called within 3 sec after transmission request, [CanTSyn](#page-7-3) shall

- wait until [CanTSyn\\_TxConfirmation](#page-55-2) is called (with E\_OK or E\_NOT\_OK) and
- send no FUP message and
- instead reset the state machine to start with a new SYNC transmission once it is due.

c*[\(RS\\_TS\\_20034,](#page-14-0) [RS\\_TS\\_20035\)](#page-14-1)*

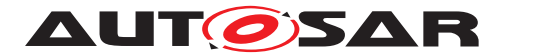

**Note:** A timeout of 3 sec is used to avoid an overflow of the SyncTimeNSec value in the FUP message (value range:  $0 \cdot 2^{32} - 1$  ns), if  $CanTsyn_TxConfirmation$  is called late

### <span id="page-29-0"></span>**7.4.2 OFS message processing**

<span id="page-29-1"></span>**[SWS CanTSyn 00035]** [A Time Master shall start each Time Synchronization sequence for an Offset Time Base with an OFS message. c*[\(RS\\_TS\\_20031,](#page-13-2) [RS\\_TS\\_20036\)](#page-16-2)*

<span id="page-29-2"></span>**[SWS CanTSyn 00036]** [If [CanTSynUseExtendedMsgFormat](#page-68-0) is FALSE, a Time Master shall finish each Time Synchronization sequence for an Offset Time Base with an OFNS message.  $(RSTS 20031, RSTS 20036, RSTS 20068)$ 

**Note:** If [CanTSynUseExtendedMsgFormat](#page-68-0) is TRUE, OFNS messages are not required.

<span id="page-29-4"></span>**[SWS CanTSyn 00037]** [If the transmission of an OFS or an OFNS message fails (i.e., [CanTSyn\\_TxConfirmation](#page-55-2) for the corresponding PDU is called with parameter result set to  $E$  NOT OK), the state machine shall be reset to start with a new OFS transmission again (once it is due).  $(RSTS20034, RSTS20036)$ 

**Note:** No OFNS message will be sent, if the OFS message transmission fails

<span id="page-29-3"></span>**[SWS\_CanTSyn\_00038]** [If configured as Time Master of an Offset Time Domain (refer to [CanTSynGlobalTimeDomain](#page-66-1)) the [CanTSyn](#page-7-3) module shall periodically transmit OFS messages with the cycle [CanTSynGlobalTimeTxPeriod](#page-81-0) if

- the GLOBAL TIME BASE bit within the timeBaseStatus of the referenced Time Base [CanTSynSynchronizedTimeBaseRef](#page-69-0) is set
- and [CanTSynGlobalTimeTxPeriod](#page-81-0) is unequal to 0
- and if the associated cyclicMsgResumeCounter is not running.

The cyclic transmission shall be started in the earliest possible CanTSyn MainFunc[tion](#page-56-8) call once the requirements above are fulfilled.  $(RSTS 20031, RSTS 20036)$ 

**Note:** "earliest possible" means:

- In the next [CanTSyn\\_MainFunction](#page-56-8), because GLOBAL\_TIME\_BASE is set out-side the [CanTSyn\\_MainFunction](#page-56-8).
- In the current CanTSyn MainFunction, when switching from immediate to cyclic transmission (because this decision is made inside the [CanTSyn\\_Main-](#page-56-8)[Function](#page-56-8)).

<span id="page-29-5"></span>**[SWS\_CanTSyn\_00039]** [The OFS and OFNS sequence shall not be interrupted, neither by Time Synchronization messages of the same Time Domain nor by Time Synchronization messages of other Time Domains if the same CAN ID is used for the Time Synchronization messages. (*RS\_TS\_20036)* 

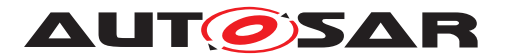

<span id="page-30-4"></span>**[SWS CanTSyn 00040]** [A transmitter of OFNS messages (Time Master) is using as trigger condition for OFS to OFNS that the debounceCounter value reaches  $0.$ *[\(RS\\_TS\\_20036\)](#page-16-2)*

**Note:** Refer to chapter [7.4.4](#page-31-0) for the use of the debounceCounter.

<span id="page-30-2"></span>**[SWS CanTSyn 00041]** [Depending on [CanTSynGlobalTimeTxCrcSecured](#page-81-1) the OFS / OFNS message shall be of type:

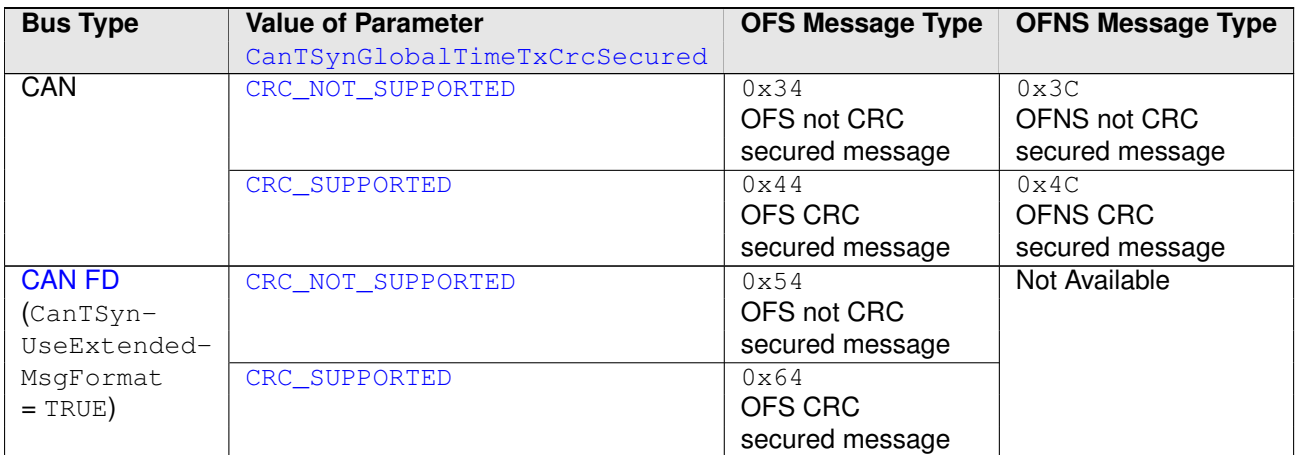

#### **Table 7.12**

# c*[\(RS\\_TS\\_20033,](#page-13-1) [RS\\_TS\\_20036,](#page-16-2) [RS\\_TS\\_20068\)](#page-18-0)*

<span id="page-30-3"></span>**[SWS CanTSyn 00042]** [Each transmission request of an OFS message shall be monitored for a transmit confirmation timeout.

If CanTSyn TxConfirmation is not called within 3 sec after transmission request, [CanTSyn](#page-7-3) shall

- wait until [CanTSyn\\_TxConfirmation](#page-55-2) is called (with E\_OK or E\_NOT\_OK) and
- send no OFNS message and
- instead reset the state machine to start with a new OFS transmission once it is due.

#### c*[\(RS\\_TS\\_20034,](#page-14-0) [RS\\_TS\\_20036\)](#page-16-2)*

**Note:** A reset of the state machine in the event of a timeout avoids, that a possibly outdated Offset Time is sent. Instead the latest Offset Time via StbM GetOffset is retrieved.

#### <span id="page-30-0"></span>**7.4.3 Transmission mode**

<span id="page-30-1"></span>**[SWS CanTSyn 00043]** [If [CanTSyn\\_SetTransmissionMode\(Controller,](#page-53-3) [Mode\)](#page-53-3) is called and parameter Mode equals CANTSYN TX OFF, all transmit requests

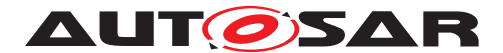

from [CanTSyn](#page-7-3) shall be omitted on this CAN channel. *[\(RS\\_TS\\_20031,](#page-13-2) [RS\\_TS\\_20035,](#page-14-1) commercies) [RS\\_TS\\_20036\)](#page-16-2)*

<span id="page-31-2"></span>**[SWS CanTSyn 00044]** [If [CanTSyn\\_SetTransmissionMode\(Controller,](#page-53-3) [Mode\)](#page-53-3) is called and parameter Mode equals CANTSYN TX ON, all transmit requests from [CanTSyn](#page-7-3) on this CAN channel shall be able to be transmitted. *[\(RS\\_TS\\_20031,](#page-13-2) c*) *[RS\\_TS\\_20035,](#page-14-1) [RS\\_TS\\_20036\)](#page-16-2)*

# <span id="page-31-0"></span>**7.4.4 Debounce Time**

The debounce time shall inhibit transmission bursts of a specific CAN PDU. Inhibiting transmission bursts of Timesync messages on a specific CAN bus is not possible if multiple PDUs are used for multiple Time Domains since there is no inter-PDU debounce time configurable within the [CanTSyn](#page-7-3) module.

<span id="page-31-3"></span>**[SWS CanTSyn 00123]** [If [CanTSynGlobalTimeDebounceTime](#page-80-0) is greater than 0 for a Time Base, [CanTSyn](#page-7-3) shall always do debouncing for the corresponding Timesync PDUs as described below, otherwise [CanTSyn](#page-7-3) shall not do any debouncing. c*[\(RS\\_TS\\_20031\)](#page-13-2)*

<span id="page-31-4"></span>**[SWS CanTSyn 00124]** [[CanTSynGlobalTimeDebounceTime](#page-80-0) represents the debounce value of a PDU specific debounceCounter that shall be started after the Timesync PDU has been successfully sent (i.e., [CanTSyn\\_TxConfirmation](#page-55-2) for the corresponding PDU is called with parameter result set to  $E$  OK).

CanTSyn shall decrement the debounceCounter value on each invocation of [CanTSyn\\_MainFunction](#page-56-8)<sup>(RS</sup> TS 20031)

<span id="page-31-5"></span>**[SWS\_CanTSyn\_00125]** [A new Timesync PDU shall only be sent if the corresponding debounceCounter has a value equal or less than 0.<sup>[</sup>[\(RS\\_TS\\_20031\)](#page-13-2)<sup>[1]</sup>

**Note:** Since the decrement of the debounceCounter takes place in the CanTSyn -[MainFunction](#page-56-8) call but the start of the counter takes place when the Timesync PDU has been sent (either in the subsequent [CanTSyn\\_MainFunction](#page-56-8) call or in the transmit confirmation callback function) the effective debounce time will be equal or larger than [CanTSynGlobalTimeDebounceTime](#page-80-0). The extension of the debounce time shall be limited to the value of [CanTSynMainFunctionPeriod](#page-64-0)

# <span id="page-31-1"></span>**7.4.5 Immediate Time Synchronization**

In addition to the cyclic Timesync message transmission, an immediate message transmission might be required.

Depending on configuration, the CanTSyn module checks on each [CanTSyn\\_Main-](#page-56-8)[Function](#page-56-8) call the necessity for a Timesync message transmission for each Time Base, where a Master Port belongs to.

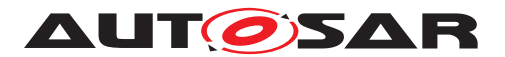

<span id="page-32-1"></span>**[SWS CanTSyn 00117]** [If [CanTSynImmediateTimeSync](#page-81-4) is set to TRUE for a Time Base, [CanTSyn](#page-7-3) shall check on each CanTSyn MainFunction call by calling StbM GetTimeBaseUpdateCounter, if the timeBaseUpdateCounter of the corresponding Time Base has changed. (*RS\_TS\_20031*)

# <span id="page-32-2"></span>**[SWS\_CanTSyn\_00118] [If**

- [CanTSynImmediateTimeSync](#page-81-4) is set to TRUE and
- the timeBaseUpdateCounter of a Time Base has changed and
- the GLOBAL TIME BASE bit of the timeBaseStatus is set and
- the debounceCounter is 0 and
- no transmission of the corresponding PDU is pending  $(CanTSyn_TxConfirma$ [tion](#page-55-2) has been called with  $E$  OK or  $E$  NOT OK),

[CanTSyn](#page-7-3) shall trigger an immediate transmission of Time Synchronization messages for the corresponding Time Base. (*RS\_TS\_20031)* 

**Note:** timeBaseStatus can be obtained by StbM GetTimeBaseStatus, StbM -BusGetCurrentTime or StbM\_GetCurrentTime.

<span id="page-32-3"></span>**[SWS\_CanTSyn\_00119]** [If [CanTSynImmediateTimeSync](#page-81-4) is set to TRUE, cyclic MsgResumeCounter and [CanTSynCyclicMsgResumeTime](#page-80-1) shall be considered. *[\(RS\\_TS\\_20031\)](#page-13-2)*

<span id="page-32-4"></span>**[SWS CanTSyn 00120]**  $[CanTSynCyclicMsqResumeTime$  represents the timeout value of a cyclicMsgResumeCounter that shall be started after an immediate transmission of a SYNC or an OFS message has been successfully completed (i.e., [CanTSyn\\_TxConfirmation](#page-55-2) for the corresponding PDU is called with parameter result set to E\_OK), asynchronously to the cyclic Timesync message transmission.

cyclicMsqResumeCounter shall be decremented on each invocation of [CanTSyn\\_-](#page-56-8) [MainFunction](#page-56-8), if no Timesync PDU is transmitted asynchronously. *[\(RS\\_TS\\_20031\)](#page-13-2)* 

<span id="page-32-5"></span>**[SWS CanTSyn 00121]** [If the cyclicMsgResumeCounter has reached a value equal or less than zero, [CanTSyn](#page-7-3) shall resume cyclic Timesync message transmission by sending either a SYNC or OFS message. (*RS\_TS\_20031)* 

<span id="page-32-6"></span>**[SWS [CanTSyn](#page-7-3) 00122]** [If the cyclicMsgResumeCounter is started CanTSyn shall stop cyclic Timesync message transmission. *[\(RS\\_TS\\_20031\)](#page-13-2)* 

# <span id="page-32-0"></span>**7.4.6 Calculation and Assembling of Time Synchronization Messages**

This chapter describes the workflow, how the items of a Time Synchronization message will be calculated (1<sup>st</sup> step) and how the message will be assembled ( $2<sup>nd</sup>$  step).

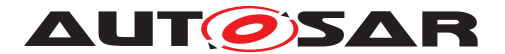

# <span id="page-33-0"></span>**7.4.6.1 Global Time Calculation**

In addition to the message fields (refer to chapter [7.3\)](#page-21-1)

- SyncTimeSec
- [OVS](#page-7-18) and
- SyncTimeNSec,

which are actually transmitted on the bus by the Time Master, this chapter defines and uses the following internal variables for calculation of the Global Time to be transmitted on the bus for Synchronized Time Domains:

- $TO<sub>SYNC</sub>$ : Global Time retrieved from  $Stbm$
- $TO<sub>SYNC</sub>$ <sub>ns</sub>: Nanosecond part of  $TO<sub>SYNC</sub>$
- $TO_{VLT}$ : Virtual Local Time that corresponds to  $TO_{SYNC}$ . Retrieved together with T0sync from St.bM
- $T1_{VIT}$ : Egress timestamp of SYNC message relative to Virtual Local Time in St<sub>bM</sub>
- $T1_{CAN}$ : Egress timestamp of SYNC message as captured by CAN controller HW
- T4: Correction value for  $TO<sub>SYNC</sub>$ , which accounts for the delay between retrieving the time tuple  $[T0<sub>SYNC</sub>; T0<sub>VLT</sub>]$  from  $S<sub>tbM</sub>$  and actually transmitting the SYNC message on the bus.
- T<sub>currentTime</sub> CAN: Current local time as read from CAN controller HW when TX confirmation interrupt for SYNC message is processed in [CanTSyn](#page-7-3)

Refer to [Figure](#page-6-1) [1.1](#page-6-1) and to sequence diagram [Figure](#page-59-1) [9.2](#page-59-1) for a better understanding of all steps of the Global Time Calculation sequence of the Time Master as specified in the requirements below.

<span id="page-33-1"></span>**[SWS\_CanTSyn\_00045]**{OBSOLETE} [The transmitter of a Synchronized Time Base (Time Master) shall perform the following steps to distribute the Synchronized Time Base exactly:

- 1. On transmission of SYNC message
	- (a) Get current Synchronized Time Base's Time Tuple as  $[T0<sub>SYNC</sub>;T0<sub>VLT</sub>]$  via StbM\_BusGetCurrentTime and write second portion of TO<sub>SYNC</sub> to Sync TimeSec
- 2. On SYNC message TX confirmation
	- (a) Immediately establish a protection against interruptions and run the next step:
	- (b) Retrieve current Virtual Local Time value as  $T1_{VLT}$  via  $Stbm_CetCur$ rentVirtualLocalTime

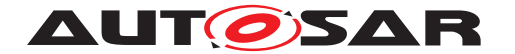

- (c) The protection against interruptions may be released
- (d) Calculate T4 for FUP message as T4 =  $TO<sub>SYNC-ns</sub> + (T1<sub>VLT</sub> TO<sub>VLT</sub>)$  with  $T0<sub>SYNC</sub>$ <sub>ns</sub> as nanosecond portion of  $T0<sub>SYNC</sub>$
- 3. On transmission of FUP message
	- (a) Write seconds portion of T4  $(T4 \gt = 1s)$  to  $OVS$
	- (b) Write nanoseconds portion of T4 to SyncTimeNSec

### c*[\(RS\\_TS\\_20035\)](#page-14-1)*

<span id="page-34-0"></span>**[SWS\_CanTSyn\_00149]**{DRAFT} [If for a Synchronized Time Domain a cyclic or immediate transmission of a SYNC message is requested, the Time Master shall

- 1. get current Synchronized Time Base's Time Tuple as  $[T0<sub>SYNC</sub>; T0<sub>VLT</sub>]$  via  $StbM$ <sup>-</sup> BusGetCurrentTime and
- 2. call CanIf Transmit with the seconds portion of  $TO<sub>SYNC</sub>$  written to  $Sync-$ TimeSec field of the message data.

c*[\(RS\\_TS\\_20035\)](#page-14-1)*

After a successful transmission of the SYNC message the [CanTSyn](#page-7-3) captures the egress timestamp of the SYNC message.

<span id="page-34-1"></span>**[SWS\_CanTSyn\_00150]**{DRAFT} [Upon successful SYNC message TX confirmation for a Synchronized Time Domain and if no TX confirmation timeout has occurred (refer to [\[SWS\\_CanTSyn\\_00033\]](#page-28-2)) the Time Master shall within the TX confirmation routine [\(](#page-55-2) CanTSyn TxConfirmation)

- if HW timestamping is enabled,
	- $-$  Retrieve T1<sub>CAN</sub> as egress timestamp from CAN controller HW value via CanIf GetEgressTimestamp
- else
	- **–** Retrieve T1<sub>VLT</sub> as egress timestamp by reading current Virtual Local Time value via StbM\_GetCurrentVirtualLocalTime

# c*[\(RS\\_TS\\_20035,](#page-14-1) [RS\\_TS\\_20070\)](#page-19-5)*

**Note:** If SW timestamping is used, SW should immediately establish a protection against interruptions in the TX confirmation callback - unless interrupt nesting is disabled (when this is typically done implicitly by the controller). Any delay of  $Stbm$ -GetCurrentVirtualLocalTime would impair precision.

Based on the egress timestamps  $T1_{CAN}$  and  $T1_{VLT}$ , respectively,  $CanTSyn$  can calculate the delay between reading the tuple  $[T0<sub>SYNC</sub>;T0<sub>VIT</sub>]$  from  $Stbm$  via  $Stbm$  BusGetCurrent Time and actual transmission of  $TO<sub>SYNC</sub>$  in the SYNC message on the bus.

T4, which accounts for that delay, is calculated in 3 different ways depending on

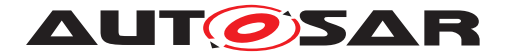

- whether HW timestamping is enabled or not and
- whether the [StbM](#page-7-8) is using for internal time measurement the same time source as the [CanTSyn](#page-7-3) for Virtual Local Time

This can be done either in the TX confirmation routine  $(CanTSyn_TxConfirmation)$  $(CanTSyn_TxConfirmation)$  $(CanTSyn_TxConfirmation)$ or in the subsequent [CanTSyn\\_MainFunction](#page-56-8) invocation.

```
[SWS CanTSyn 00151]{DRAFT} [
If
```
• HW timestamping is disabled.

[CanTSyn](#page-7-3) shall after successful capture of the egress timestamp (refer to [\[SWS\\_CanTSyn\\_00150\]](#page-34-1)):

• calculate  $T4 = T0<sub>SYNC</sub>$  ns +  $(T1<sub>VLT</sub> - T0<sub>VLT</sub>)$ 

c*[\(RS\\_TS\\_20035\)](#page-14-1)*

<span id="page-35-1"></span>**[SWS\_CanTSyn\_00152]**{DRAFT} [ If

- HW timestamping is enabled and
- [CanTSyn](#page-7-3) is using for internal time measurement the same time source as the [StbM](#page-7-8) for Virtual Local Time,

[CanTSyn](#page-7-3) shall after successful capture of the egress timestamp (refer to [\[SWS\\_CanTSyn\\_00150\]](#page-34-1))

• calculate  $T4 = T0_{SYNC, ns} + T1_{VIT} - T0_{VIT}$ , with  $T1_{VIT} = T1_{CAN}$ 

c*[\(RS\\_TS\\_20035,](#page-14-1) [RS\\_TS\\_20070\)](#page-19-5)*

**Note:** In case [CanTSyn](#page-7-3) uses for internal time measurement the same time source as the  $Stbm$  for Virtual Local Time  $T1_{CAN}$  equals  $T1_{VLT}$ .

```
[SWS_CanTSyn_00153]{DRAFT} [
If
```
- HW timestamping is enabled and
- [CanTSyn](#page-7-3) is using for internal time measurement a different time source as the St bM for Virtual Local Time.

[CanTSyn](#page-7-3) shall after successful capture of the egress timestamp (refer to [\[SWS\\_CanTSyn\\_00150\]](#page-34-1)):

- 1. establish a protection against interruptions
- 2. read T<sub>currentTime</sub> CAN via CanIf GetCurrentTime,
- 3. read  $T1_{VLT}$  via StbM\_GetCurrentVirtualLocalTime,
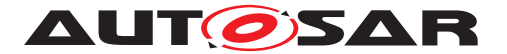

- 4. release the protection against interruptions and
- 5. calculate  $T4 = T0<sub>SYNC-ns</sub> + (T1<sub>VLT</sub> T0<sub>VLT</sub>) (T<sub>currentTime CAN</sub> T1<sub>CAN</sub>)$

#### c*[\(RS\\_TS\\_20035,](#page-14-0) [RS\\_TS\\_20070\)](#page-19-0)*

**Note:** In the above sequence protection against interruptions is important, because any interruption of the sequence of step 2 and step 3 would worsen the precision of T4 and hence the Global Time.

**Note:** The term T<sub>currentTime CAN - T1<sub>CAN</sub> compensates the interrupt delay from egress</sub> timestamping in HW until  $\bar{T}1_{VIT}$  can be sampled in CanTSyn TxConfirmation via StbM\_GetCurrentVirtualLocalTime.

<span id="page-36-0"></span>**[SWS\_CanTSyn\_00154]**{DRAFT} [If for a Synchronized Time Domain a FUP message is due, the Time Master shall

- 1. call CanIf Transmit and
- 2. write the following data to the message:
	- (a) seconds portion of T4 (T4  $>=$  1s) to the  $\overline{OVS}$  $\overline{OVS}$  $\overline{OVS}$  field and
	- (b) nanoseconds portion of T4 to the SyncTimeNSec field

#### c*[\(RS\\_TS\\_20035\)](#page-14-0)*

**[SWS\_CanTSyn\_00046]** [The transmitter of an Offset Time Base (Time Master) shall perform the following steps to distribute the Offset Time Base exactly:

- Retrieve current Offset Time via StbM GetOffset.
- Write seconds portion of the Offset Time to the OfsTimeSec field
- Write nanoseconds portion of the Offset Time to the OfsTimeNSec field

#### c*[\(RS\\_TS\\_20036\)](#page-16-0)*

**Note:** OFS and OFNS messages are not time stamped.

#### **7.4.6.2 OVS Calculation**

**[SWS\_CanTSyn\_00047]** [[OVS](#page-7-0) shall be set within FUP messages if the transmitter detects a nanosecond overflow greater than the defined range of StbM TimeStamp-Type.nanoseconds (refer to [\[SWS\\_CanTSyn\\_00154\]](#page-36-0)). The leftover part of seconds which does not fit into StbM\_TimeStampType.nanoseconds shall be written to [OVS](#page-7-0). *[\(RS\\_TS\\_20035\)](#page-14-0)*

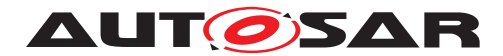

#### **7.4.6.3 SGW Calculation**

**[SWS\_CanTSyn\_00030]** [The [SGW](#page-7-1) value (Time Gateway synchronization status) shall be retrieved from the Time Base synchronization status. If the SYNC TO GATEWAY bit within timeBaseStatus is not set the [SGW](#page-7-1) value shall be SyncToGTM. Otherwise the [SGW](#page-7-1) value shall be set to SyncToSubDomain. *[\(RS\\_TS\\_20035,](#page-14-0) [RS\\_TS\\_20036\)](#page-16-0)* 

#### **7.4.6.4 Sequence Counter Calculation**

**ISWS CanTSyn 000481** [A Sequence Counter ([SC](#page-7-2)) of 4 bit is representing numbers from 0 to 15 per Time Domain. The Sequence Counter shall be independent between SYNC and OFS messages and shall be incremented by 1 continuously on every transmission request of a SYNC or OFS message. It shall wrap around at 15 to 0 again. *[\(RS\\_TS\\_20033,](#page-13-0) [RS\\_TS\\_20035,](#page-14-0) [RS\\_TS\\_20036\)](#page-16-0)*

**[SWS\_CanTSyn\_00049]** [The Sequence Counter ([SC](#page-7-2)) value for a FUP message shall be set to the [SC](#page-7-2) value of the corresponding SYNC message. The SC value for an OFNS message shall be set to the  $SC$  value of the corresponding OFS message. *[\(RS\\_TS\\_20033,](#page-13-0) [RS\\_TS\\_20035,](#page-14-0) [RS\\_TS\\_20036\)](#page-16-0)*

### **7.4.6.5 CRC Calculation**

**[SWS CanTSyn 00050]** [The function Crc\_CalculateCRC8H2F as defined in [\[6\]](#page-8-0) shall be used to calculate the [CRC](#page-7-3) if configured. c*[\(RS\\_TS\\_20033,](#page-13-0) [RS\\_TS\\_20035,](#page-14-0) [RS\\_TS\\_20036\)](#page-16-0)*

**[SWS CanTSyn 00054]** [The DataID shall be calculated as DataID = DataIDList [SC], where DataIDList is given by configuration for each message type (refer to configuration containers [CanTSynGlobalTimeSyncDataIDList](#page-70-0), [CanTSynGlob](#page-73-0)[alTimeFupDataIDList](#page-73-0), [CanTSynGlobalTimeOfsDataIDList](#page-75-0) and [CanTSyn-](#page-77-0)[GlobalTimeOfnsDataIDList](#page-77-0)). (*RS TS 20033, RS TS 20035, RS TS 20036*)

**Note:** A specific DataID out of a predefined DataIDList ensures the identification of data elements of Time Synchronization messages.

**ISWS CanTSyn 000551** IIf [CanTSynUseExtendedMsgFormat](#page-68-0) is FALSE, the [CRC](#page-7-3) shall be calculated over Time Synchronization message Byte 2 to Byte 7 and DataID, where Byte 2 is applied first, followed by the other bytes in ascending order, and Data ID last.

If [CanTSynUseExtendedMsgFormat](#page-68-0) is TRUE, the [CRC](#page-7-3) shall be calculated over Time Synchronization message Byte 2 to Byte 15 and DataID for Extended Timesync message formats, where Byte 2 is applied first, followed by the other bytes in ascending order, and DataID last.

c*[\(RS\\_TS\\_20033,](#page-13-0) [RS\\_TS\\_20035,](#page-14-0) [RS\\_TS\\_20036,](#page-16-0) [RS\\_TS\\_20068\)](#page-18-0)*

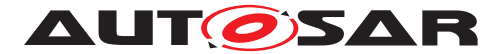

#### **7.4.6.6 Message Assembling**

**[SWS\_CanTSyn\_00056]** [For each transmission of a Time Synchronization message the [CanTSyn](#page-7-4) module shall assemble the message as follows:

- 1. Calculate [OVS](#page-7-0) (FUP only)
- 2. Calculate [SGW](#page-7-1) (FUP, OFNS and Extended OFS)
- 3. Calculate [SC](#page-7-2)
- 4. Copy all data to the appropriate position within the related message
- 5. Calculate [CRC](#page-7-3) (configuration dependent)

c*[\(RS\\_TS\\_20033,](#page-13-0) [RS\\_TS\\_20035,](#page-14-0) [RS\\_TS\\_20036\)](#page-16-0)*

### **7.5 Acting as Time Slave**

A Time Slave is an entity, which is the recipient for a certain Time Base within a certain segment of a communication network, being a consumer for this Time Base.

#### **7.5.1 SYNC and FUP message processing**

**[SWS [CanTSyn](#page-7-4) 00057]** [The CanTSyn shall only accept a SYNC message with Type equal to 0x20 and a correct CRC value if [CanTSynRxCrcValidated](#page-87-0) is config-ured to [CRC\\_VALIDATED](#page-88-0).  $(RSTS20034, RSTS20035)$ 

**[SWS [CanTSyn](#page-7-4) 00058]** [The CanTSyn shall only accept a SYNC message with Type equal to 0x10 if [CanTSynRxCrcValidated](#page-87-0) is configured to [CRC\\_NOT\\_VAL-](#page-88-1)[IDATED](#page-88-1). (*RS TS 20035*)

**[SWS [CanTSyn](#page-7-4) 00059]** [The CanTSyn shall only accept a SYNC message with Type equal to 0x10 or 0x20 if [CanTSynRxCrcValidated](#page-87-0) is configured to CRC -[IGNORED](#page-87-1). *(RS TS 20035)* 

**[SWS [CanTSyn](#page-7-4) 00109]** [The CanTSyn shall only accept a SYNC message with Type equal to  $0x10$  or a SYNC message with Type equal to  $0x20$  and a correct [CRC](#page-7-3) value if [CanTSynRxCrcValidated](#page-87-0) is configured to [CRC\\_OPTIONAL](#page-88-2). c*[\(RS\\_TS\\_20034,](#page-14-1) [RS\\_TS\\_20035\)](#page-14-0)*

**[SWS [CanTSyn](#page-7-4) 00060]** [The CanTSyn shall only accept a FUP message with an identical Sequence Counter to the value of the corresponding SYNC message and Type equal to 0x28 and a correct [CRC](#page-7-3) value if [CanTSynRxCrcValidated](#page-87-0) is config-ured to [CRC\\_VALIDATED](#page-88-0).  $(RSTS20034, RSTS20035)$ 

**[SWS\_[CanTSyn](#page-7-4)\_00061]** [The CanTSyn shall only accept a FUP message with an identical Sequence Counter to the value of the corresponding SYNC message and

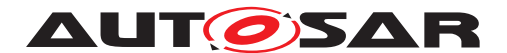

Type equal to  $0x18$  if [CanTSynRxCrcValidated](#page-87-0) is configured to [CRC\\_NOT\\_VALI-](#page-88-1)[DATED](#page-88-1).  $(RS<sub>TS</sub> 20034, RS<sub>TS</sub> 20035)$ 

**[SWS [CanTSyn](#page-7-4) 00062]** [The CanTSyn shall only accept a FUP message with an identical Sequence Counter to the value of the corresponding SYNC message and Type equal to 0x18 or 0x28 if [CanTSynRxCrcValidated](#page-87-0) is configured to CRC -[IGNORED](#page-87-1).c*[\(RS\\_TS\\_20034,](#page-14-1) [RS\\_TS\\_20035\)](#page-14-0)*

**[SWS [CanTSyn](#page-7-4) 00110]** [The CanTSyn shall only accept a FUP message with an identical Sequence Counter to the value of the corresponding SYNC message and Type equal to  $0x18$  or a FUP message with an identical sequence counter to the value of the corresponding SYNC message and  $Type$  equal to  $0 \times 28$  and a correct [CRC](#page-7-3) value if [CanTSynRxCrcValidated](#page-87-0) is configured to [CRC\\_OPTIONAL](#page-88-2). c*[\(RS\\_TS\\_20034,](#page-14-1) [RS\\_TS\\_20035\)](#page-14-0)*

**[SWS CanTSyn 00063]** [For each configured Time Slave (refer to [CanTSynGlob](#page-85-0)[alTimeSlave](#page-85-0)) the [CanTSyn](#page-7-4) module shall observe the reception timeout [CanTSyn-](#page-86-0)[GlobalTimeFollowUpTimeout](#page-86-0) between the SYNC and its FUP message. If the reception timeout occurs the sequence shall be reset (i.e., waiting for a new SYNC message). *[\(RS\\_TS\\_20034,](#page-14-1) [RS\\_TS\\_20035\)](#page-14-0)* 

**Note:** The general timeout monitoring for the Time Base update is located in the St bM and not in the Timesync modules.

**[SWS\_CanTSyn\_00064]** [For a valid pair of SYNC and FUP messages with success-fully validated set of values SyncTimeSec, [OVS](#page-7-0) and SyncTimeNSec a new Synclocal Time Tuple  $[TL<sub>Source</sub>;T3<sub>VLT</sub>]$  (refer to [\[5\]](#page-7-6)), consisting of the Global Time value and the associated value of the Virtual Local Time, shall be calculated (refer to [\[SWS\\_CanTSyn\\_00146\]](#page-43-0), [\[SWS\\_CanTSyn\\_00147\]](#page-43-1), [\[SWS\\_CanTSyn\\_00148\]](#page-44-0)) and for-warded to the [StbM](#page-7-5) module via StbM\_BusSetGlobalTime. (RS TS 20032, RS -*[TS\\_20034\)](#page-14-1)*

**Note:** For the detailed sequence of actions to derive a new Synclocal Time Tuple refer to [Figure](#page-61-0) [9.4](#page-61-0)

### **7.5.2 OFS and OFNS message processing**

**[SWS [CanTSyn](#page-7-4) 00065]** [The  $CanTSyn$  shall only accept an OFS message with  $Type$ equal to 0x44 or 0x64 and a correct [CRC](#page-7-3) value if [CanTSynRxCrcValidated](#page-87-0) is con-figured to [CRC\\_VALIDATED](#page-88-0).  $(RS\ TS\ 20034, RS\ TS\ 20036)$ 

**[SWS\_[CanTSyn](#page-7-4)\_00066]** [The CanTSyn shall only accept an OFS message with Type equal to  $0x34$  or  $0x54$  if [CanTSynRxCrcValidated](#page-87-0) is configured to CRC\_NOT -**[VALIDATED](#page-88-1).** (*RS TS 20036*)

**[SWS [CanTSyn](#page-7-4) 00067]** [The  $CanTSyn$  shall only accept an OFS message with  $Type$ equal to 0x34, 0x44, 0x54 or 0x64 if [CanTSynRxCrcValidated](#page-87-0) is configured to [CRC\\_IGNORED](#page-87-1).  $(RS_TS_20036)$ 

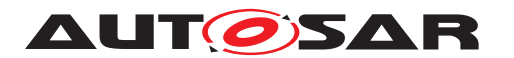

**[SWS [CanTSyn](#page-7-4) 00113]** [The CanTSynn shall only accept an OFS message with Type equal to  $0x34$  or  $0x54$  or an OFS message with Type equal to  $0x44$  or  $0x64$  and a correct [CRC](#page-7-3) value if [CanTSynRxCrcValidated](#page-87-0) is configured to [CRC\\_OPTIONAL](#page-88-2). *[\(RS\\_TS\\_20034,](#page-14-1) [RS\\_TS\\_20036\)](#page-16-0)*

**[SWS\_[CanTSyn](#page-7-4)\_00068]** [The CanTSyn shall only accept an OFNS message with an identical Sequence Counter to the value of the corresponding OFS message and  $Type$ equal to 0x4C and a correct [CRC](#page-7-3) value if [CanTSynRxCrcValidated](#page-87-0) is configured to [CRC\\_VALIDATED](#page-88-0).  $(RSTS_20034, RSTS_20036)$ 

**[SWS [CanTSyn](#page-7-4) 00069]** [The CanTSyn shall only accept an OFNS message with an identical Sequence Counter to the value of the corresponding OFS message and Type equal to 0x3C if [CanTSynRxCrcValidated](#page-87-0) is configured to [CRC\\_VALIDATED](#page-88-0). *[\(RS\\_TS\\_20036\)](#page-16-0)*

**[SWS\_[CanTSyn](#page-7-4)\_00070]** [The CanTSyn shall only accept an OFNS message with an identical Sequence Counter to the value of the corresponding OFS message and  $Type$ equal to 0x3C or 0x4C if [CanTSynRxCrcValidated](#page-87-0) is configured to [CRC\\_IGNORED](#page-87-1). *[\(RS\\_TS\\_20036\)](#page-16-0)*

**[SWS\_[CanTSyn](#page-7-4)\_00114]** [The CanTSyn shall only accept an OFNS message with an identical Sequence Counter to the value of the corresponding OFS message and  $Type$ equal to 0x3C or an OFNS message with an identical Sequence Counter to the value of the corresponding OFS message and  $Type$  equal to  $0 \times 4C$  and a correct [CRC](#page-7-3) value if [CanTSynRxCrcValidated](#page-87-0) is configured to [CRC\\_OPTIONAL](#page-88-2). c*[\(RS\\_TS\\_20034,](#page-14-1) [RS\\_TS\\_20036\)](#page-16-0)*

**[SWS CanTSyn 00071]** [If [CanTSynUseExtendedMsgFormat](#page-68-0) is FALSE, the [CanTSyn](#page-7-4) shall observe for each configured Time Slave ([CanTSynGlobal-](#page-85-0)[TimeSlave](#page-85-0)) the reception timeout [CanTSynGlobalTimeFollowUpTimeout](#page-86-0) between the OFS and its OFNS message. If the reception timeout occurs the sequence shall be reset (i.e. waiting for a new OFS message).  $\sqrt{RS}$  *TS 20034, RS TS 20036, [RS\\_TS\\_20068\)](#page-18-0)*

**Note:** The general timeout monitoring for the Time Base update is located in the  $\text{StbM}$  $\text{StbM}$  $\text{StbM}$ and not in the Timesync modules.

**[SWS CanTSyn 00072]** [For a valid pair of OFS and OFNS messages and if [CanTSynUseExtendedMsgFormat](#page-68-0) is FALSE, the [CanTSyn](#page-7-4) shall calculate a new Time Tuple, consisting of the Offset Time value and the associated value of the Vir-tual Local Time, (according to [\[SWS\\_CanTSyn\\_00074\]](#page-44-1)) and forward it to the [StbM](#page-7-5) module via StbM\_BusSetGlobalTime.

If [CanTSynUseExtendedMsgFormat](#page-68-0) is TRUE, the [CanTSyn](#page-7-4) shall calculate a new Time Tuple, consisting of the Offset Time value and the associated value of the Virtual Local Time, (according to [\[SWS\\_CanTSyn\\_00074\]](#page-44-1)) after receiving a valid OFS mes-sage and forward it to the [StbM](#page-7-5) module via StbM BusSetGlobalTime. c*[\(RS\\_TS\\_20032,](#page-13-1) [RS\\_TS\\_20034,](#page-14-1) [RS\\_TS\\_20068\)](#page-18-0)*

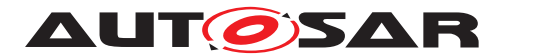

<span id="page-41-0"></span>**[SWS CanTSyn 00116]** [On an invocation of StbM BusSetGlobalTime the parameter pathDelay of the measureDataPtr structure shall be set to 0.<sup>[</sup>(RS\_TS -*[20034\)](#page-14-1)*

#### **7.5.3 Validation and Disassembling of Time Synchronization Messages**

This chapter describes the workflow, how the items of a Time Synchronization message will be validated (1<sup>st</sup> step) and how the message will be disassembled ( $2^{nd}$  step).

### **7.5.3.1 Global Time Calculation**

In addition to the message fields (refer to chapter [section](#page-21-0) [7.3\)](#page-21-0)

- SyncTimeSec
- [OVS](#page-7-0) and
- SyncTimeNSec,

which are actually received from the bus by the Time Master, this chapter defines and uses the following internal variables for calculation of the Global Time to be transmitted on the bus for Synchronized Time Domains:

- T0: Global Time (seconds portion) received from Time Master in SYNC message
- TL<sub>Sync</sub>: Local Instance of Global Time calculated by Time Slave
- $T2_{VLT}$ : Ingress timestamp of SYNC message relative to Virtual Local Time in [StbM](#page-7-5)
- $T2_{CAN}$ : Ingress timestamp of SYNC message as captured by CAN controller HW.
- $T3_{VIT}$ : Current time relative to Virtual Local Time when FUP message is processed
- $T3_{CAN}$ : Current time read from CAN controller HW when FUP message is processed
- T4: Correction value for T0 as received from the Time Master. It is calculated from values of [OVS](#page-7-0) and SyncTimeNSec field in the FUP message.

Refer to [Figure](#page-6-0) [1.1](#page-6-0) and to sequence diagram [Figure](#page-61-0) [9.4](#page-61-0) for a better understanding of all steps of the Global Time Calculation sequence of the Time Slave as specified in the requirements below.

**[SWS\_CanTSyn\_00073]**{OBSOLETE} [The receiver of a Synchronized Time Base shall perform the following steps to retrieve the Synchronized Time Base exactly:

1. On SYNC message RX indication, which delivers Synchronized Time Base part  $T0$ 

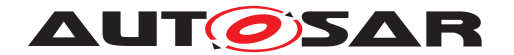

- (a) Immediately establish a protection against interruptions and run the next step directly afterwards:
- (b) Retrieve the current Virtual Local Time value as  $T2_{VIT}$  via  $StbM_GetCur$ rentVirtualLocalTime
- (c) The protection against interruptions may be released
- 2. On FUP message reception (either in RX indication or in the subsequent Main Function invocation), which delivers Synchronized Time Base part  $T4 = (0\nu s +$ SyncTimeNSec), retrieve current Virtual Local Time value as  $T5_{VLT}$  via  $StbM$  -GetCurrentVirtualLocalTime
- 3. Calculate the Time Tuple  $[T5;T5_{VIT}]$  to update the Time Slave's Local Time Base:  $T5 = T0 + T4 + (T5_{V1T} - T2_{V1T}).$

### c*[\(RS\\_TS\\_20035\)](#page-14-0)*

<span id="page-42-1"></span>**[SWS CanTSyn 00144]**{DRAFT} [Upon SYNC message RX indication for a Synchronized Time Domain, the Time Slave shall within the RX indication routine [\(](#page-53-0) [CanTSyn\\_RxIndication](#page-53-0))

- 1. If HW timestamping is enabled.
	- **–** Retrieve T2<sub>CAN</sub> as ingress timestamp from CAN controller HW value via CanIf GetIngressTimestamp
	- else
		- $-$  Retrieve T2<sub>VLT</sub> as ingress timestamp by reading current Virtual Local Time value via StbM\_GetCurrentVirtualLocalTime
- 2. Retrieve T0 from the SYNC message data

### c*[\(RS\\_TS\\_20035,](#page-14-0) [RS\\_TS\\_20070\)](#page-19-0)*

**Note:** If SW timestamping is used, SW should immediately establish a protection against interruptions in the RX indication callback until  $T2_{VIT}$  is retrieved (if called in context of the RX interrupt with interrupt nesting disabled, interrupt protection is typically implicitly ensured by the controller). Immediately protecting against interruptions means that there shall be no frame checks before. Once the interrupts are locked, it is ok to check whether the received message is a SYNC message for which a snapshot of the Virtual Local Time shall be taken, but no other frame checks (e.g., CRC validation, SC validation, etc.) shall be done before taking  $T2_{VIT}$ . Once  $T2_{VIT}$  has been sampled it is ok to remove the protection against interruptions and to make the necessary validations. This means that  $T2_{VLT}$  will be taken even if the succeeding validations fail and thus making the snapshot superfluous.

<span id="page-42-0"></span>**[SWS [CanTSyn](#page-7-4) 00145]**{DRAFT} [Upon reception of a FUP message, CanTSyn shall

1. retrieve the following data from the FUP message

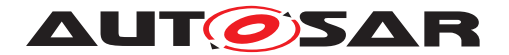

- the ovs field and
- the SyncTimeNSec field
- 2. calculate  $T4 = OVS + SVMCTimeNSec$  $T4 = OVS + SVMCTimeNSec$  $T4 = OVS + SVMCTimeNSec$

in the RX indication routine ([CanTSyn\\_RxIndication](#page-53-0)). (*RS\_TS\_20035)* 

Based on the ingress timestamp  $T2_{VLT}$  (or  $T2_{CAN}$  respectively),  $CanTSyn$  can determine the value for the local instance of the Global Time for the Time Slave,  $TL<sub>S</sub>$ <sub>mc</sub>.

TL<sub>Sync</sub> is calculated in 3 different ways depending on

- whether HW timestamping is enabled or not and
- whether **[StbM](#page-7-5)** is using for internal time measurement the same time source as the [CanTSyn](#page-7-4) for Virtual Local Time

This can be done either in the TX confirmation routine ([CanTSyn\\_TxConfirmation](#page-55-0)) or in the subsequent CanTSyn MainFunction invocation.

### <span id="page-43-0"></span>**[SWS\_CanTSyn\_00146]**{DRAFT} [If

• HW timestamping is disabled,

[CanTSyn](#page-7-4) shall after successful capture of T4 (refer to [\[SWS\\_CanTSyn\\_00145\]](#page-42-0)):

- 1. capture the current Virtual Local Time via StbM\_GetCurrentVirtualLocal-Time from  $StbM$  as  $T3_{VIT}$  and
- 2. calculate  $TL_{Sync} = (T0 + T4) + (T3_{VLT} T2_{VLT})$

### c*[\(RS\\_TS\\_20035\)](#page-14-0)*

### <span id="page-43-1"></span>**[SWS\_CanTSyn\_00147]**{DRAFT} [If

- HW timestamping is enabled and
- [CanTSyn](#page-7-4) is using for internal time measurement the same time source as the [StbM](#page-7-5) for Virtual Local Time,

[CanTSyn](#page-7-4) shall after successful capture of T4 (refer to [\[SWS\\_CanTSyn\\_00145\]](#page-42-0)):

- 1. retrieve current time from CAN controller HW value via CanIf GetCurrent-Time  $as$   $T3_{CAN}$ .
- 2. set  $T2_{VIT} = T2_{CAN}$ ,
- 3. set  $T3_{VIT} = T3_{CAN}$  and
- 4. calculate  $TL_{Svnc} = (T0 + T4) + (T3_{VLT} T2_{VLT})$

### c*[\(RS\\_TS\\_20035,](#page-14-0) [RS\\_TS\\_20070\)](#page-19-0)*

**Note:** In case [CanTSyn](#page-7-4) uses for internal time measurement the same time source as the [StbM](#page-7-5) for Virtual Local Time, i.e., Virtual Local Time is read from CAN controller HW, T3 $_{VLT}$  and T2 $_{VLT}$  equal T3 $_{CAN}$  and T2 $_{CAN}$ , respectively.

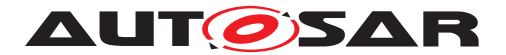

### <span id="page-44-0"></span>**[SWS\_CanTSyn\_00148]**{DRAFT} [If

- HW timestamping is enabled and
- [CanTSyn](#page-7-4) is using for internal time measurement a different time source as the [StbM](#page-7-5) for Virtual Local Time,

[CanTSyn](#page-7-4) shall after successful capture of T4 (refer to [\[SWS\\_CanTSyn\\_00145\]](#page-42-0)):

- 1. establish a protection against interruptions
- 2. retrieve current time from CAN controller HW value via CanIf\_GetCurrent-Time  $as$   $T3<sub>CAN</sub>$ ,
- 3. capture the current Virtual Local Time via StbM GetCurrentVirtualLocal-Time from  $StbM$  as  $T3_{VIT}$
- 4. release the protection against interruptions
- 5. calculate  $T2_{VIT} = T3_{VIT} (T3_{CAN} T2_{CAN}),$
- 6. calculate  $TL_{Sync} = (T0 + T4) + (T3_{CAN} T2_{CAN})$

c*[\(RS\\_TS\\_20035,](#page-14-0) [RS\\_TS\\_20070\)](#page-19-0)*

**Note:** In the above sequence protection against interruptions is important, because any interruption of the sequence of step 2 and step 3 would worsen the precision of local instance of the Global Time, which depends on time tuple  $[TL_{\text{Svac}};T3_{\text{VLT}}]$ .

<span id="page-44-1"></span>**[SWS\_CanTSyn\_00074]** [The receiver of an Offset Time Base shall perform the following steps to assemble the Offset Time:

- 1. Get seconds portion of the Offset Time out of OfsTimeSec
- 2. Get nanoseconds portion of the Offset Time out of OfsTimeNSec
- 3. Retrieve current Virtual Local Time value via StbM GetCurrentVirtualLocalTime

c*[\(RS\\_TS\\_20036\)](#page-16-0)*

**Note:** OFS and OFNS messages are not time stamped.

#### **7.5.3.2 OVS Consideration**

**[SWS\_CanTSyn\_00075]** [[OVS](#page-7-0) (FUP only) shall be considered on the receiver side to retrieve the second portion of the received Synchronized Time Base. (*RS\_TS\_20035)* 

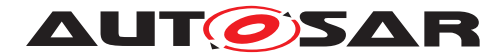

### **7.5.3.3 SGW Calculation**

**[SWS CanTSyn 00133]** [If the [SGW](#page-7-1) value (FUP, OFNS and Extended OFS) is set to SyncToSubDomain, the SYNC\_TO\_GATEWAY bit within timeBaseStatus shall be set to TRUE. Otherwise, it shall be set to FALSE. (*RS\_TS\_20032, [RS\\_TS\\_20034\)](#page-14-1)* 

### **7.5.3.4 Sequence Counter Validation**

**[SWS CanTSyn 00076]** [The Sequence Counter of each SYNC message must match to the Sequence Counter of the next incoming FUP message of the same Time Domain. Otherwise, the contents of the already received SYNC message shall be discarded and the received FUP message shall be ignored. c*[\(RS\\_TS\\_20034,](#page-14-1) [RS\\_TS\\_20035\)](#page-14-0)*

**[SWS CanTSyn 00077]** [If [CanTSynUseExtendedMsgFormat](#page-68-0) is FALSE, the Sequence Counter of each OFS message must match to the Sequence Counter of the next incoming OFNS message of the same Time Domain. If the [SC](#page-7-2)s do not match, the received OFNS message shall be ignored and the contents of the already received OFS message shall be discarded.  $(RS TS 20034, RS TS 20036, RS TS 20068)$ 

<span id="page-45-0"></span>**[SWS\_CanTSyn\_00078]** [The Sequence Counter Jump Width between two consecutive SYNC or two consecutive OFS messages of the same Time Domain shall be greater than 0 and smaller than or equal to [CanTSynGlobalTimeSequenceCoun](#page-87-2)[terJumpWidth](#page-87-2). Otherwise, a Time Slave shall ignore the respective SYNC / OFS message.

If the [CanTSynGlobalTimeSequenceCounterJumpWidth](#page-87-2) value is set to 0, the Time Slave shall not do Sequence Counter Jump Width checks.  $(RS TS 20034, RS -$ *[TS\\_20035,](#page-14-0) [RS\\_TS\\_20036\)](#page-16-0)*

<span id="page-45-1"></span>**[SWS\_CanTSyn\_00079]** [Upon reception of a SYNC (or OFS) message a Time Slave shall check the Sequence Counter of the received message per Time Domain against the configured value of [CanTSynGlobalTimeSequenceCounterJumpWidth](#page-87-2) (ac-cording to [\[SWS\\_CanTSyn\\_00078\]](#page-45-0)), unless it is the first message

- at Startup or
- after a Time Base update timeout has been detected (TIMEOUT bit set in Time Base synchronization status timeBaseStatus).

### c*[\(RS\\_TS\\_20034,](#page-14-1) [RS\\_TS\\_20035,](#page-14-0) [RS\\_TS\\_20036\)](#page-16-0)*

**Note:** There are scenarios when it makes sense to skip the check of the Sequence Counter Jump Width, e.g. at startup (Time Slaves start asynchronously to the Time Master) or after a message timeout to allow for Sequence Counter (re- )synchronization. In case of a timeout the error has been detected already by the timeout monitoring, there is no benefit in generating a subsequent error by the jump width check.

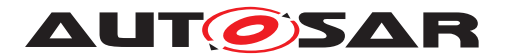

**Note:** According to **[\[SWS\\_CanTSyn\\_00078\]](#page-45-0)** the Sequence Counter validation will still discard messages with a Sequence Counter Jump Width being zero (i.e., stuck Sequence Counter) during Time Base update timeout.

<span id="page-46-0"></span>**[SWS CanTSyn 00143]** [While a Time Base Timeout is present (TIMEOUT bit is set in Time Base synchronization status timeBaseStatus), [CanTSyn](#page-7-4) shall discard SYNC/FUP (or OFS/OFNS) messages until it has successfully validated (refer to [\[SWS\\_CanTSyn\\_00078\]](#page-45-0)) n consecutive SYNC/FUP (or OFS/OFNS) message pairs (n is given by the parameter [CanTSynGlobalTimeSequenceCounterHysteresis](#page-87-3)). *[\(RS\\_TS\\_20034\)](#page-14-1)*

**Note:** [\[SWS\\_CanTSyn\\_00143\]](#page-46-0) improves robustness against a scenario with a buggy master implementation or injection of invalid master messages (sequence counter increments greater than [CanTSynGlobalTimeSequenceCounterJumpWidth](#page-87-2). In such a scenario any valid message pair would cause the Time Slave to leave the Timeout state (refer to [\[SWS\\_CanTSyn\\_00079\]](#page-45-1)) although the sequence counter is not incremented correctly. An additional hysteresis avoids this.

### **7.5.3.5 CRC Validation**

**[SWS\_CanTSyn\_00080]** [The function Crc\_CalculateCRC8H2F as defined in [\[6\]](#page-8-0) shall be used to validate the [CRC](#page-7-3) if configured. c*[\(RS\\_TS\\_20034,](#page-14-1) [RS\\_TS\\_20035,](#page-14-0) [RS\\_TS\\_20036\)](#page-16-0)*

**[SWS CanTSyn 00084]** [The DataID shall be calculated as DataID = Data IDList $[SC]$  $[SC]$  $[SC]$ , where DataIDList is given by configuration for each message Type. *[\(RS\\_TS\\_20034,](#page-14-1) [RS\\_TS\\_20035\)](#page-14-0)*

**Note:** A specific DataID out of a predefined DataIDList ensures the identification of data elements of time synchronization messages.

**[SWS CanTSyn 00085]** If [CanTSynUseExtendedMsgFormat](#page-68-0) is FALSE, the [CRC](#page-7-3) shall be calculated over Time Synchronization message Byte 2 to Byte 7 and DataID, where Byte 2 is applied first, followed by the other Bytes in ascending order, and Data ID last.

If [CanTSynUseExtendedMsgFormat](#page-68-0) is TRUE, the [CRC](#page-7-3) shall be calculated over Time Synchronization message Byte 2 to Byte 15 and DataID for Extended Timesync message formats, where Byte 2 is applied first, followed by the other bytes in ascending order, and DataID last.

c*[\(RS\\_TS\\_20034,](#page-14-1) [RS\\_TS\\_20035,](#page-14-0) [RS\\_TS\\_20036,](#page-16-0) [RS\\_TS\\_20068\)](#page-18-0)*

### **7.5.3.6 Message Disassembling**

<span id="page-46-1"></span>**[SWS CanTSyn 00086]** [For each received Time Synchronization message the [CanTSyn](#page-7-4) shall validate the message as follows (all conditions must match):

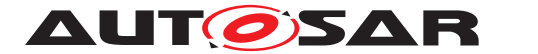

- 1. Type matches depending on the [CanTSynRxCrcValidated](#page-87-0) parameter
- 2. [SC](#page-7-2) value is within the accepted range (refer to SSWS CanTSyn 00078] and [\[SWS\\_CanTSyn\\_00079\]](#page-45-1))
- 3. D matches to the defined Time Domain range for each  $Type$
- 4. D matches to one of the configured Time Domains (given by parameter [CanTSynGlobalTimeDomainId](#page-67-0))
- 5. SyncTimeNSec (FUP / OFNS / Extended OFS only) matches the defined range of StbM\_TimeStampType.nanoseconds.
- 6. [CRC](#page-7-3) (including DataID) matches depending on the [CanTSynRxCrcValidated](#page-87-0) parameter

c*[\(RS\\_TS\\_20035,](#page-14-0) [RS\\_TS\\_20036\)](#page-16-0)*

**[SWS CanTSyn 00087]** [For each received Time Synchronization message the [CanTSyn](#page-7-4) shall disassemble the message after successful validation (refer to [\[SWS\\_CanTSyn\\_00086\]](#page-46-1)).  $[(RS_TTS_T20034, RS_TTS_T20035, RS_TTS_T20036)]$ 

### **7.6 Time Recording**

#### **7.6.1 Global Time Precision Measurement**

<span id="page-47-0"></span>**[SWS CanTSyn 00115]** [On an invocation of StbM\_BusSetGlobalTime the parameter pathDelay of the measureDataPtr structure shall be set to 0. c*[\(RS\\_TS\\_20034\)](#page-14-1)*

#### **7.6.2 Time Validation**

**[SWS [CanTSyn](#page-7-4) 00137]** [The CanTSyn shall support Time Validation, if [CanTSyn-](#page-65-0)[TimeValidationSupport](#page-65-0) set to TRUE. (*RS\_TS\_00034*)

#### **[SWS\_CanTSyn\_00138]** [ If

- [CanTSynTimeValidationSupport](#page-65-0) is enabled and
- [CanTSynEnableTimeValidation](#page-67-1) for the Time Domain is enabled

[CanTSyn](#page-7-4) shall do time recording for Time Validation for that Time Domain c*[\(RS\\_TS\\_00034\)](#page-12-0)*

**[SWS\_CanTSvn\_00139]** [ If

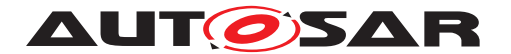

- time recording for Time Validation is enabled for a Time Domain (refer to [\[SWS\\_CanTSyn\\_00115\]](#page-47-0) and [\[SWS\\_CanTSyn\\_00116\]](#page-41-0)) and
- [CanTSyn](#page-7-4) is configured as Time Slave for that Time Domain,

[CanTSyn](#page-7-4) shall call StbM CanSetSlaveTimingData upon successful reception of a FUP message.

StbM\_CanSetSlaveTimingData shall be called after StbM\_BusSetGlobalTime. c*[\(RS\\_TS\\_00034\)](#page-12-0)*

**Note:** StbM\_BusSetGlobalTime shall be called first, because it updates the Synclo-cal Time Tuple (refer to [\[5\]](#page-7-6)), which is required by StbM\_CanSetSlaveTimingData.

**[SWS\_CanTSyn\_00140]** [Upon invocation of StbM\_CanSetSlaveTimingData [CanTSyn](#page-7-4) shall pass following values

- the sequence counter value from the transmitter (Time Master),
- the segment id of the physical channel on which the SYNC message has been received (refer to parameter [CanTSynGlobalTimeNetworkSegmentId](#page-67-2))
- $\bullet$  T2 $_{\rm VIT}$  as syncIngressTimestamp for the SYNC message (refer to step 1 in [SWS CanTSyn 00144], [SWS CanTSyn 00147] and [\[SWS\\_CanTSyn\\_00148\]](#page-44-0)),
- T0 + T4 as preciseOriginTimestamp received from the Time Master (refer to [\[SWS\\_CanTSyn\\_00144\]](#page-42-1) and [\[SWS\\_CanTSyn\\_00145\]](#page-42-0))

to the function by the parameter measureDataPtr.

#### Struct members

- measureDataPtr→referenceLocalTimestamp and
- measureDataPtr→referenceGlobalTimestamp

### shall be passed as 0. c*[\(RS\\_TS\\_00034\)](#page-12-0)*

**Note:** The [CanTSyn](#page-7-4) passes 0 to avoid undefined values. The structure members referenceLocalTimestamp and referenceGlobalTimestamp will be set by the [StbM](#page-7-5) via StbM\_CanSetSlaveTimingData internally (refer to [SWS StbM 00471] in [\[5\]](#page-7-6)).

### **[SWS CanTSyn 00141]** [

If

- time recording for Time Validation is enabled for a Time Domain (refer to [\[SWS\\_CanTSyn\\_00115\]](#page-47-0) and [\[SWS\\_CanTSyn\\_00115\]](#page-47-0)) and
- [CanTSyn](#page-7-4) is configured as Time Master for that Time Domain

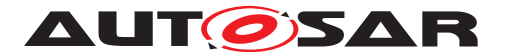

[CanTSyn](#page-7-4) shall call StbM\_CanSetMasterValidationData upon successful transmission of a SYNC message).

c*[\(RS\\_TS\\_00034\)](#page-12-0)*

**[SWS CanTSyn 00142] [Upon invocation of StbM CanSetMasterValidation-**Data [CanTSyn](#page-7-4) shall pass the following data

- the sequence counter as sent in the SYNC message
- the segment id of the physical channel on which the SYNC message has been sent (refer to parameter [CanTSynGlobalTimeNetworkSegmentId](#page-67-2))
- $T1_{VLT}$  as the syncEgressTimestamp of SYNC message (re-fer to [\[SWS\\_CanTSyn\\_00149\]](#page-34-0), [\[SWS\\_CanTSyn\\_00152\]](#page-35-0) and [\[SWS\\_CanTSyn\\_00153\]](#page-35-1)),
- $TO<sub>SYNC</sub>$  +  $(T1<sub>VIT</sub> TO<sub>VIT</sub>)$  as precise preciseOriginTimestamp (refer to [\[SWS\\_CanTSyn\\_00149\]](#page-34-0), [\[SWS\\_CanTSyn\\_00151\]](#page-35-2), [\[SWS\\_CanTSyn\\_00152\]](#page-35-0) and [\[SWS\\_CanTSyn\\_00153\]](#page-35-1)),

to the function by the parameter measureDataPtr. c*[\(RS\\_TS\\_00034\)](#page-12-0)*

# **7.7 Error Classification**

Section 7.2 "Error Handling" of the document "General Specification of Basic Software Modules" [\[3\]](#page-7-7) describes the error handling of the Basic Software in detail. Above all, it constitutes a classification scheme consisting of five error types which may occur in BSW modules.

Based on this foundation, the following section specifies particular errors arranged in the respective subsections below.

### **7.7.1 Development Errors**

#### **[SWS CanTSyn 00089]**

<span id="page-49-4"></span><span id="page-49-3"></span><span id="page-49-2"></span><span id="page-49-0"></span>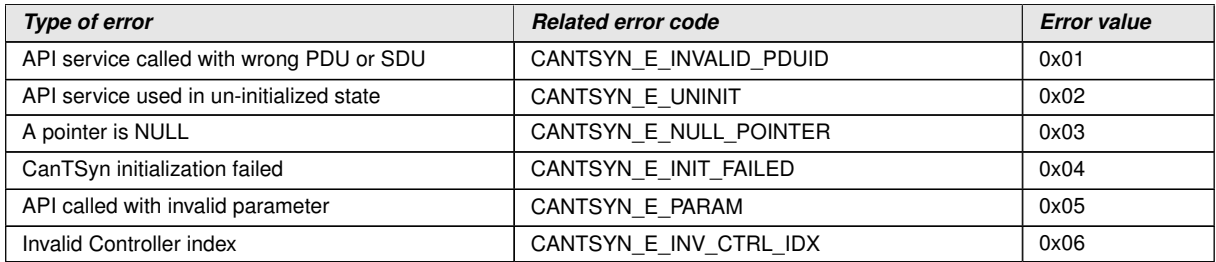

<span id="page-49-1"></span>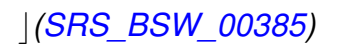

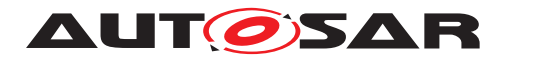

### **7.7.2 Runtime Errors**

There are no runtime errors.

### **7.7.3 Transient Faults**

There are no transient faults.

#### **7.7.4 Production Errors**

There are no production errors.

### **7.7.5 Extended Production Errors**

There are no extended production errors.

# <span id="page-50-0"></span>**8 API specification**

### **8.1 Imported types**

In this section all types included from the following files are listed:

### **[SWS\_CanTSyn\_00090]**

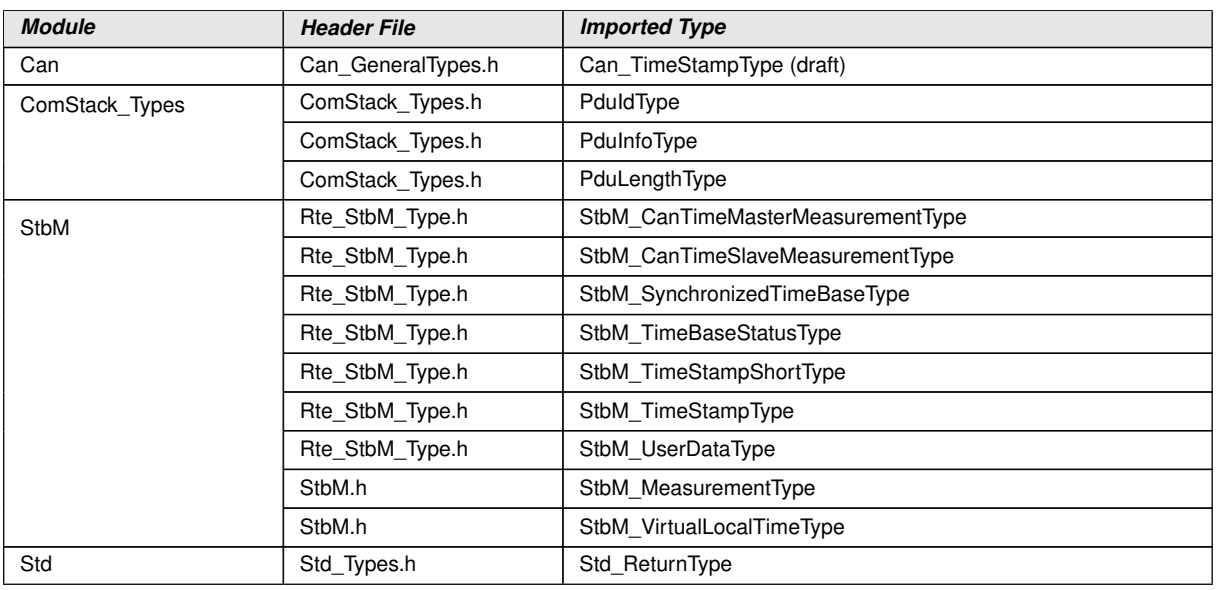

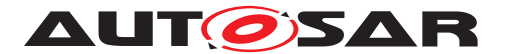

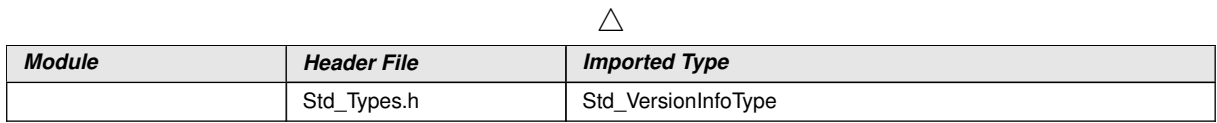

c*[\(RS\\_TS\\_20035\)](#page-14-0)*

# **8.2 Type definitions**

## **8.2.1 CanTSyn\_ConfigType**

### **[SWS\_CanTSyn\_00091]** [

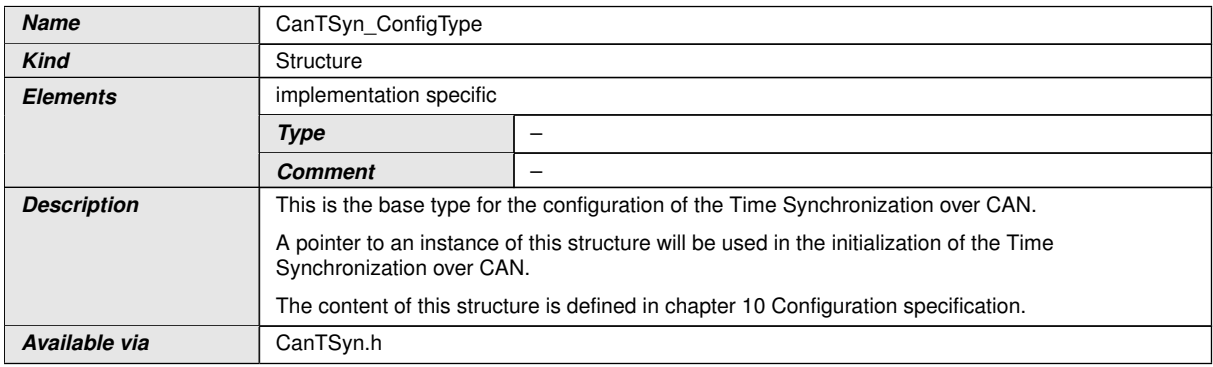

### c*[\(RS\\_TS\\_20035\)](#page-14-0)*

### **8.2.2 CanTSyn\_TransmissionModeType**

### **[SWS\_CanTSyn\_00092]** [

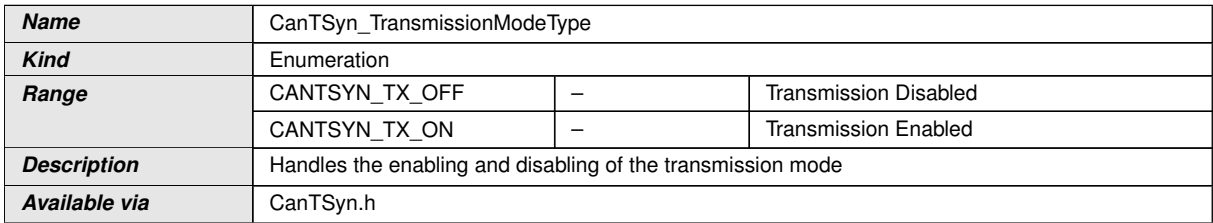

# c*[\(RS\\_TS\\_20035\)](#page-14-0)*

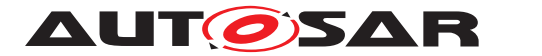

# **8.3 Function definitions**

#### **8.3.1 CanTSyn\_Init**

## **[SWS\_CanTSyn\_00093]**

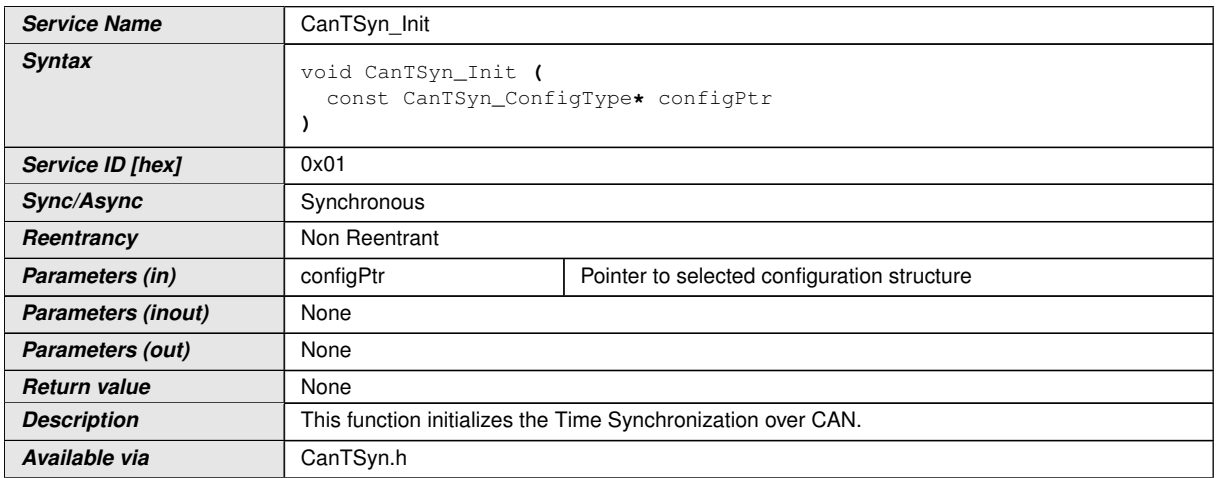

# c*[\(RS\\_TS\\_20035\)](#page-14-0)*

[CANTSYN\\_E\\_INIT\\_FAILED](#page-49-0) is reported as specified by [SWS\_BSW\_00050] in [\[3\]](#page-7-7). See section [7.2.2](#page-20-0) for details.

### **8.3.2 CanTSyn\_GetVersionInfo**

### **[SWS\_CanTSyn\_00094]** [

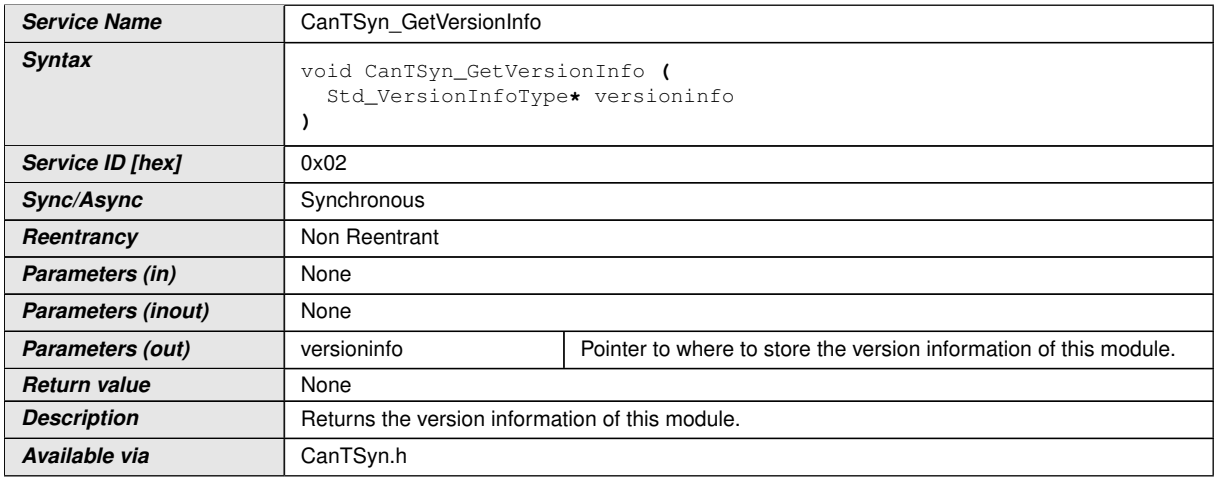

# c*[\(RS\\_TS\\_20035\)](#page-14-0)*

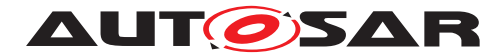

### **8.3.3 CanTSyn\_SetTransmissionMode**

## **[SWS CanTSyn 00095]**

<span id="page-53-1"></span>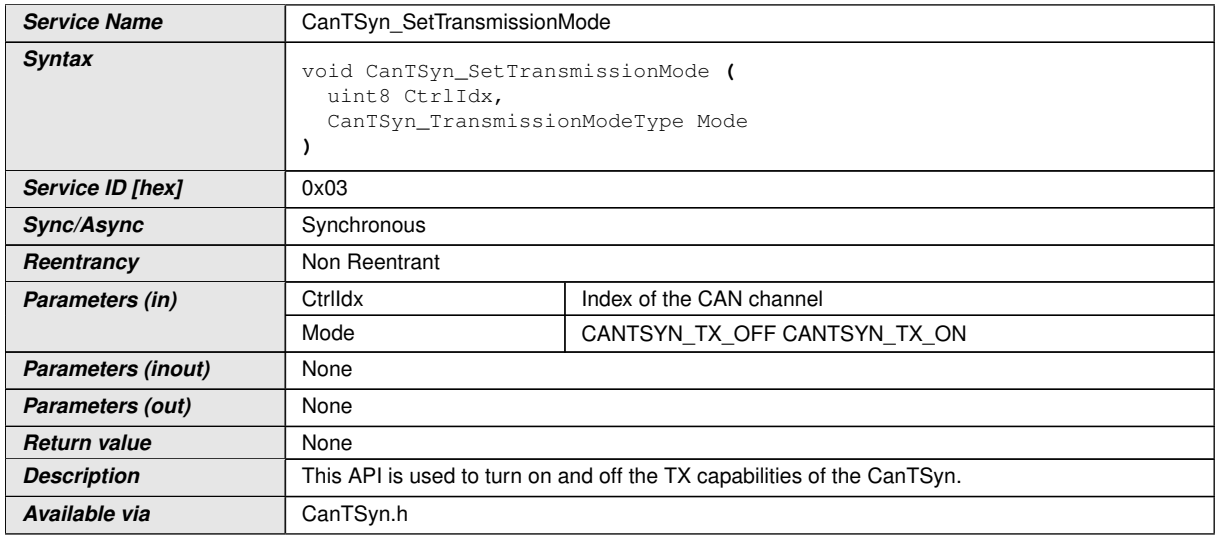

### c*[\(RS\\_TS\\_20035\)](#page-14-0)*

**[SWS CanTSyn 00134]** [The function [CanTSyn\\_SetTransmissionMode](#page-53-1) shall inform the [Det](#page-7-8), if development error detection is enabled (i.e., [CanTSynDevErrorDe](#page-63-0)[tect](#page-63-0) is set to TRUE) and if function call has failed because of the following reasons:

- Invalid CtrlIdx [\(CANTSYN\\_E\\_INV\\_CTRL\\_IDX\)](#page-49-1)
- Invalid Mode [\(CANTSYN\\_E\\_PARAM\)](#page-49-2)

c*[\(SRS\\_BSW\\_00323,](#page-19-2) [SRS\\_BSW\\_00337\)](#page-19-3)*

# **8.4 Callback notifications**

This is a list of functions provided for other modules.

### **8.4.1 CanTSyn\_RxIndication**

#### **[SWS\_CanTSyn\_00096]** [

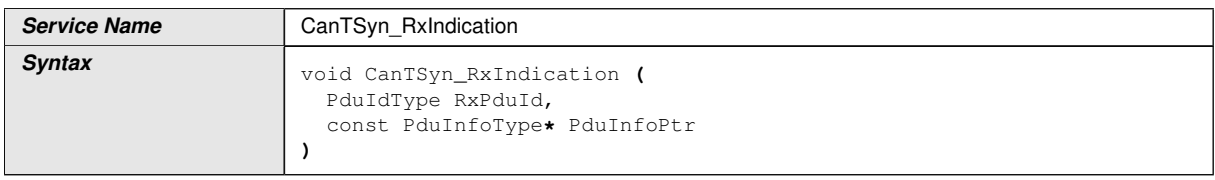

<span id="page-53-0"></span> $\overline{\nabla}$ 

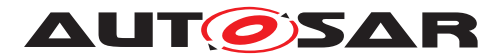

<span id="page-54-0"></span>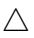

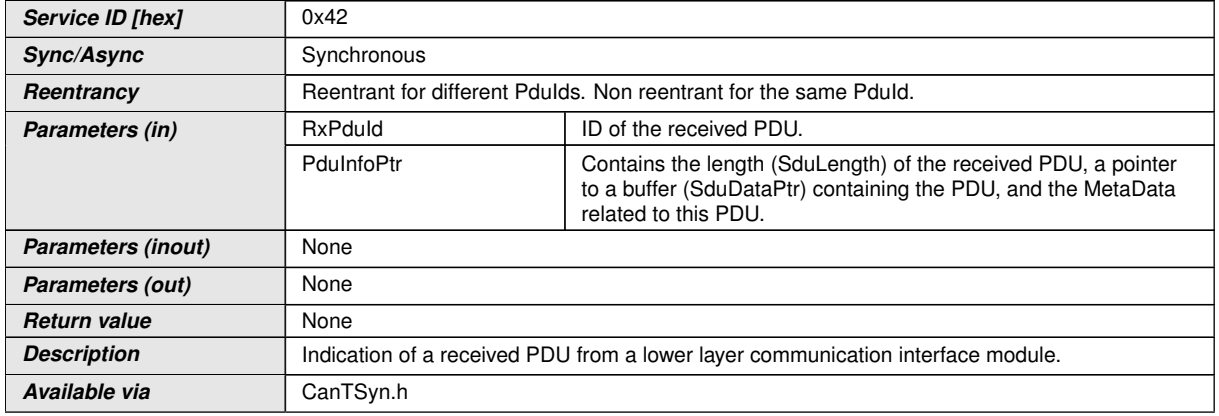

### c*[\(RS\\_TS\\_20035\)](#page-14-0)*

**Note:** The callback function [CanTSyn\\_RxIndication](#page-53-0) called by the CAN Interface and implemented by the  $CanTSyn$  module. It is called in case of a receive indication event of the CAN Driver.

**[SWS\_CanTSyn\_00097]** [The callback function [CanTSyn\\_RxIndication](#page-53-0) shall in-form the [Det](#page-7-8), if development error detection is enabled ([CanTSynDevErrorDetect](#page-63-0) is set to TRUE) and if function call has failed because of the following reasons:

- Invalid PDU ID [\(CANTSYN\\_E\\_INVALID\\_PDUID\)](#page-49-3)
- [PduInfoPtr](#page-54-0) or SduDataPtr equals NULL PTR (CANTSYN E NULL [POINTER\)](#page-49-4)

### c*[\(SRS\\_BSW\\_00323,](#page-19-2) [SRS\\_BSW\\_00337\)](#page-19-3)*

Caveats of [CanTSyn\\_RxIndication](#page-53-0):

• Until this service returns, the CAN Interface will not access canSduPtr. The canSduPtr is only valid and can be used by upper layers until the indication returns. The CAN Interface guarantees that the number of configured bytes for this CanTSynRxPduId is valid. The call context is either on interrupt level (interrupt mode) or on task level (polling mode). This callback service is re-entrant for multiple CAN controller usage.

**Note:** Using polling mode as call context significantly increases the latency and thus reduces the precision. It is therefore highly recommended to only use interrupt mode.

• The [CanTSyn](#page-7-4) module is initialized correctly.

### **8.4.2 CanTSyn\_TxConfirmation**

**[SWS\_CanTSyn\_00099]** [

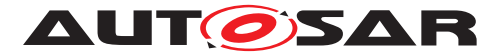

<span id="page-55-0"></span>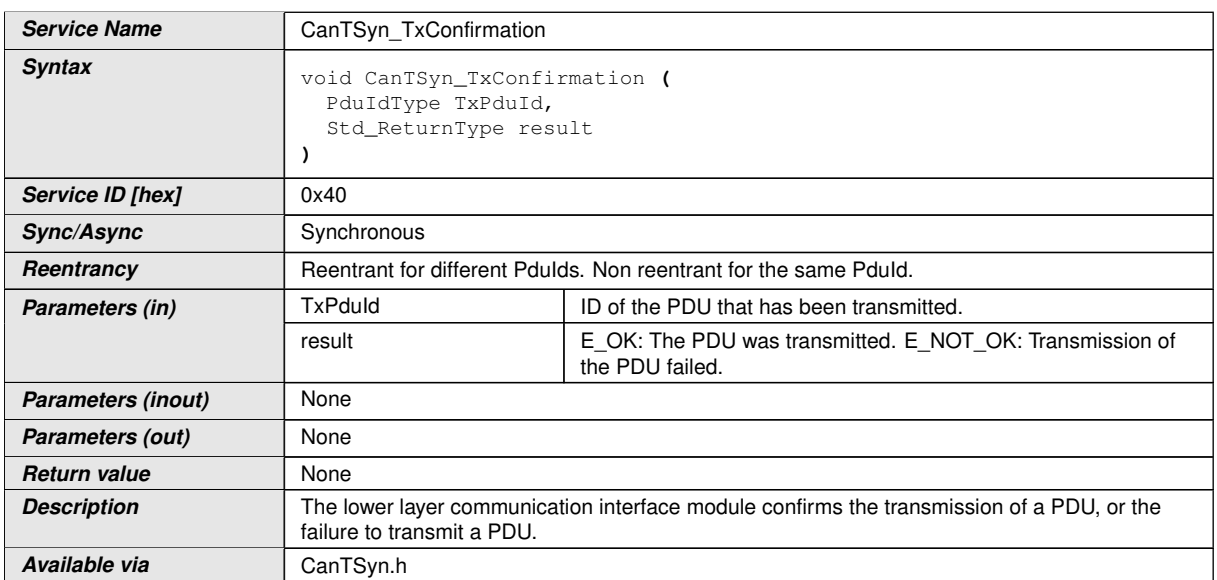

# c*[\(RS\\_TS\\_20035\)](#page-14-0)*

**Note:** The callback function [CanTSyn\\_TxConfirmation](#page-55-0) is called by the CAN Inter-face and implemented by the [CanTSyn](#page-7-4) module.

**[SWS CanTSyn 00100]** [The callback function [CanTSyn\\_TxConfirmation](#page-55-0) shall inform the [Det](#page-7-8), if development error detection is enabled ([CanTSynDevErrorDetect](#page-63-0) is set to TRUE) and if the function call has failed because of the following reason:

• Invalid PDU ID (CANTSYN E INVALID PDUID), i.e., a PDU ID not configured by parameter [CanTSynGlobalTimeMasterConfirmationHandleId](#page-84-0)

c*[\(SRS\\_BSW\\_00323,](#page-19-2) [SRS\\_BSW\\_00337\)](#page-19-3)*

Caveats of [CanTSyn\\_TxConfirmation](#page-55-0):

• The call context is either on interrupt level (interrupt mode) or on task level (polling mode). This callback service is re-entrant for multiple CAN controller usage.

**Note:** Using polling mode as call context significantly increases the latency and thus reduces the precision. It is therefore highly recommended to only use interrupt mode.

• The  $CanTSyn$  module is initialized correctly.

# **8.5 Scheduled functions**

These functions are directly called by the Basic Software Scheduler. The following functions shall have no return value and no parameters. All functions shall be nonreentrant.

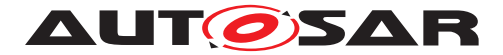

### **8.5.1 CanTSyn\_MainFunction**

## **[SWS CanTSyn 00102]** [

<span id="page-56-0"></span>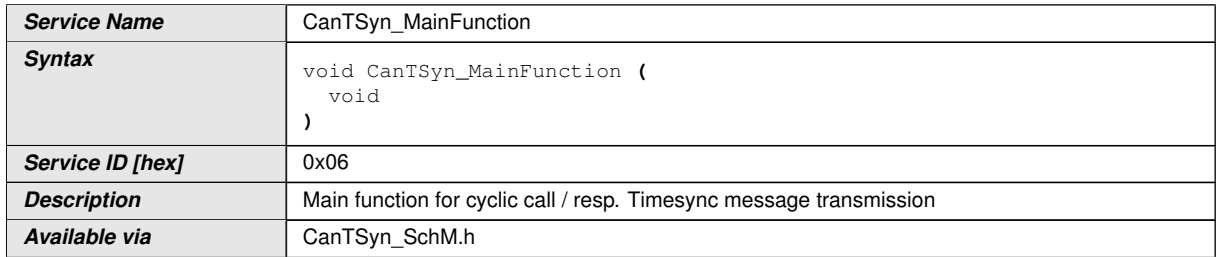

### c*[\(RS\\_TS\\_20035\)](#page-14-0)*

**[SWS CanTSyn 00103]** [The frequency of invocations of [CanTSyn\\_MainFunc](#page-56-0)[tion](#page-56-0) is determined by the configuration parameter [CanTSynMainFunctionPe](#page-64-0)[riod](#page-64-0).c*[\(RS\\_TS\\_20035\)](#page-14-0)*

# **8.6 Expected interfaces**

In this chapter all interfaces required from other modules are listed.

#### **8.6.1 Mandatory interfaces**

Note: This section defines all interfaces, which are required to fulfill the core functionality of the module.

### **[SWS\_CanTSyn\_00105]** [

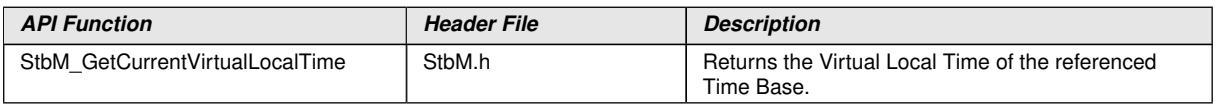

### c*[\(RS\\_TS\\_20035\)](#page-14-0)*

#### **8.6.2 Optional interfaces**

This section defines all interfaces, which are required to fulfill an optional functionality of the module.

### **[SWS CanTSyn 00106]** [

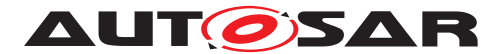

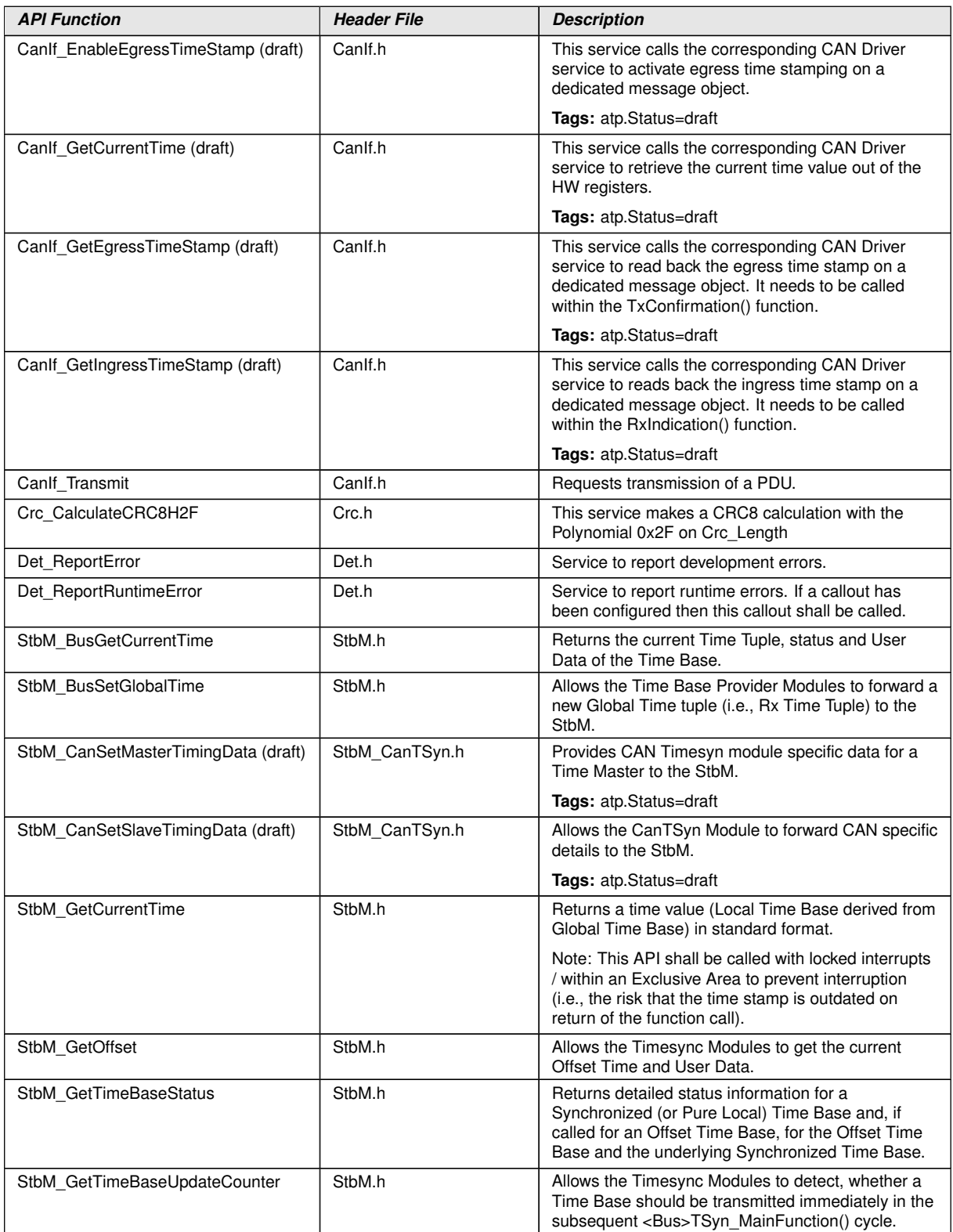

# c*[\(RS\\_TS\\_20035\)](#page-14-0)*

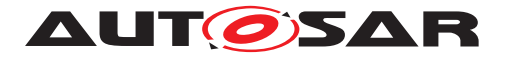

# **9 Sequence diagrams**

# **9.1 CAN Time Synchronization (Time Master)**

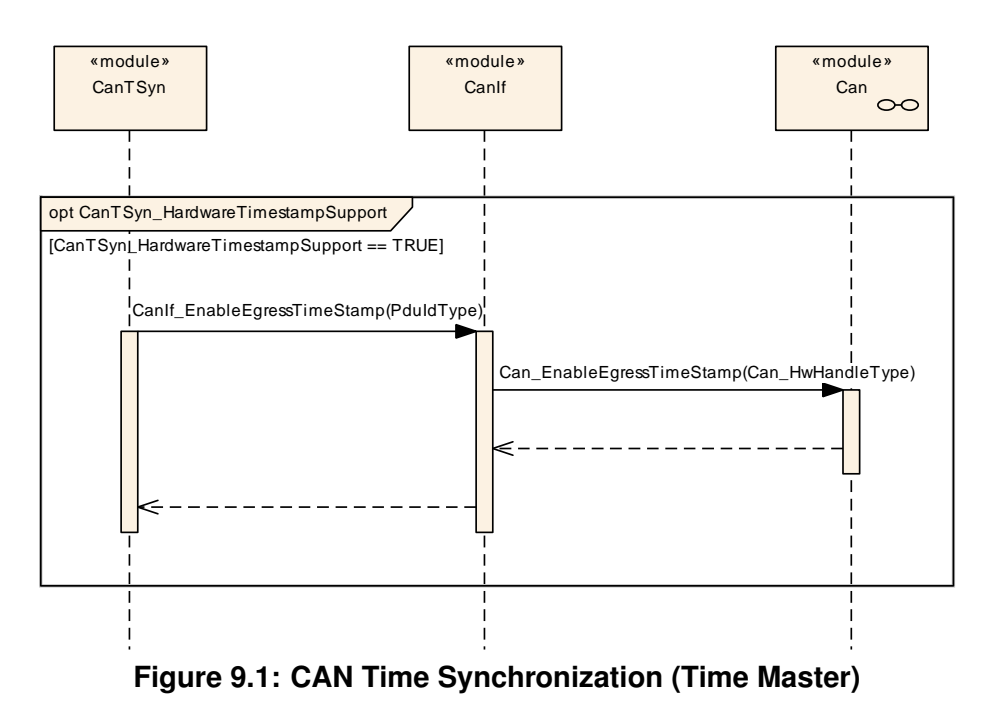

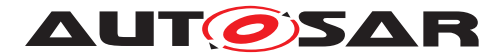

# **9.2 CAN Time Synchronization (Time Master)**

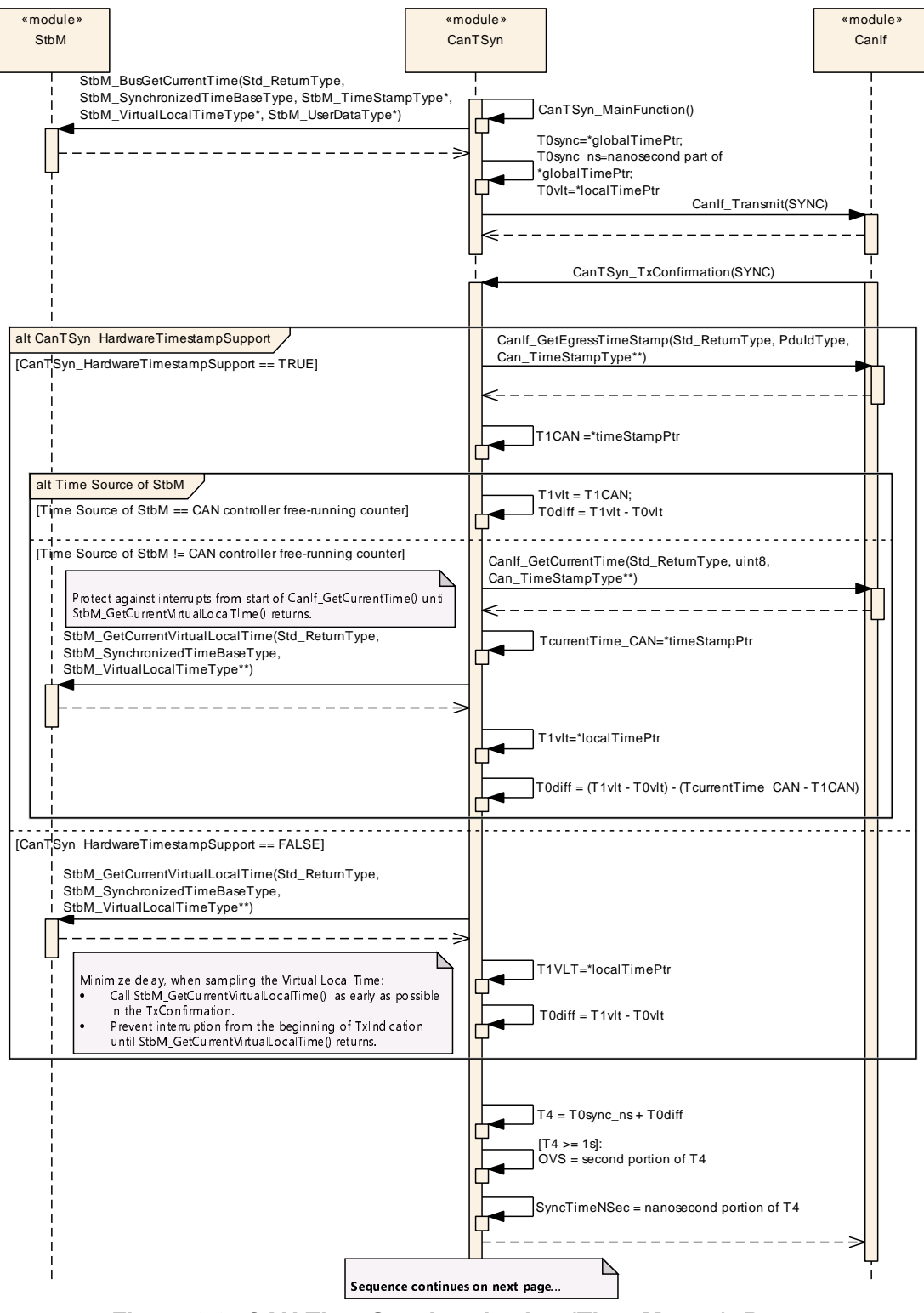

**Figure 9.2: CAN Time Synchronization (Time Master), Part 1**

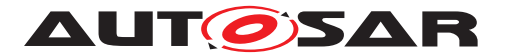

Specification of Time Synchronization over CAN AUTOSAR CP R21-11

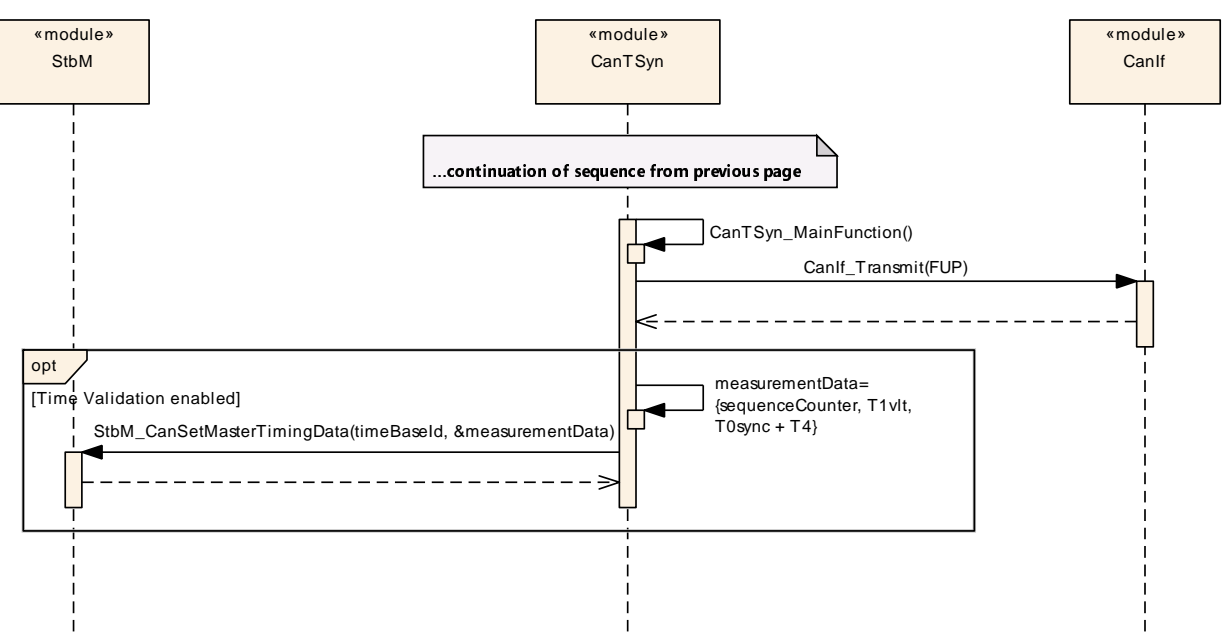

**Figure 9.3: CAN Time Synchronization (Time Master), Part 1**

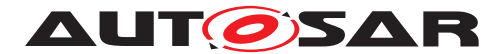

# **9.3 CAN Time Synchronization (Time Slave)**

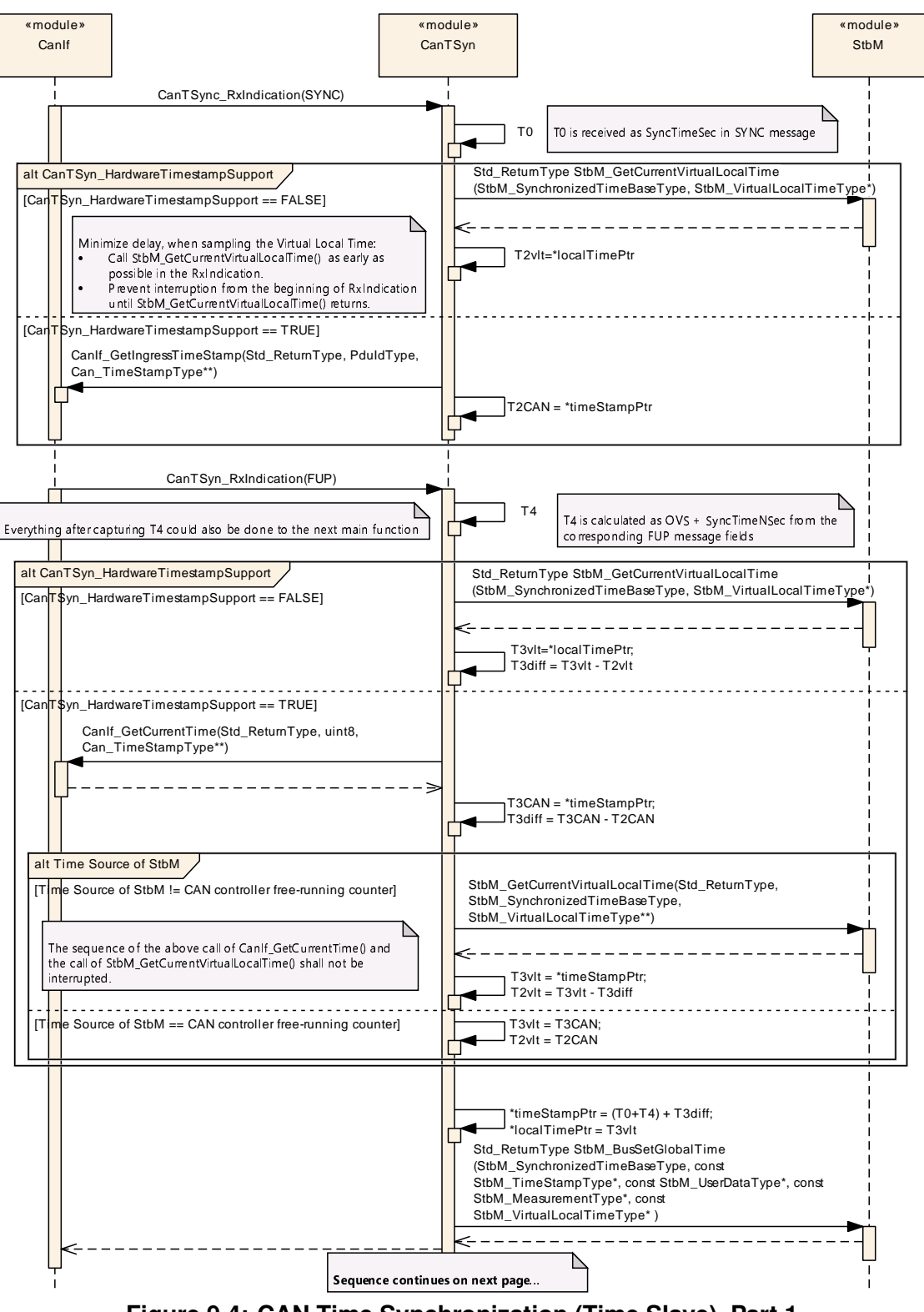

<span id="page-61-0"></span>**Figure 9.4: CAN Time Synchronization (Time Slave), Part 1**

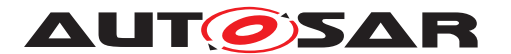

Specification of Time Synchronization over CAN AUTOSAR CP R21-11

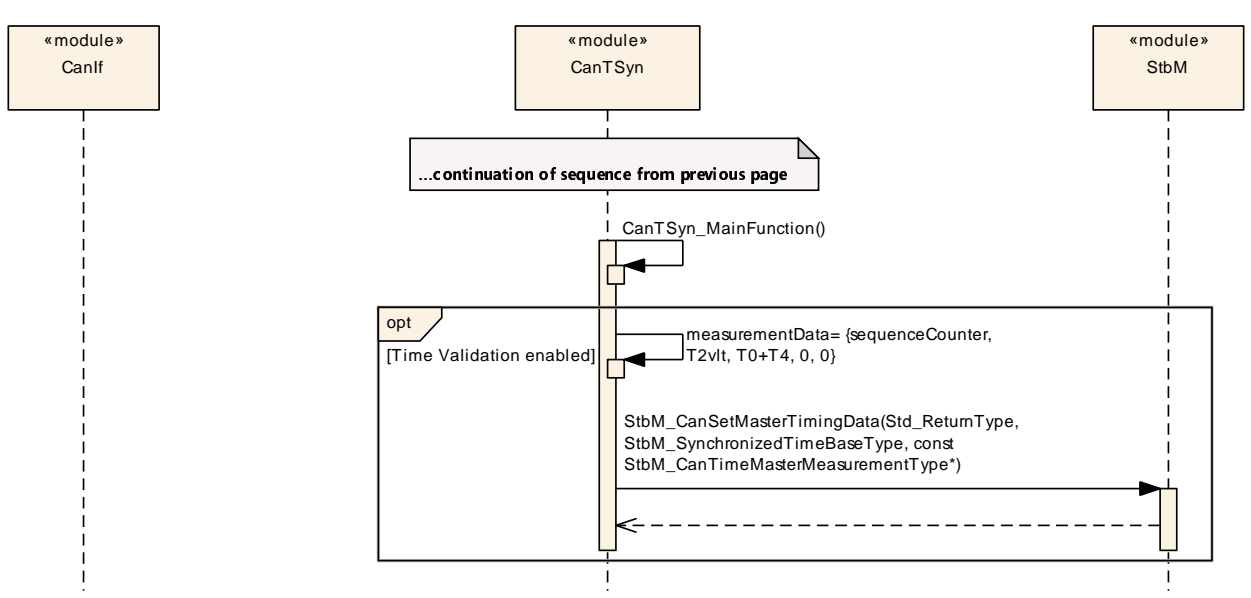

**Figure 9.5: CAN Time Synchronization (Time Slave), Part 2**

# **10 Configuration specification**

In general, this chapter defines configuration parameters and their clustering into containers. In order to support the specification Chapter [10.1](#page-62-0) describes fundamentals. It also specifies a template (table) you shall use for the parameter specification. We intend to leave Chapter [10.1](#page-62-0) in the specification to guarantee comprehension.

Chapter [10.2](#page-62-1) specifies the structure (containers) and the parameters of the module [CanTSyn](#page-7-4).

Chapter [10.3](#page-90-0) specifies published information of the module [CanTSyn](#page-7-4).

# <span id="page-62-0"></span>**10.1 How to read this chapter**

For details refer to the chapter 10.1 "Introduction to configuration specification" in [\[3\]](#page-7-7).

# <span id="page-62-1"></span>**10.2 Containers and configuration parameters**

The following chapters summarize all configuration parameters. The detailed meanings of the parameters describe Chapter [7](#page-19-4) and Chapter [8.](#page-50-0)

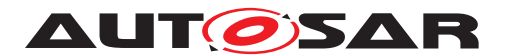

#### **10.2.1 Variants**

**[SWS\_CanTSyn\_00108]** [The Time Synchronization over CAN shall support the configuration for Time Master, Time Slave and Time Gateway. (*RS\_TS\_20038)* 

The module supports different post-build variants (previously known as post-build selectable configuration sets), but not post-build loadable configuration.

#### **10.2.2 CanTSyn**

<span id="page-63-2"></span>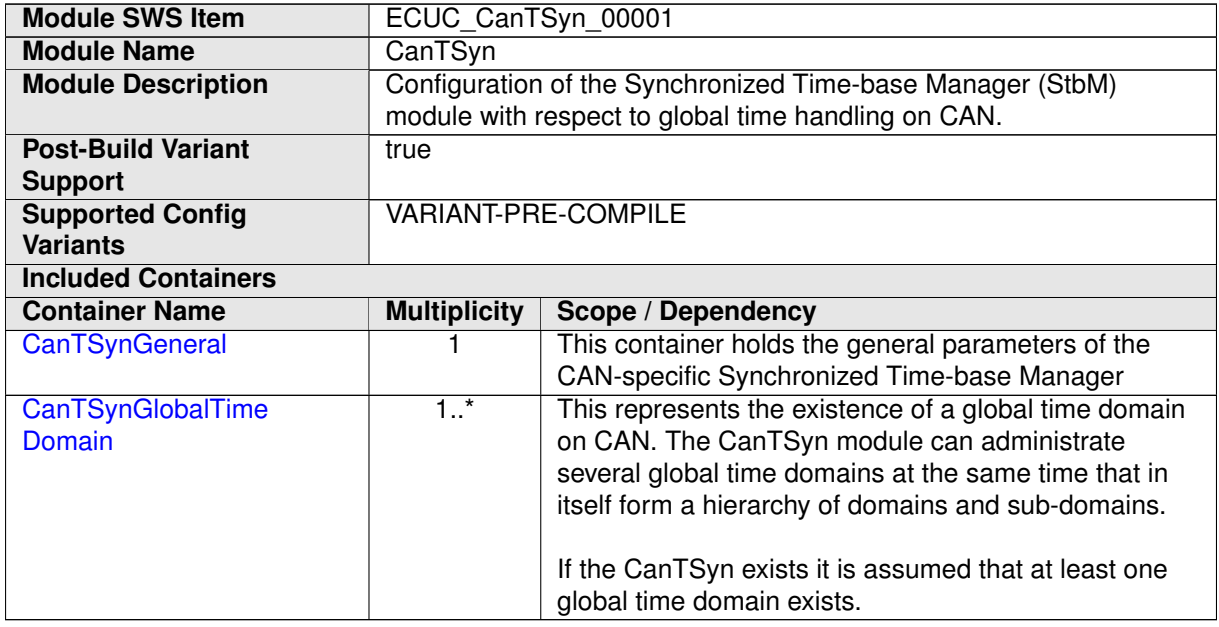

### **10.2.3 CanTSynGeneral**

<span id="page-63-1"></span>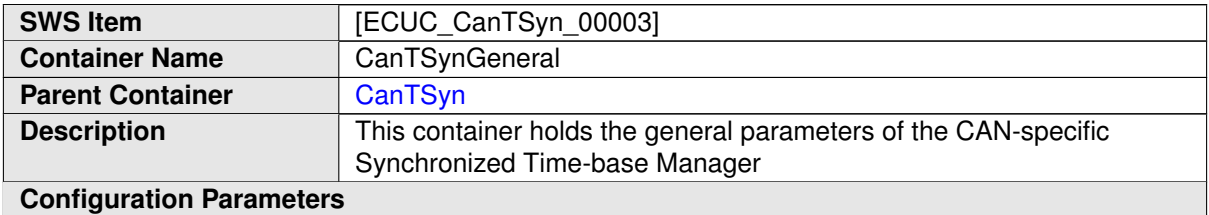

<span id="page-63-0"></span>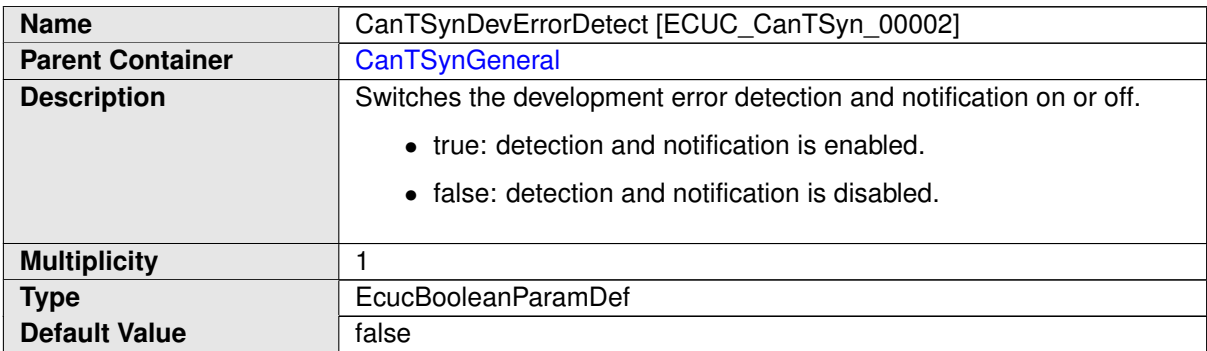

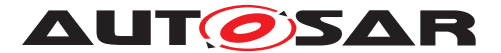

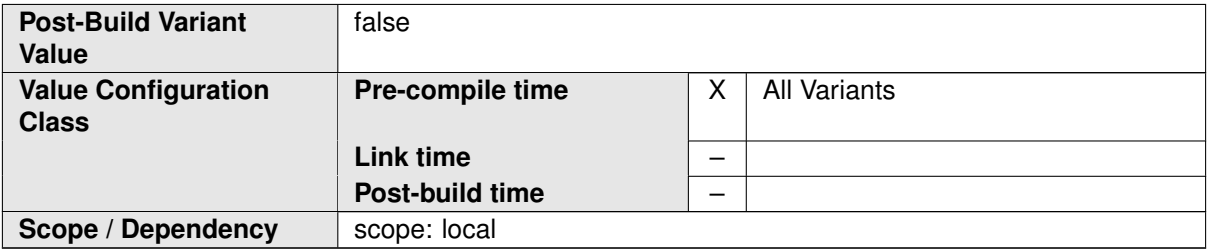

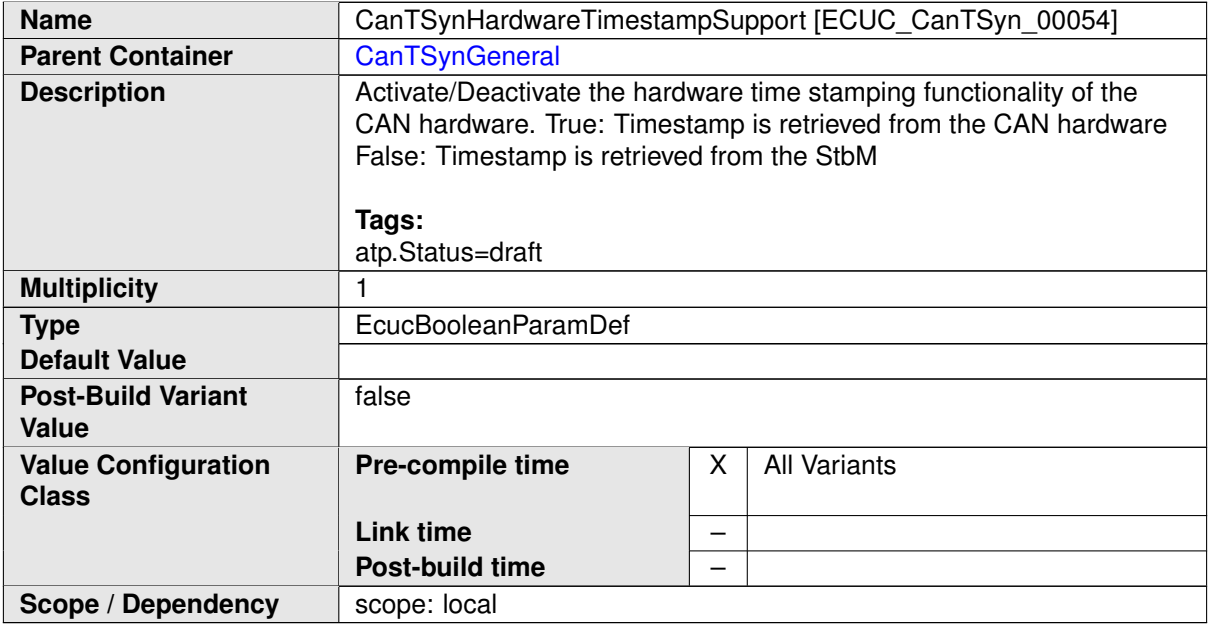

<span id="page-64-0"></span>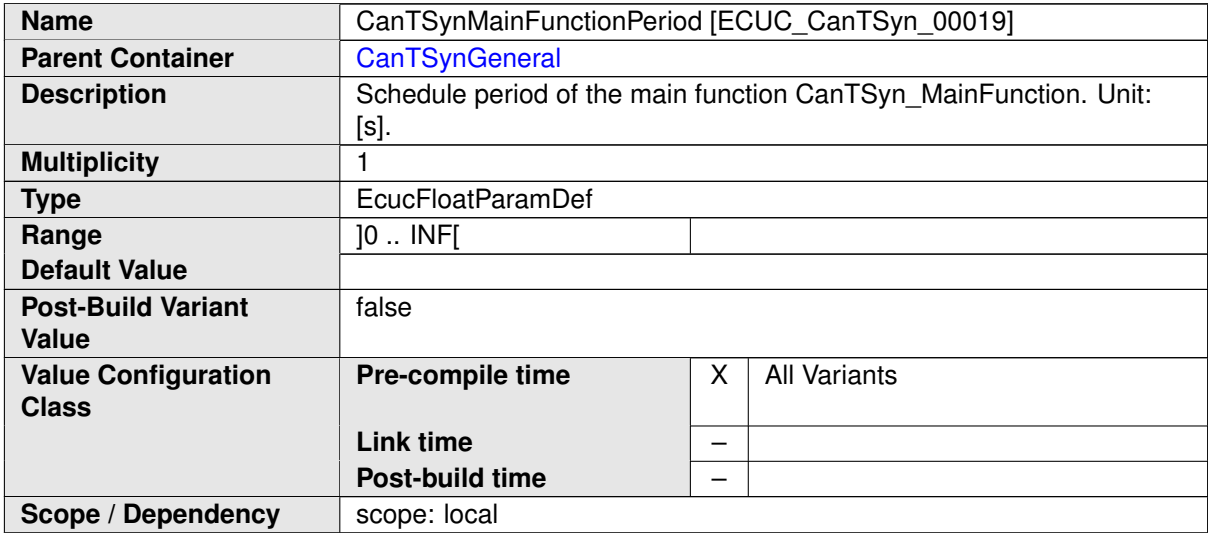

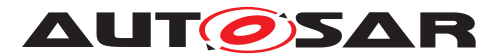

<span id="page-65-0"></span>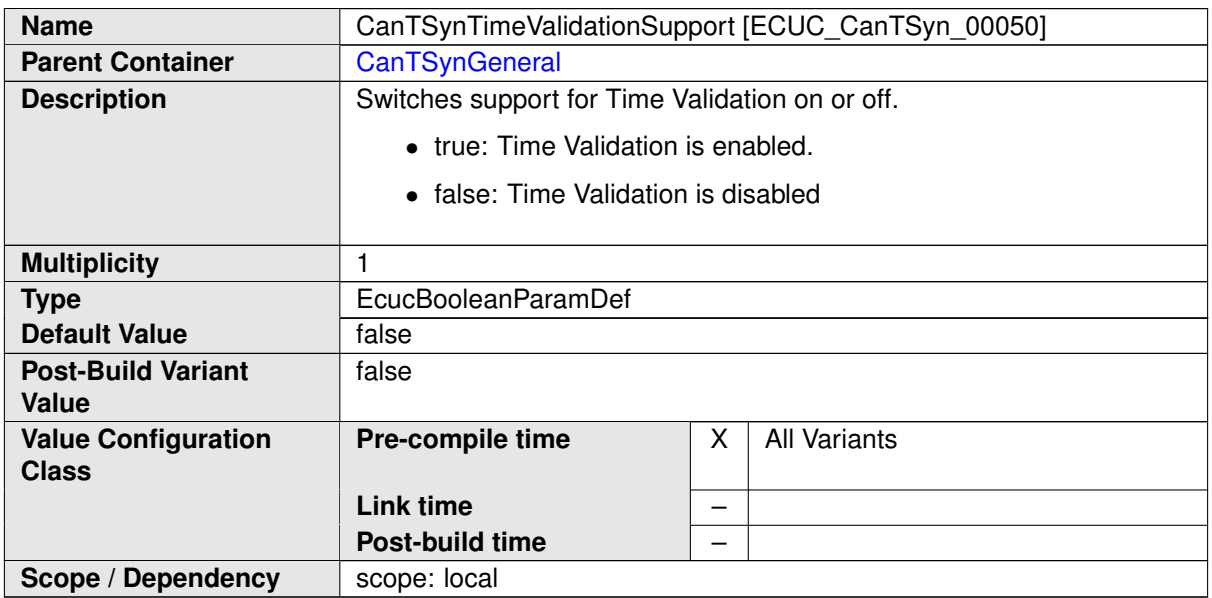

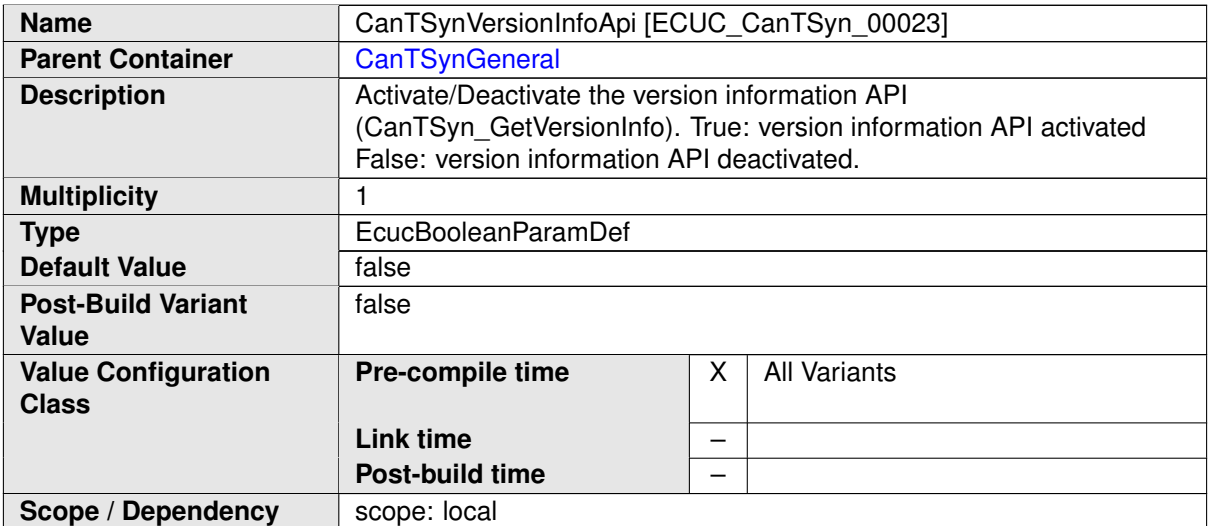

#### **No Included Containers**

 $\blacksquare$ 

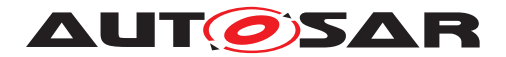

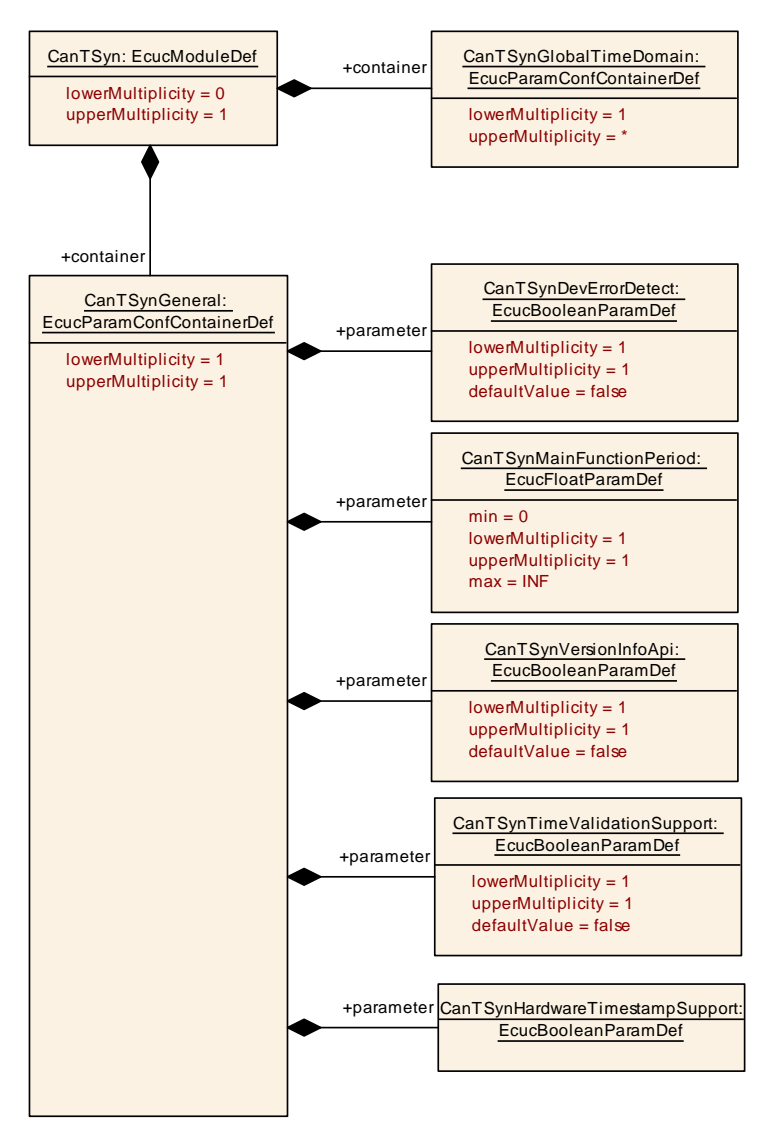

<span id="page-66-0"></span>**Figure 10.1: CanTSynGeneral**

# **10.2.4 CanTSynGlobalTimeDomain**

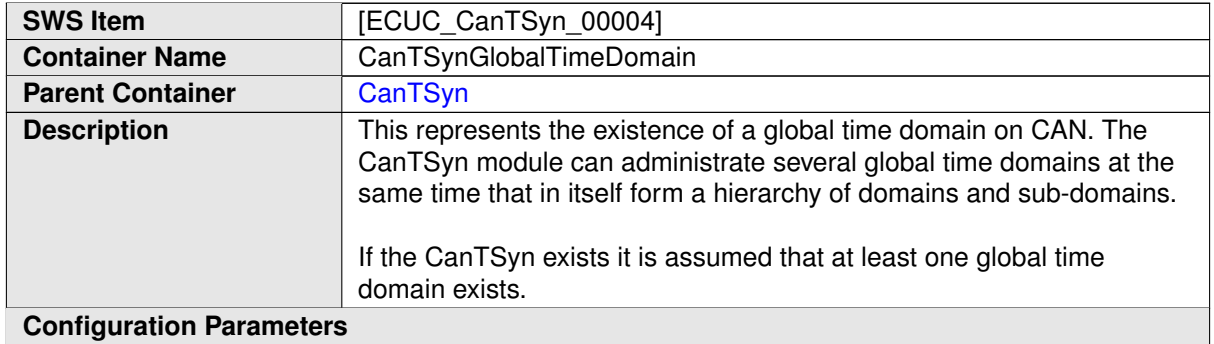

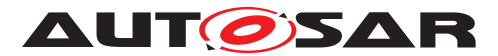

<span id="page-67-1"></span>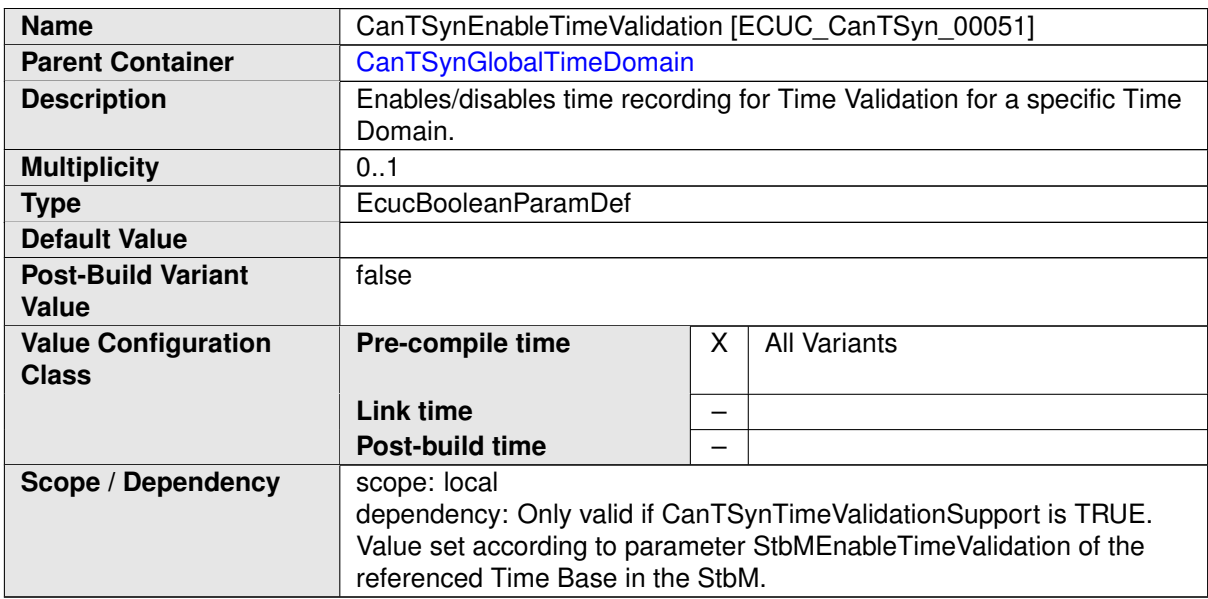

<span id="page-67-0"></span>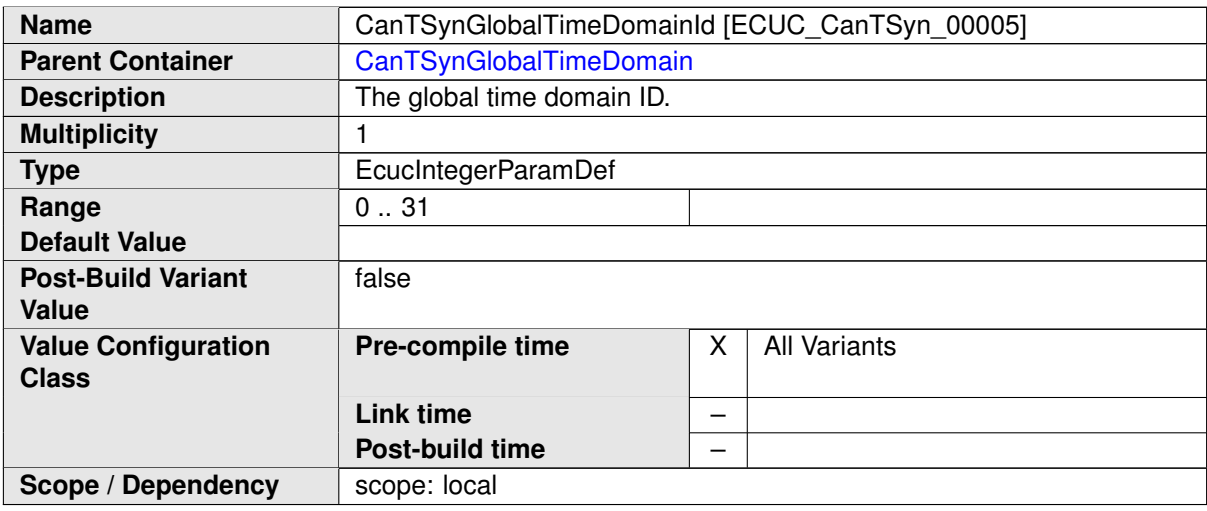

<span id="page-67-2"></span>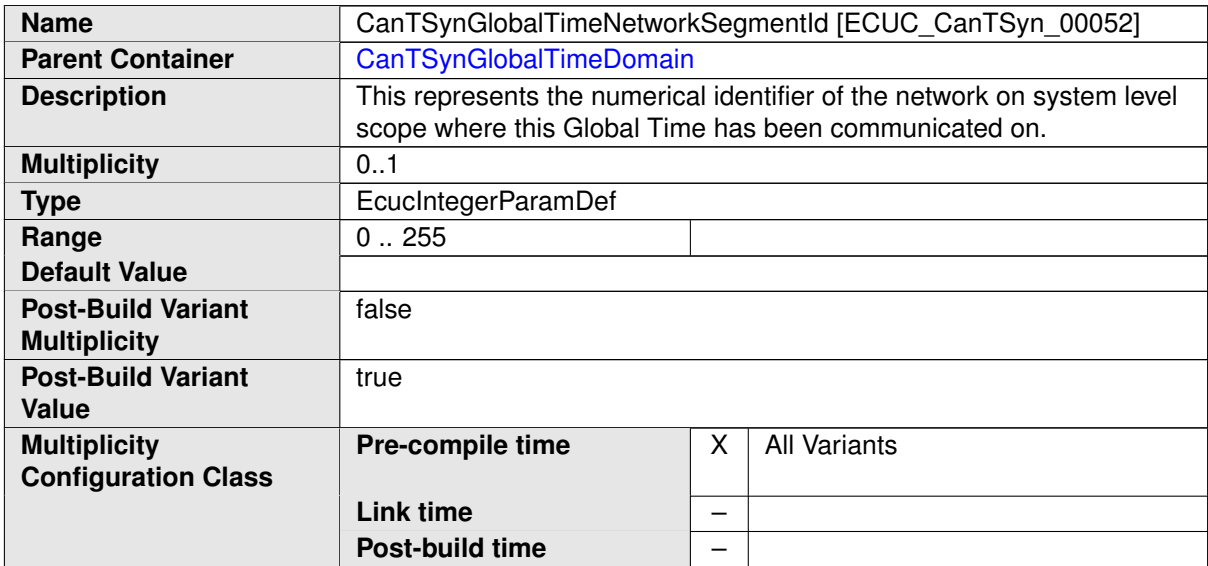

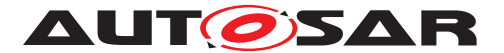

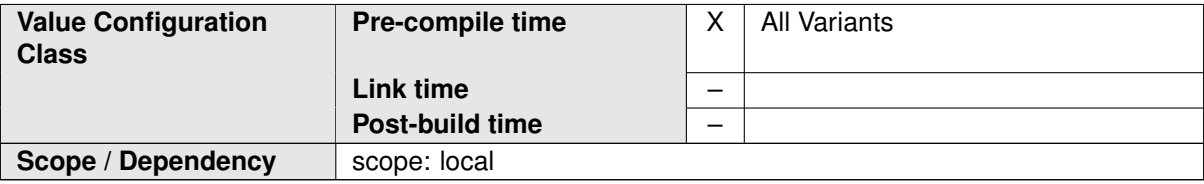

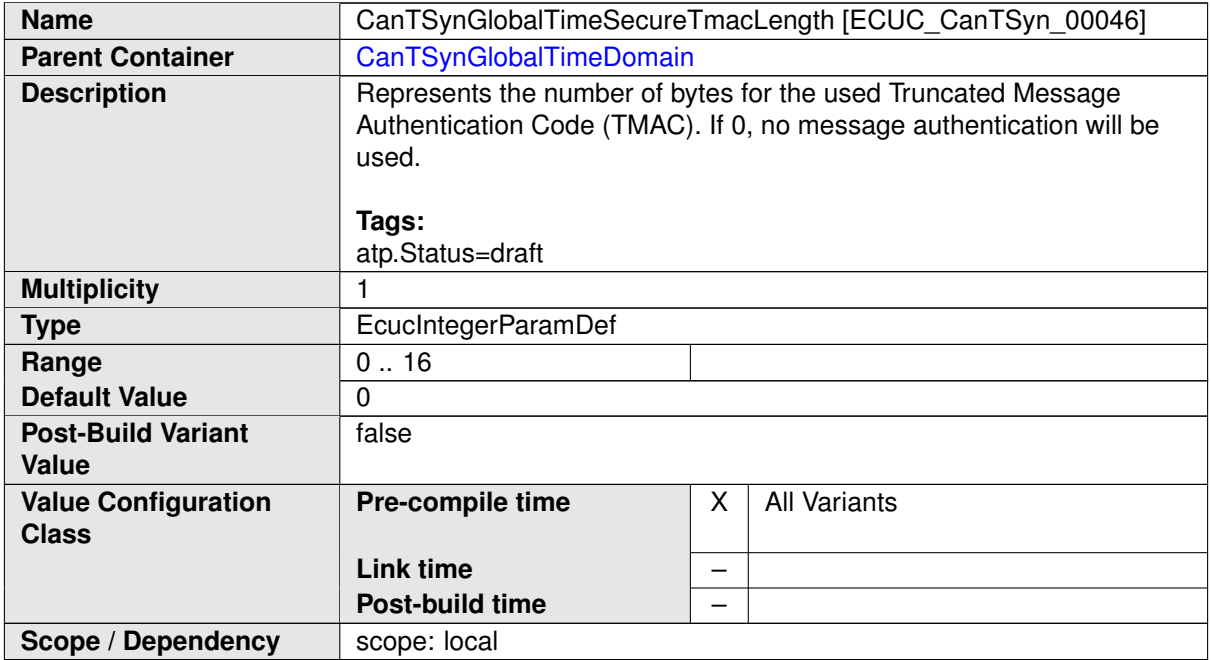

<span id="page-68-0"></span>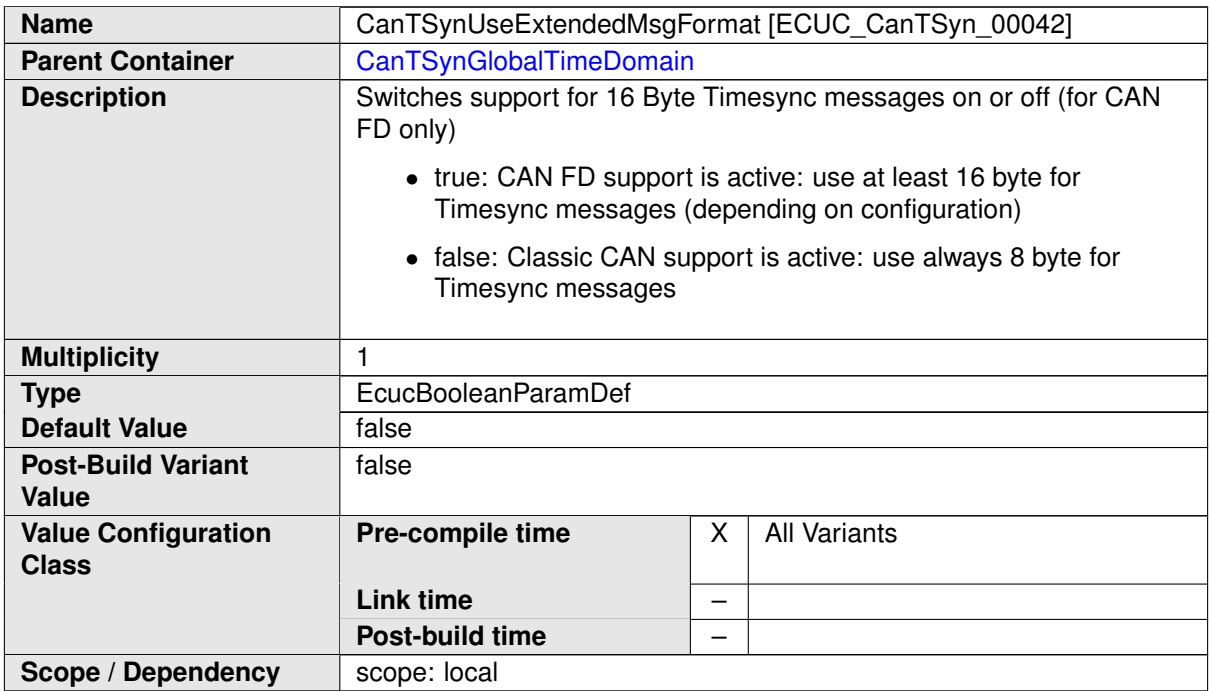

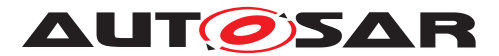

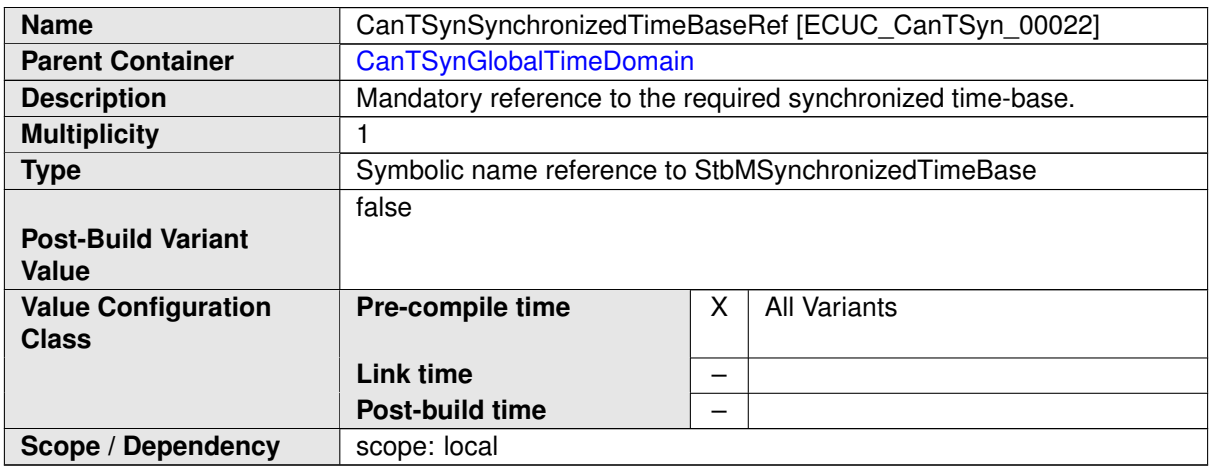

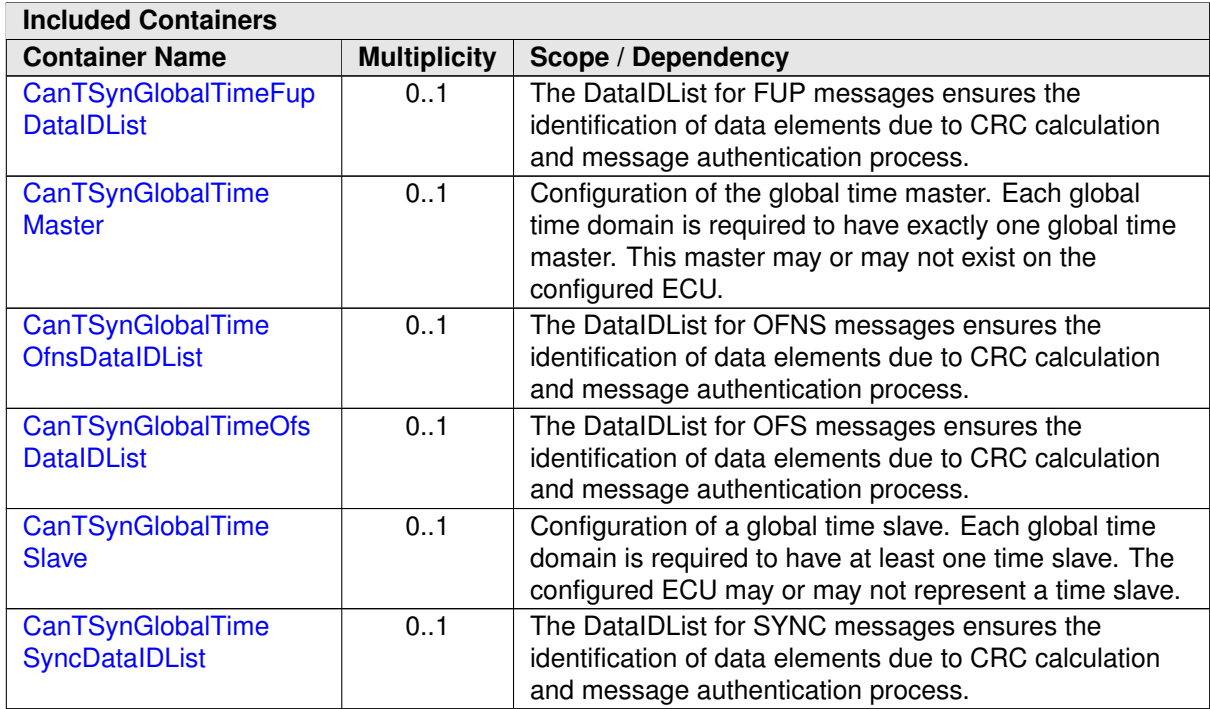

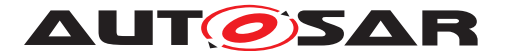

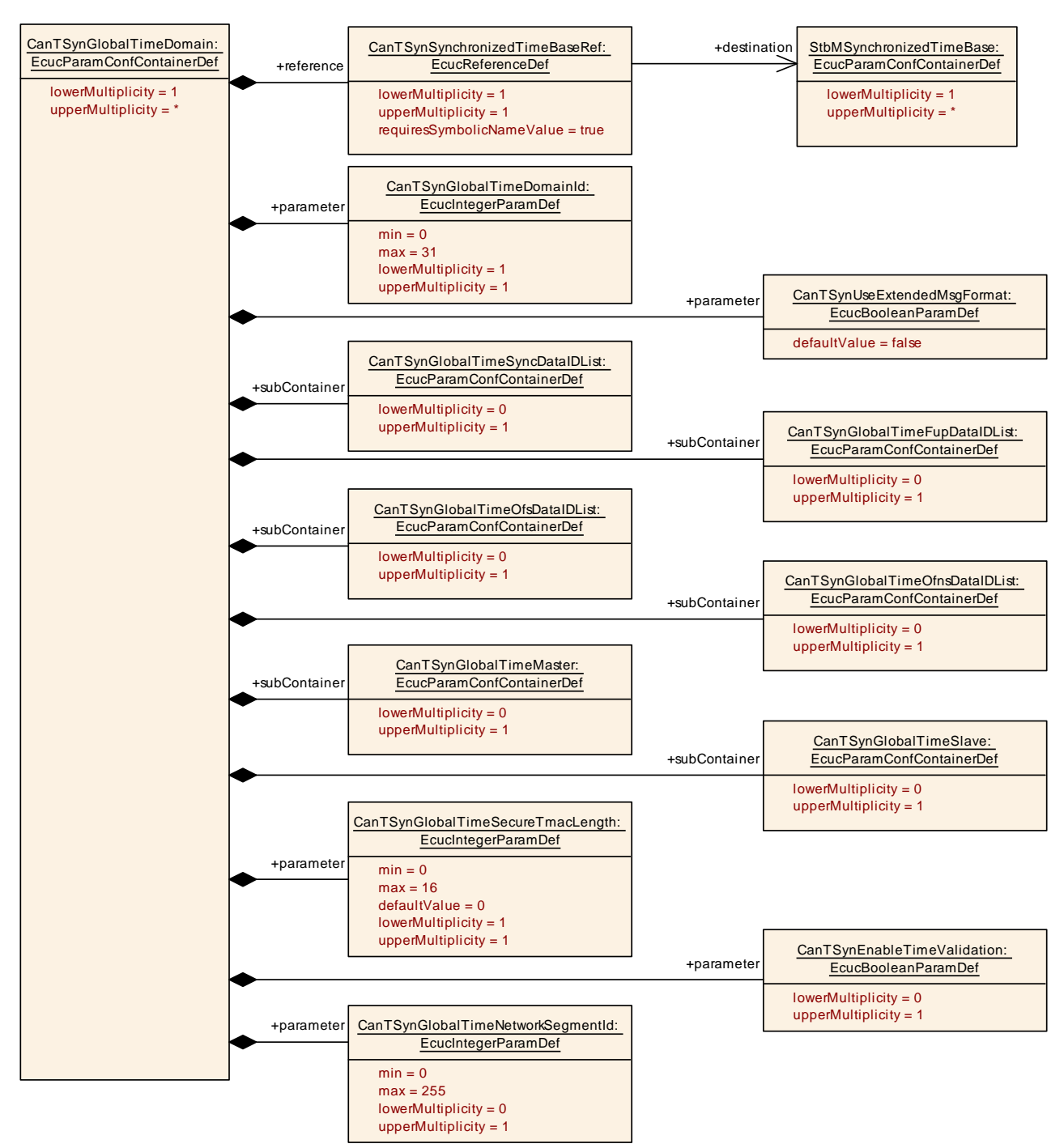

<span id="page-70-0"></span>**Figure 10.2: CanTSynGlobalTimeDomain**

### **10.2.5 CanTSynGlobalTimeSyncDataIDList**

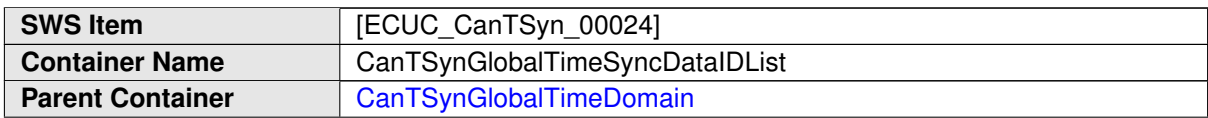

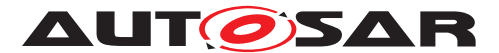

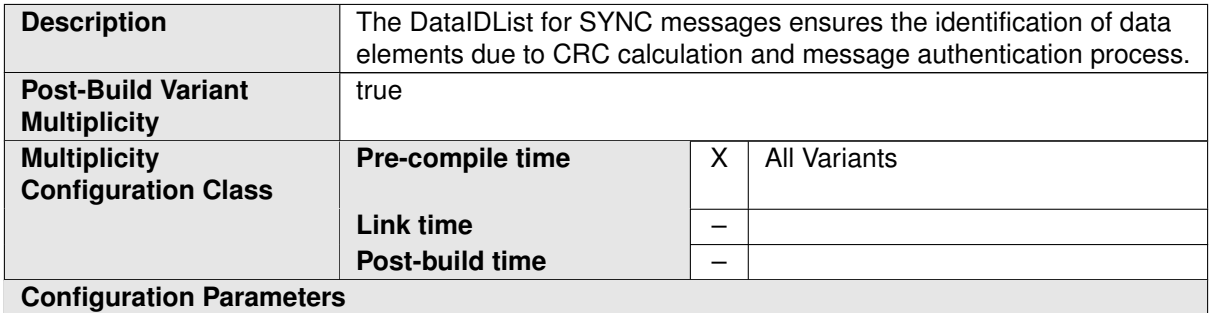

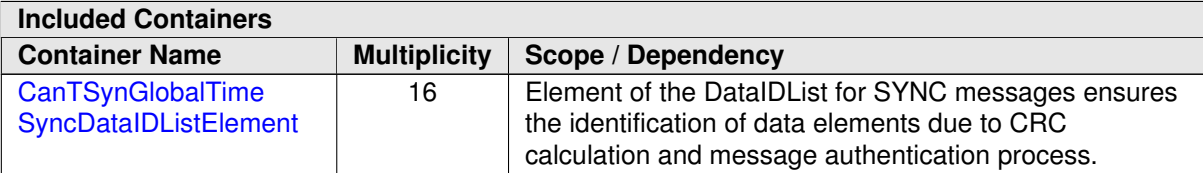

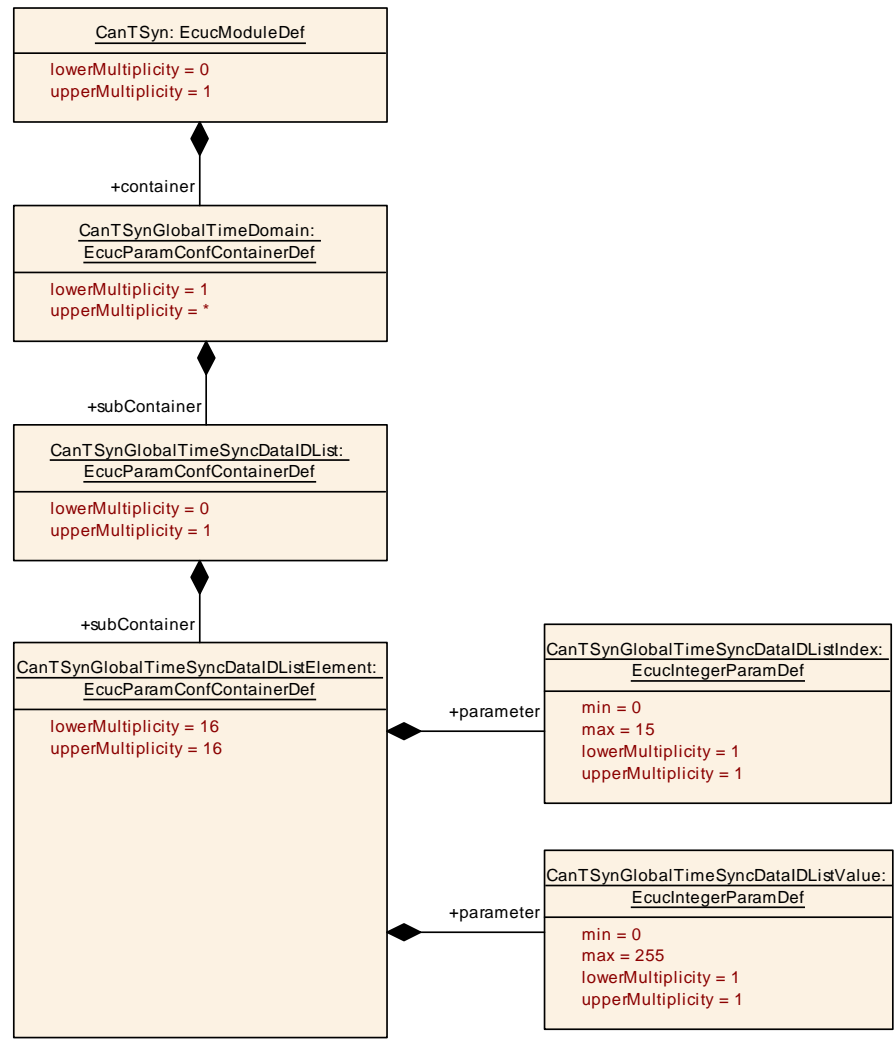

**Figure 10.3: CanTSynGlobalTimeSyncDataIDList**
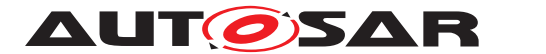

# **10.2.6 CanTSynGlobalTimeSyncDataIDListElement**

<span id="page-72-0"></span>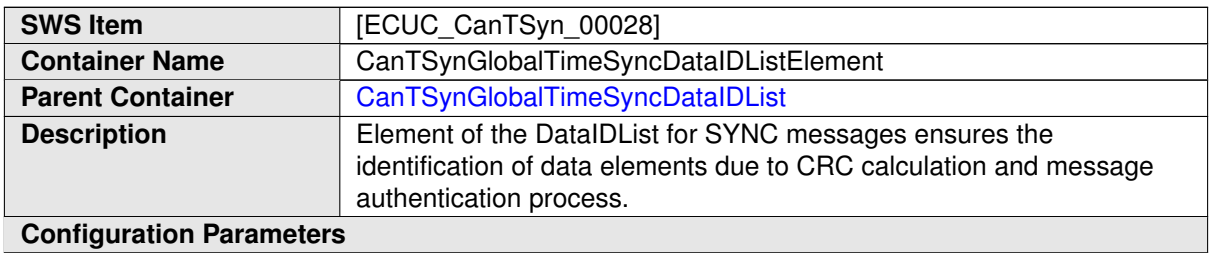

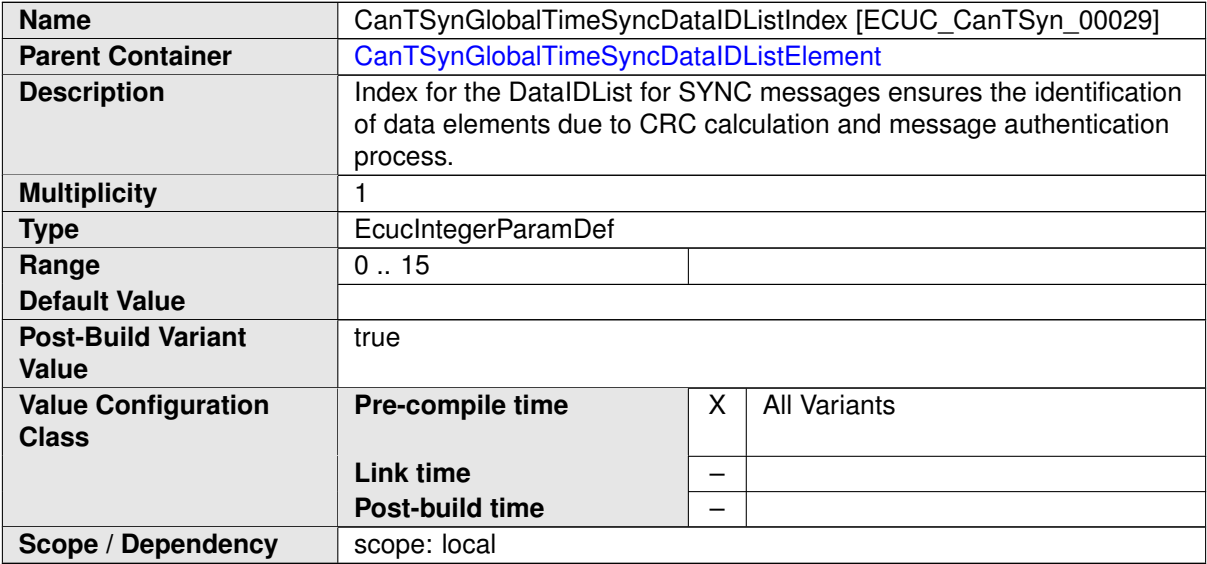

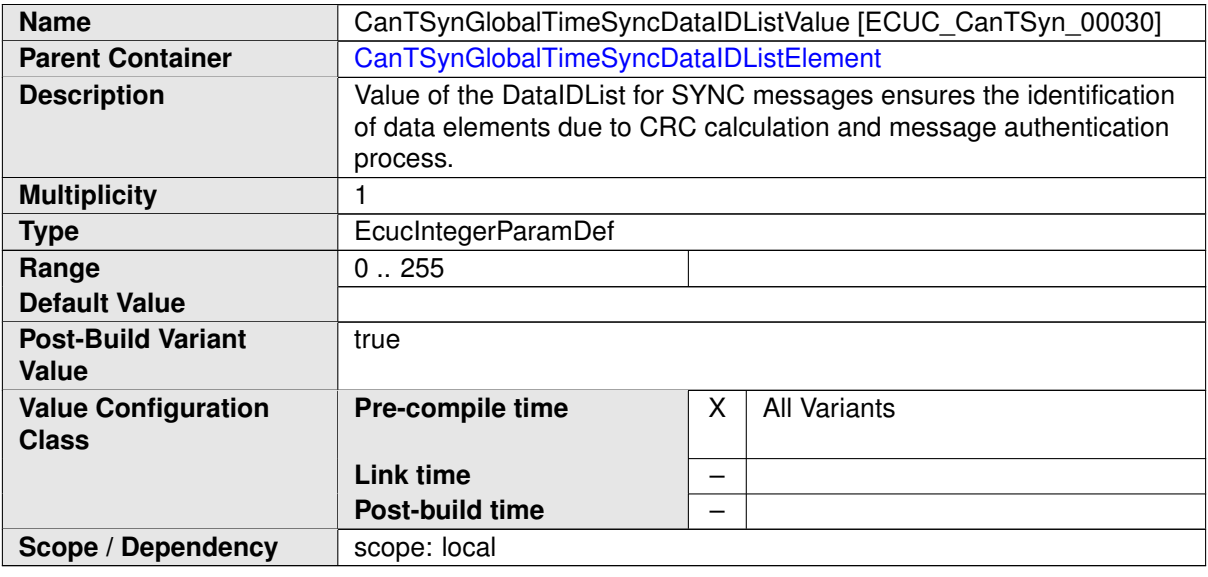

**No Included Containers**

# **10.2.7 CanTSynGlobalTimeFupDataIDList**

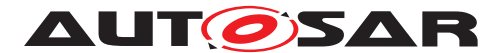

<span id="page-73-0"></span>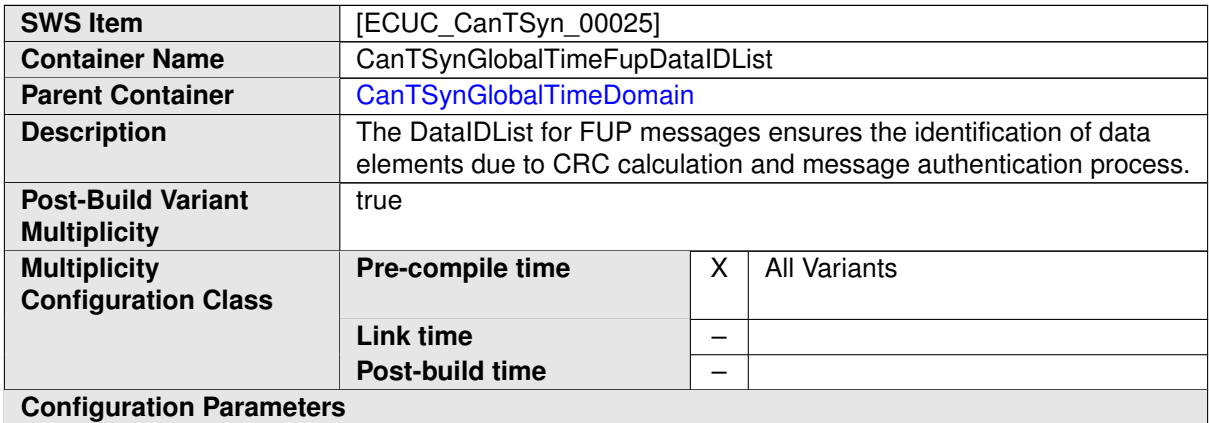

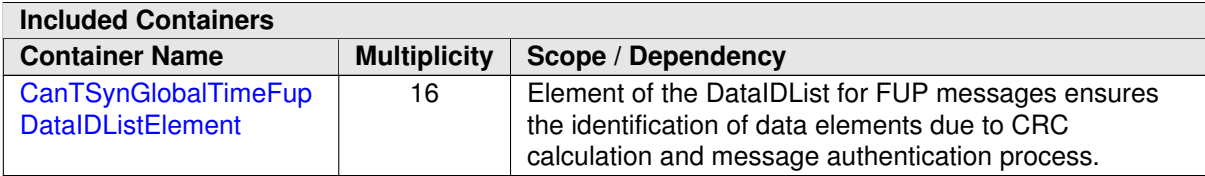

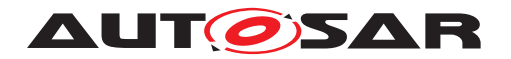

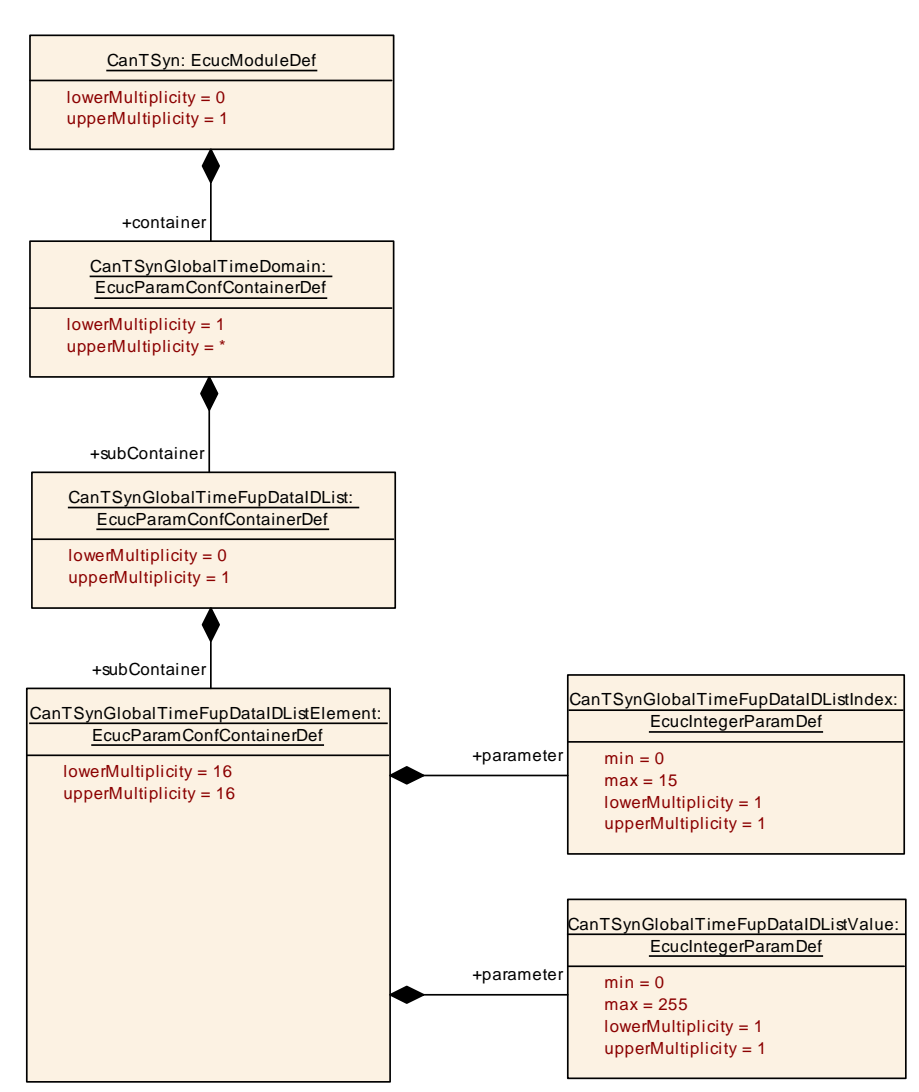

<span id="page-74-0"></span>**Figure 10.4: CanTSynGlobalTimeFupDataIDList**

# **10.2.8 CanTSynGlobalTimeFupDataIDListElement**

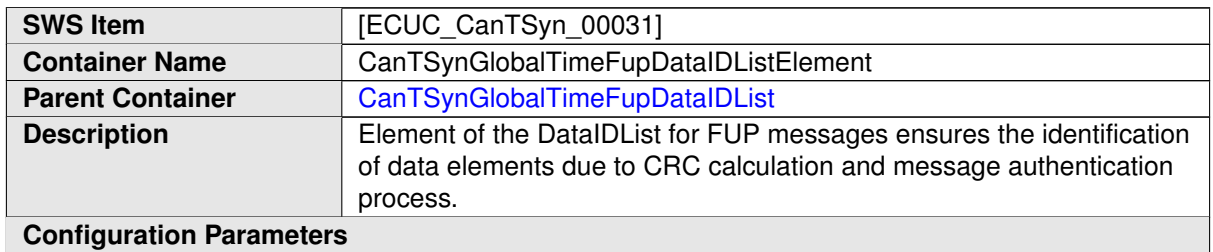

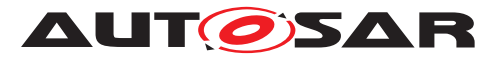

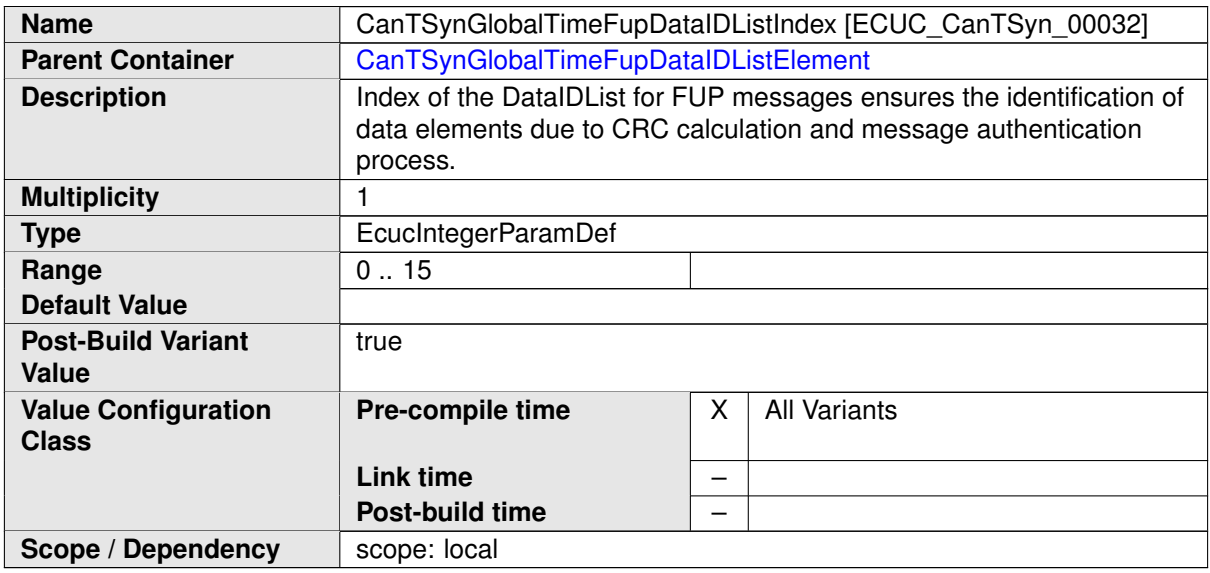

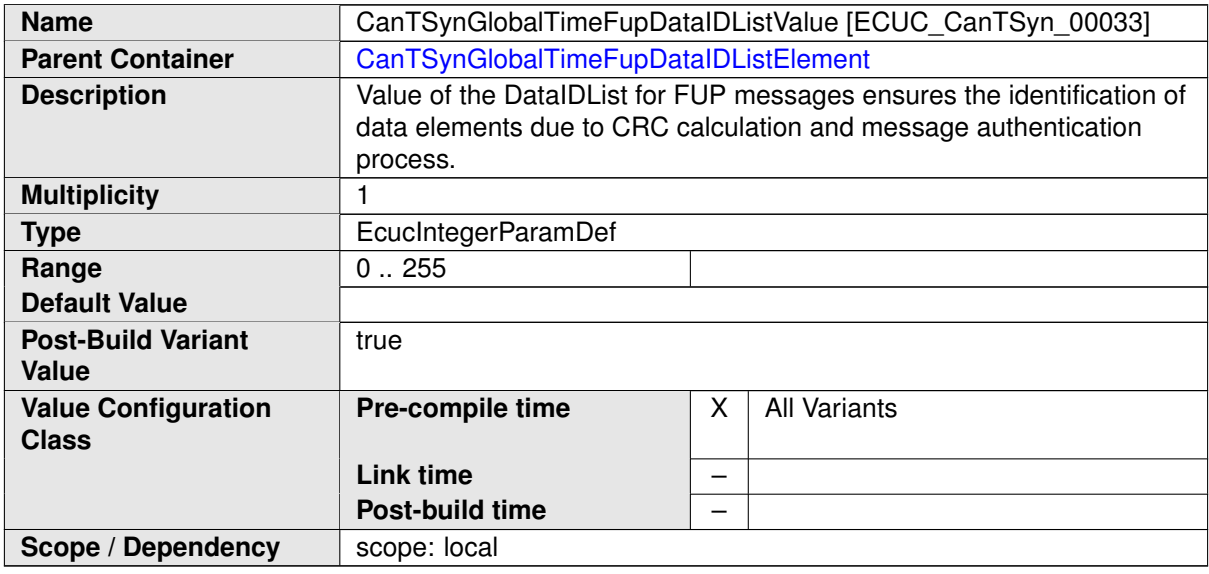

#### **No Included Containers**

### **10.2.9 CanTSynGlobalTimeOfsDataIDList**

<span id="page-75-0"></span>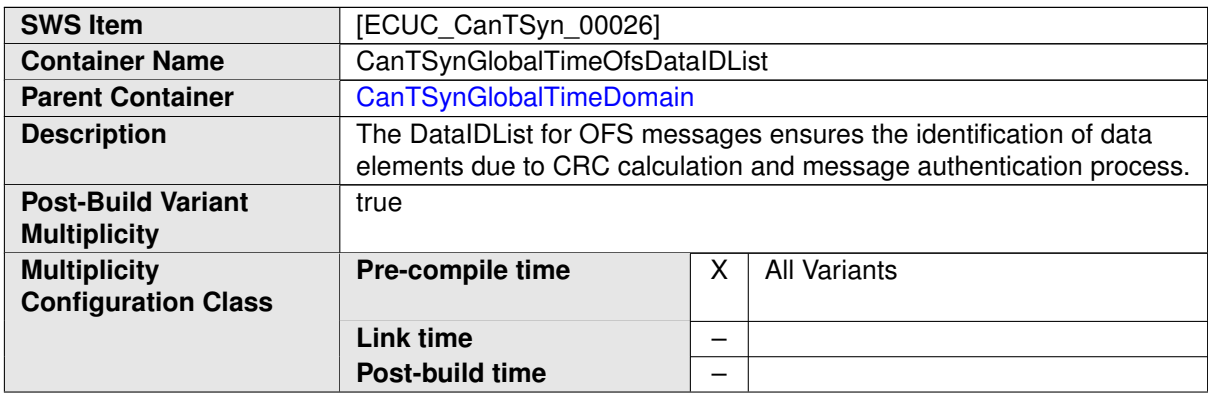

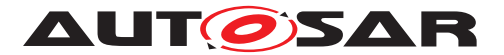

#### **Configuration Parameters**

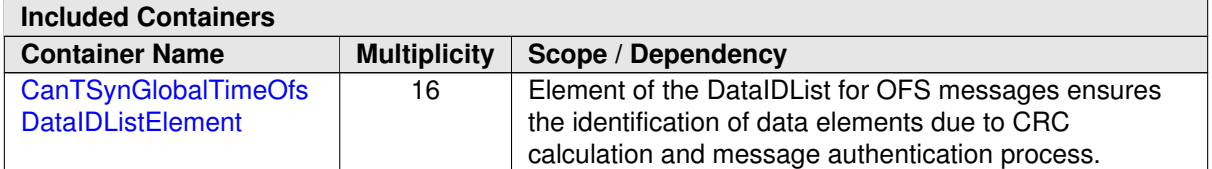

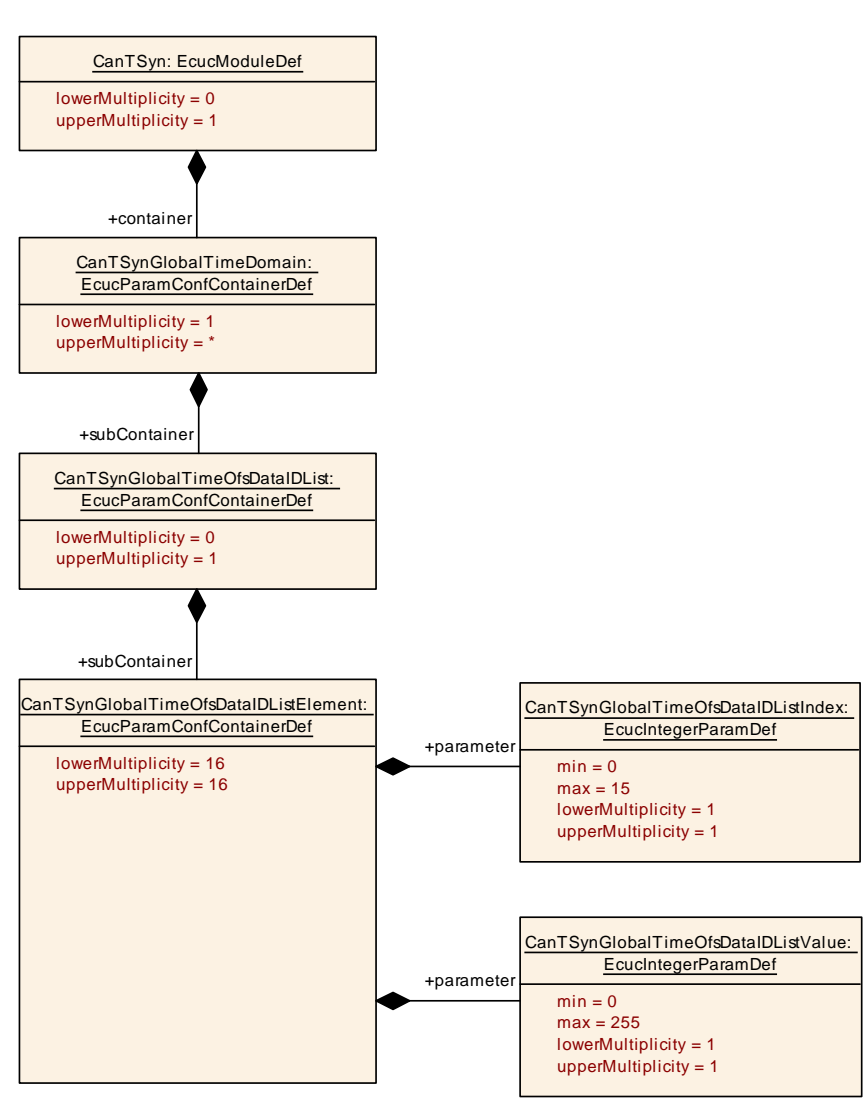

<span id="page-76-0"></span>**Figure 10.5: CanTSynGlobalTimeOfsDataIDList**

#### **10.2.10 CanTSynGlobalTimeOfsDataIDListElement**

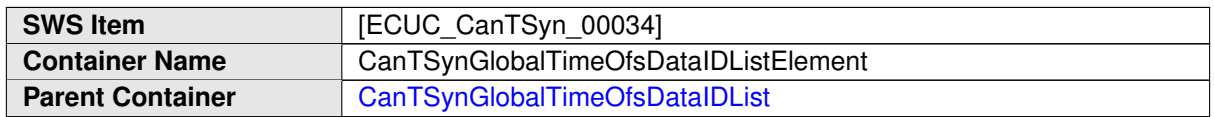

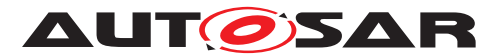

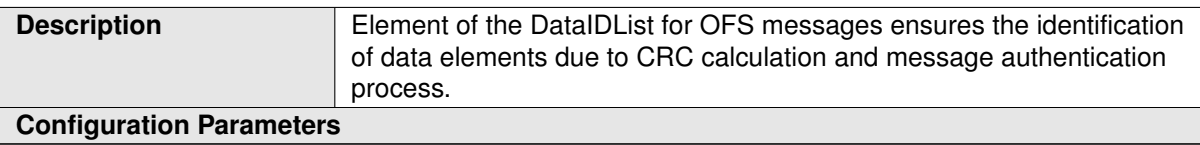

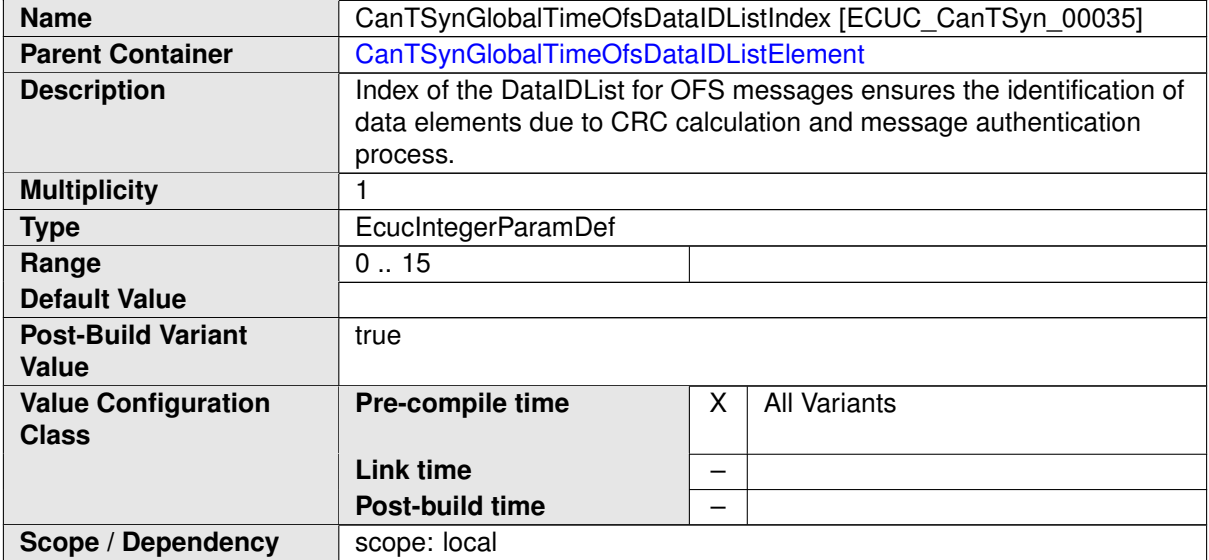

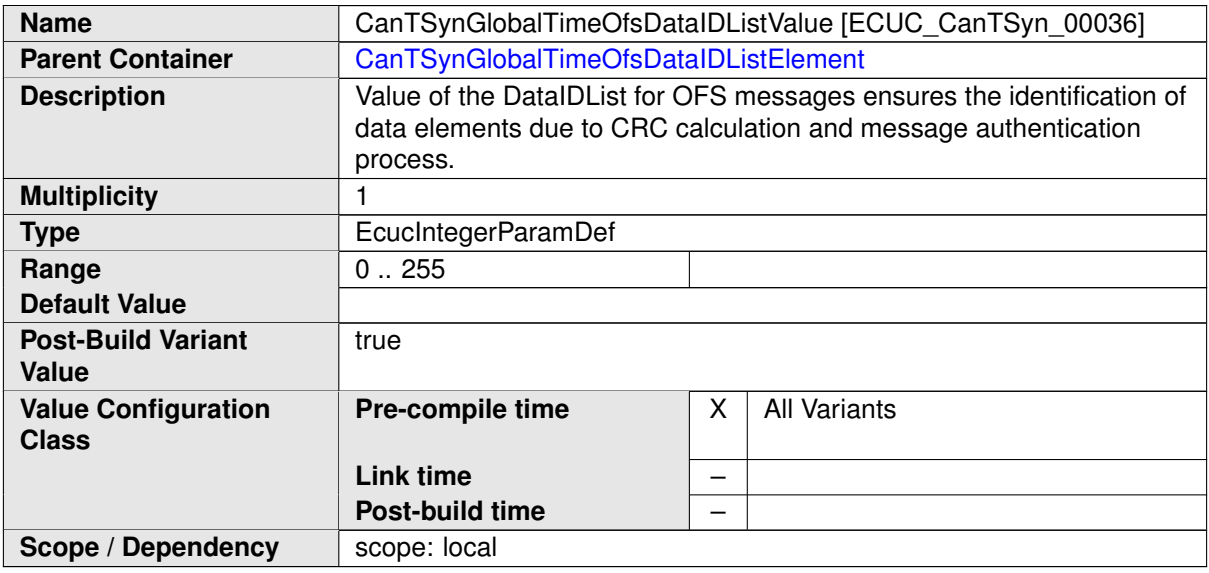

**No Included Containers**

# **10.2.11 CanTSynGlobalTimeOfnsDataIDList**

<span id="page-77-0"></span>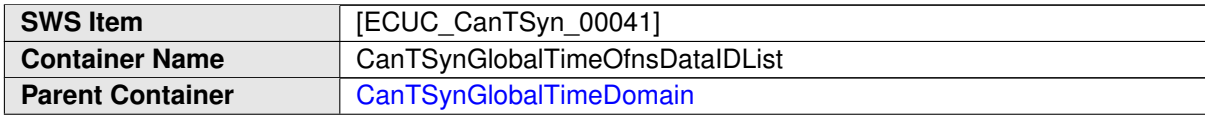

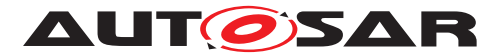

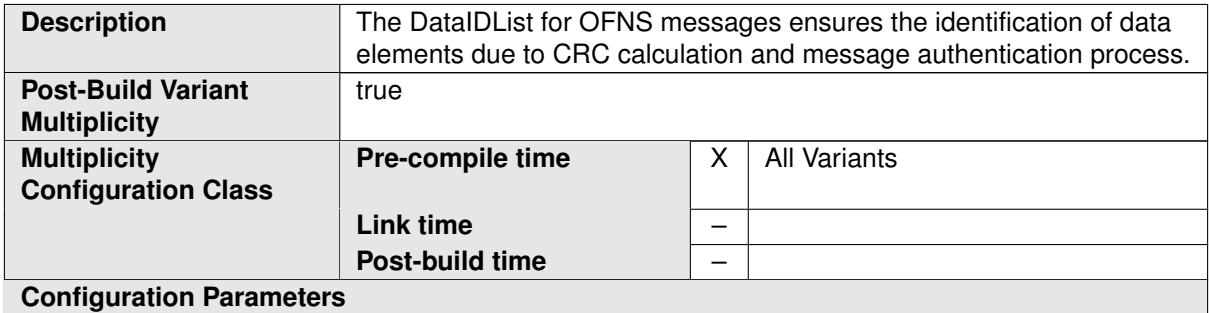

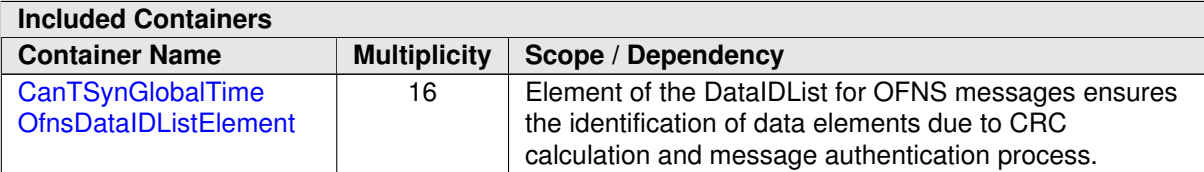

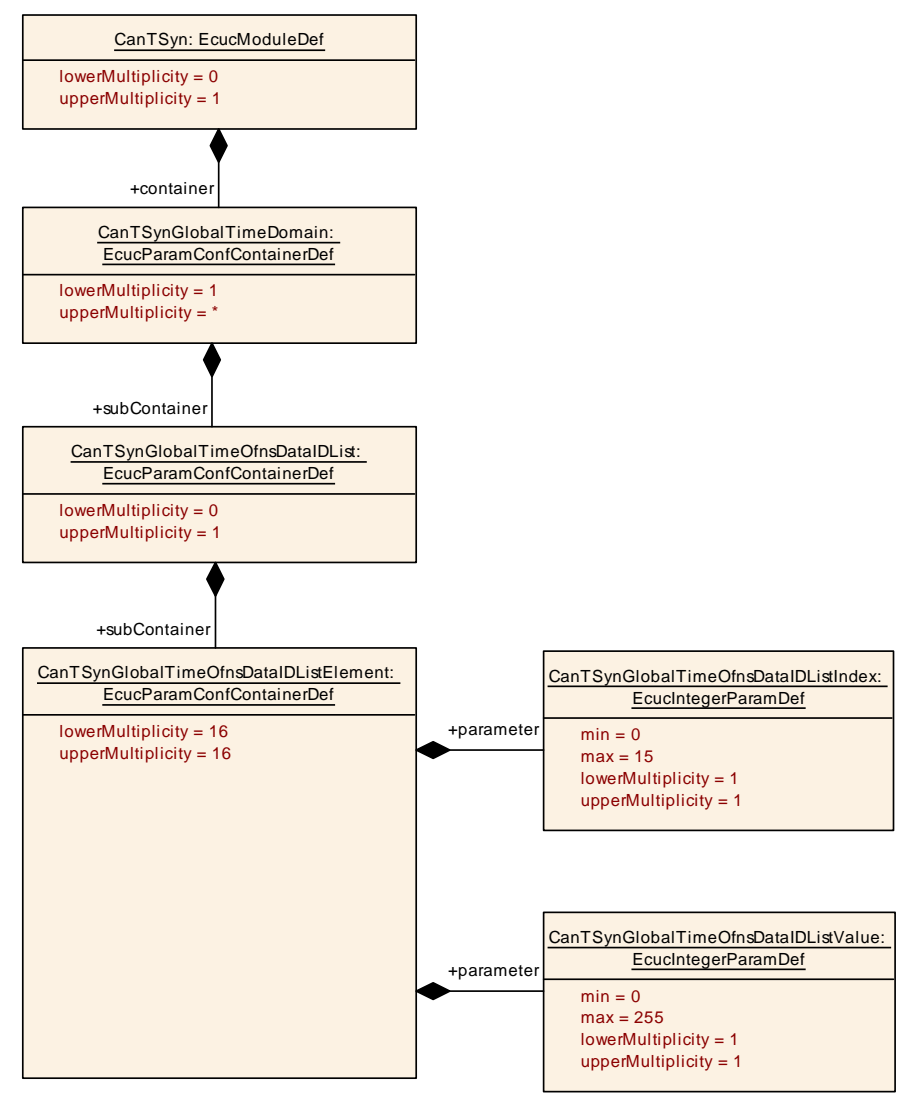

**Figure 10.6: CanTSynGlobalTimeOfnsDataIDList**

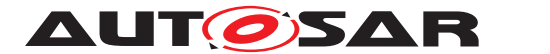

### **10.2.12 CanTSynGlobalTimeOfnsDataIDListElement**

<span id="page-79-0"></span>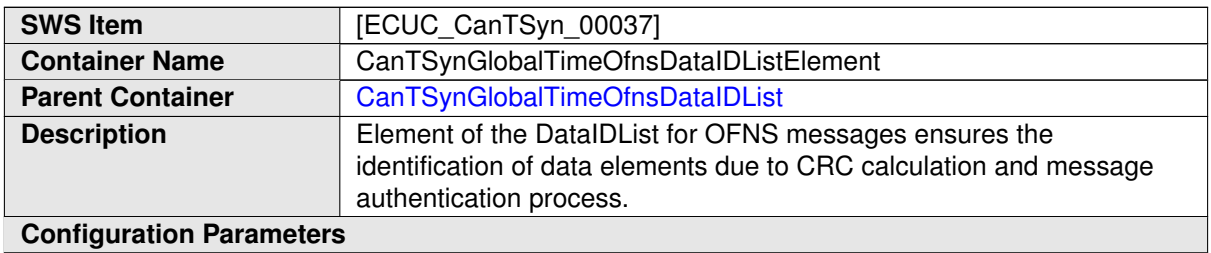

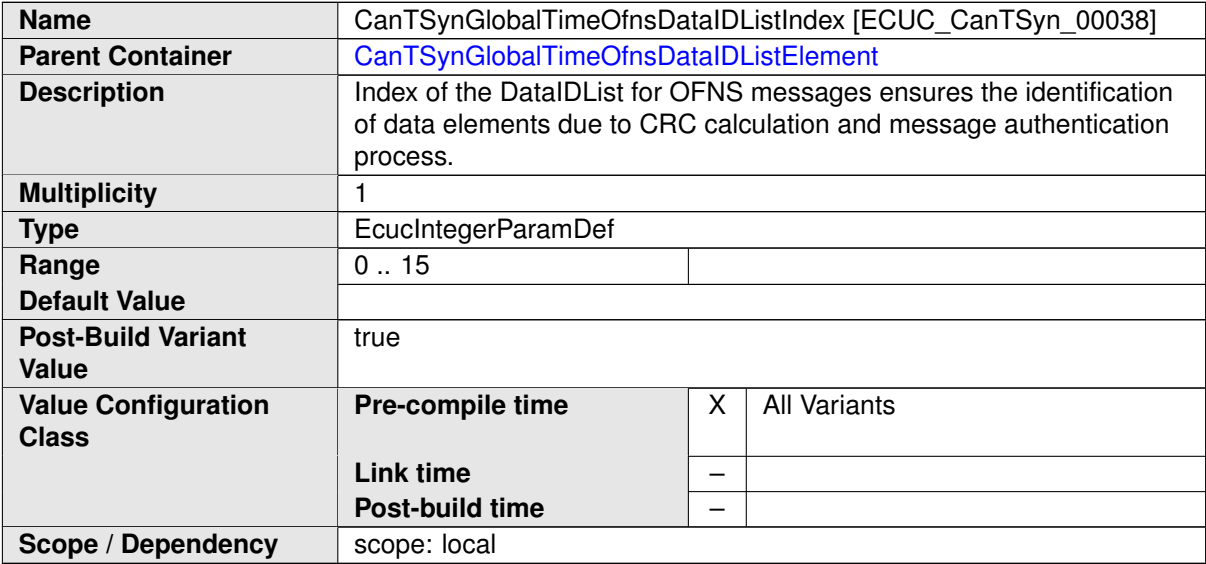

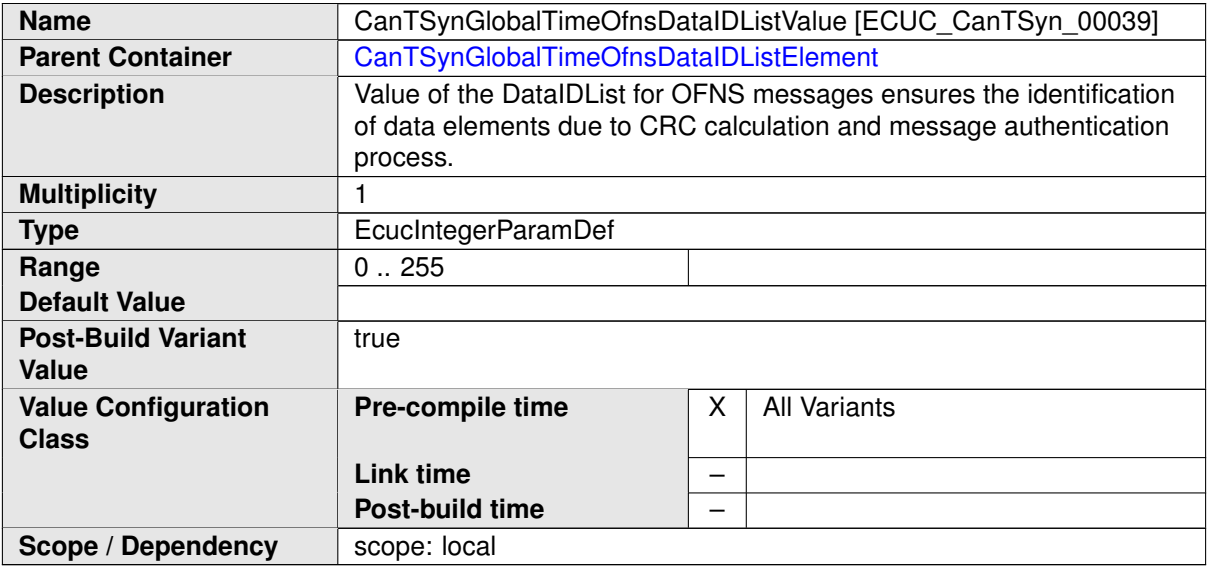

**No Included Containers**

# **10.2.13 CanTSynGlobalTimeMaster**

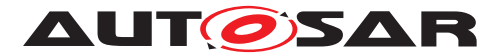

<span id="page-80-0"></span>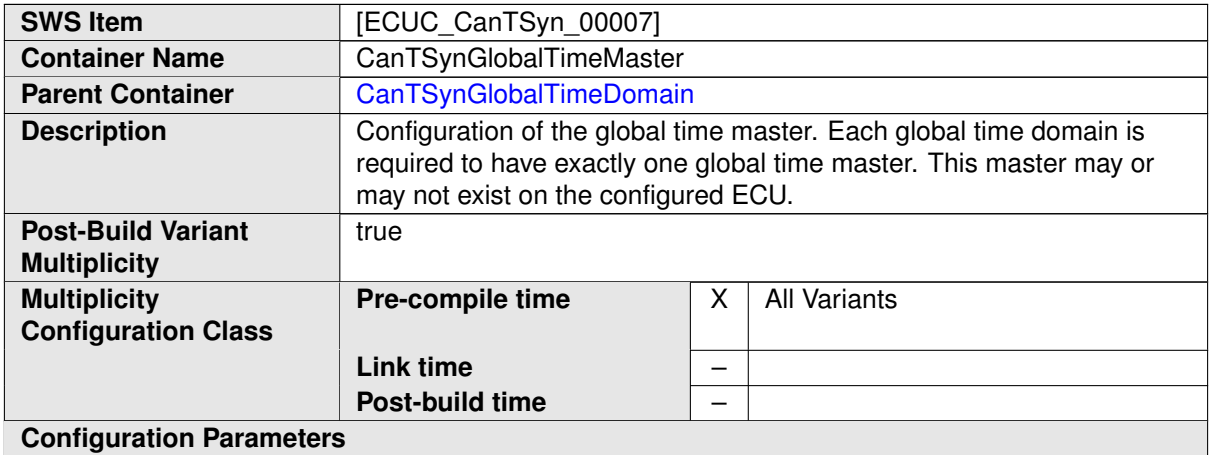

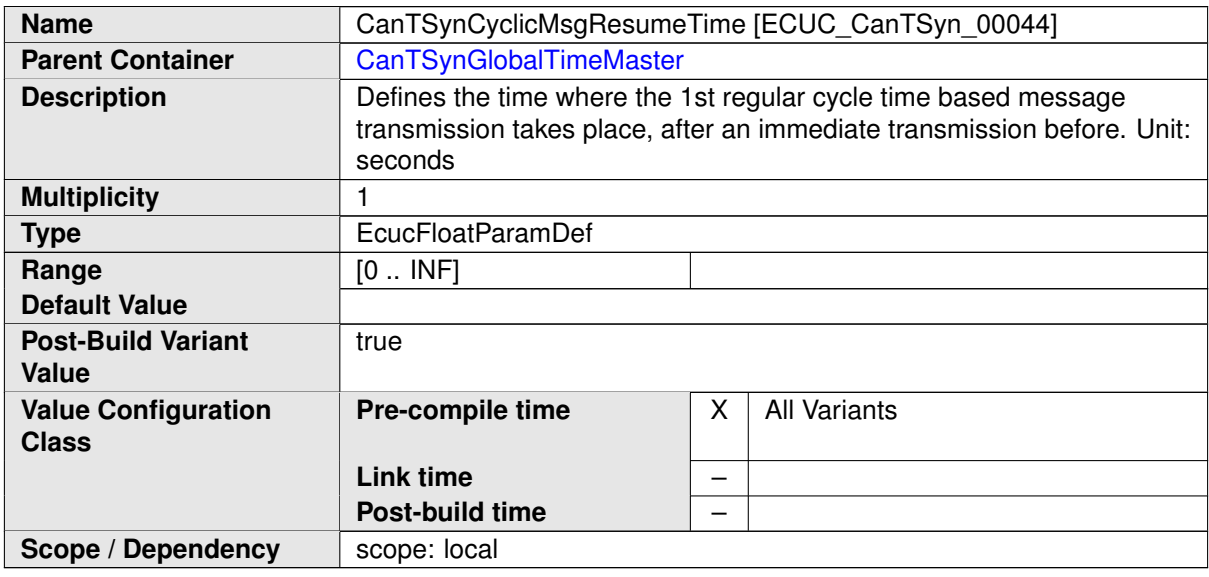

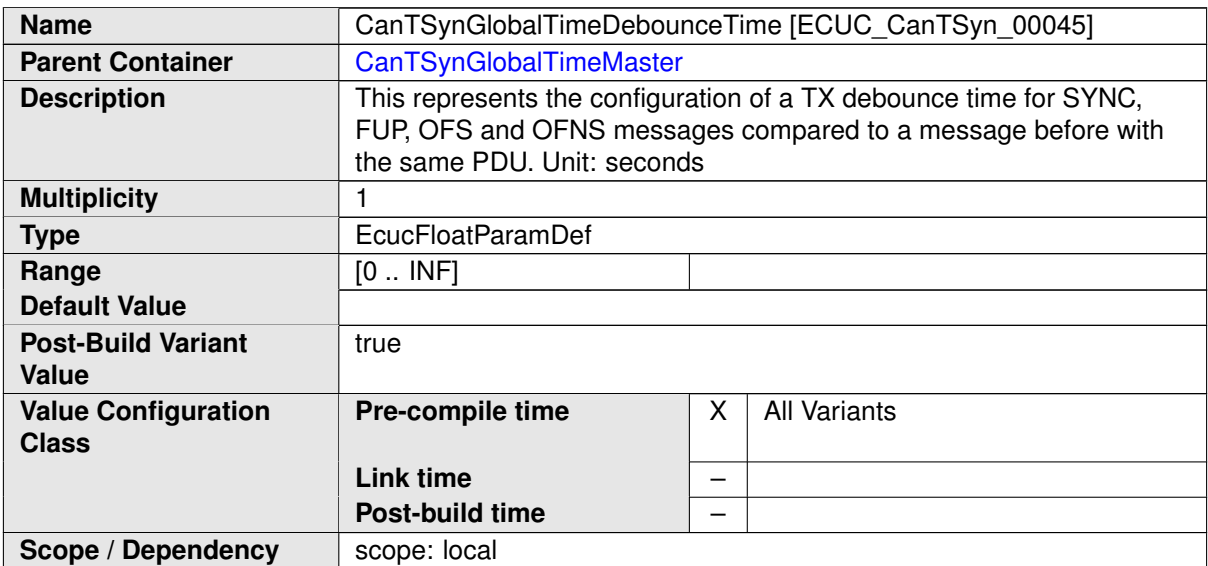

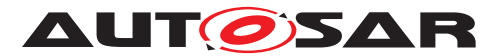

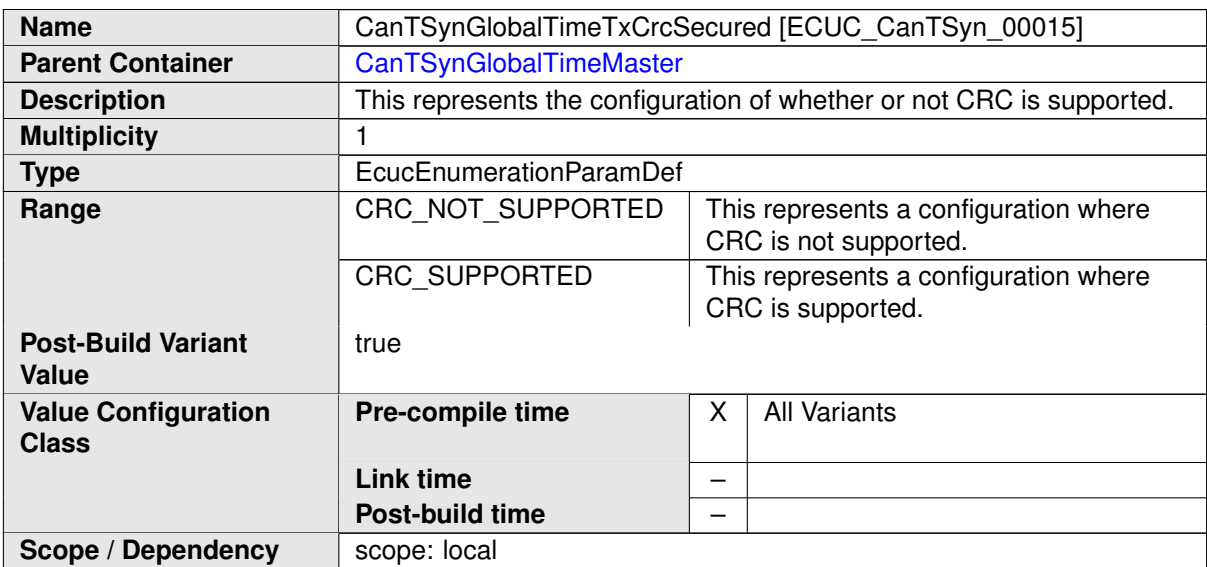

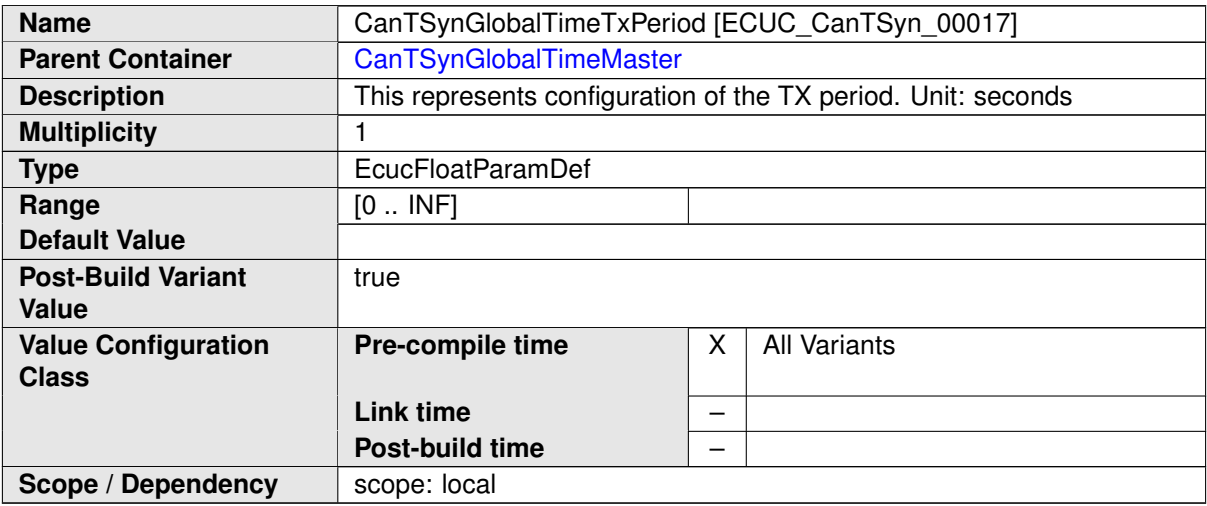

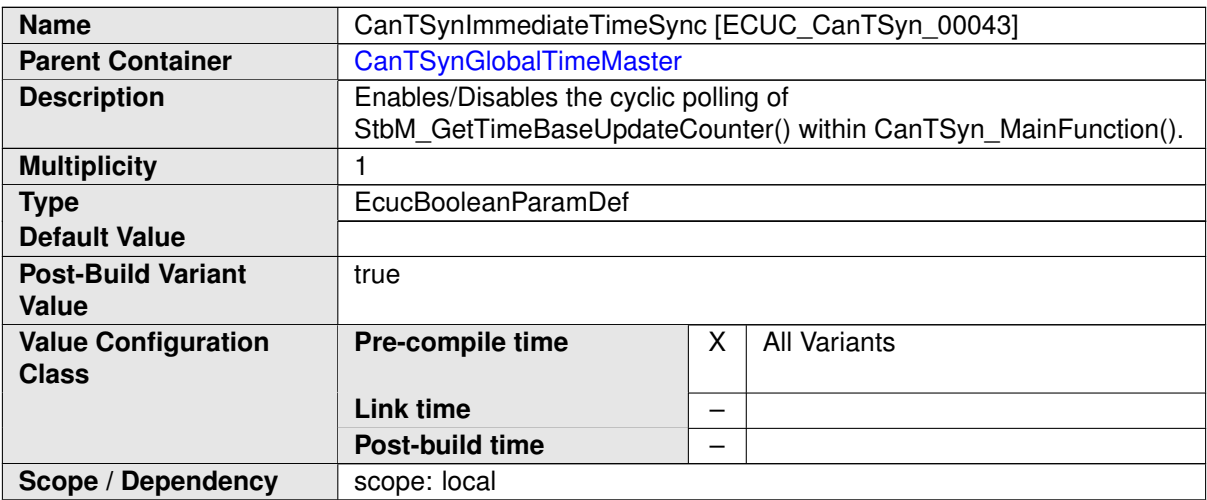

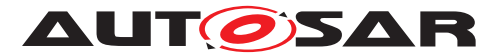

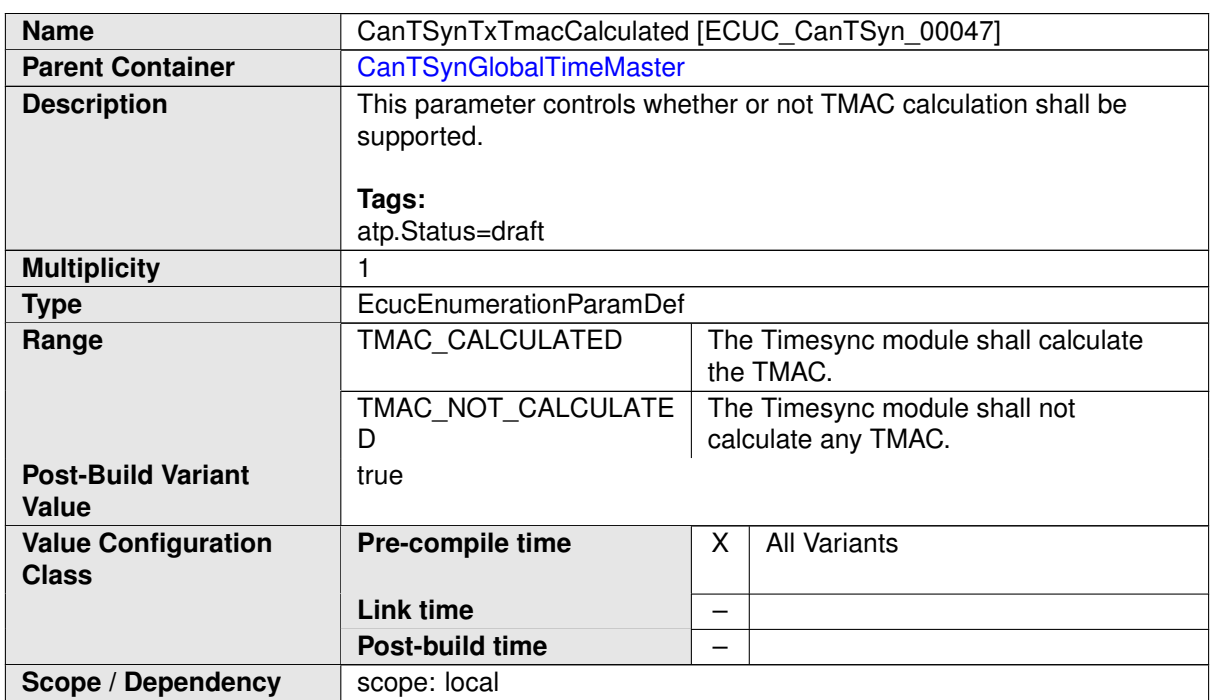

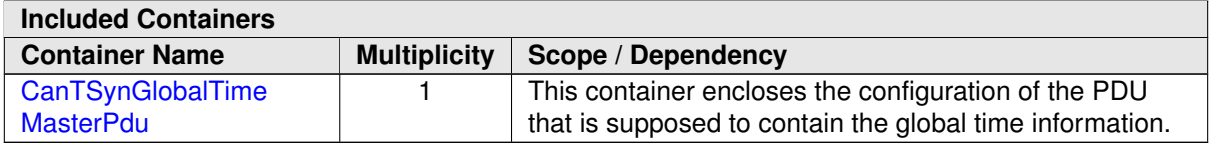

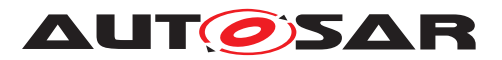

Specification of Time Synchronization over CAN AUTOSAR CP R21-11

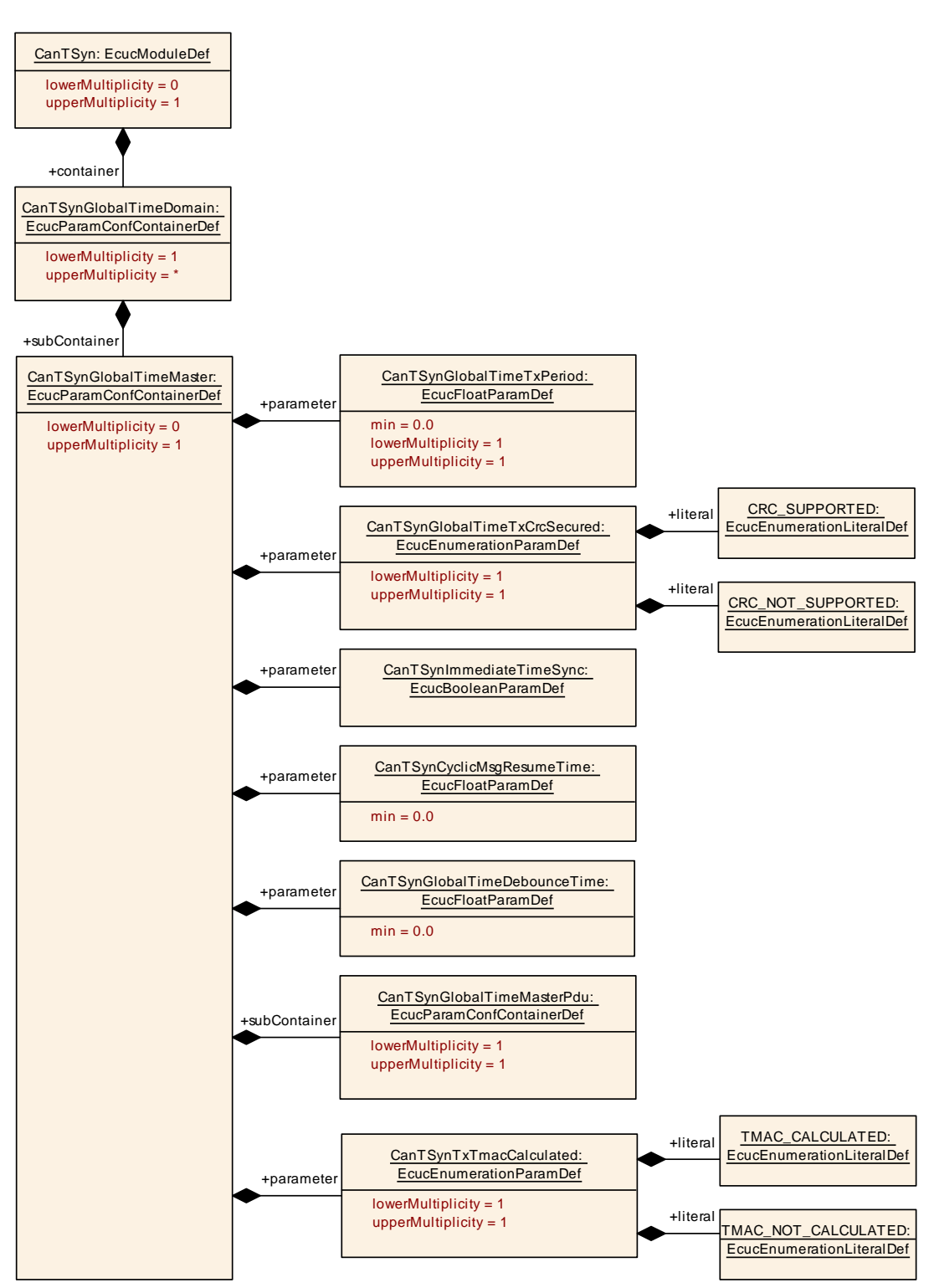

<span id="page-83-0"></span>**Figure 10.7: CanTSynGlobalTimeMaster**

### **10.2.14 CanTSynGlobalTimeMasterPdu**

**SWS Item in FIGUC** CanTSyn\_00009]

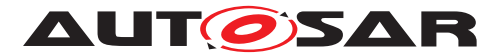

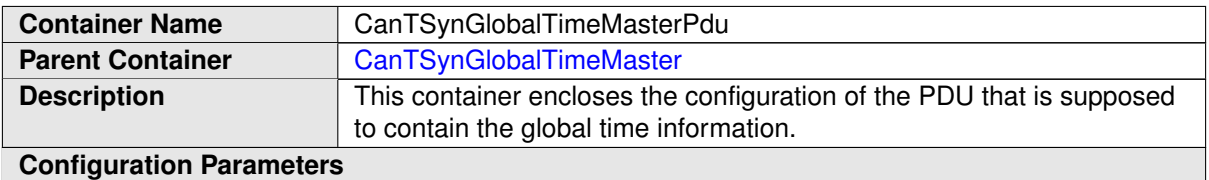

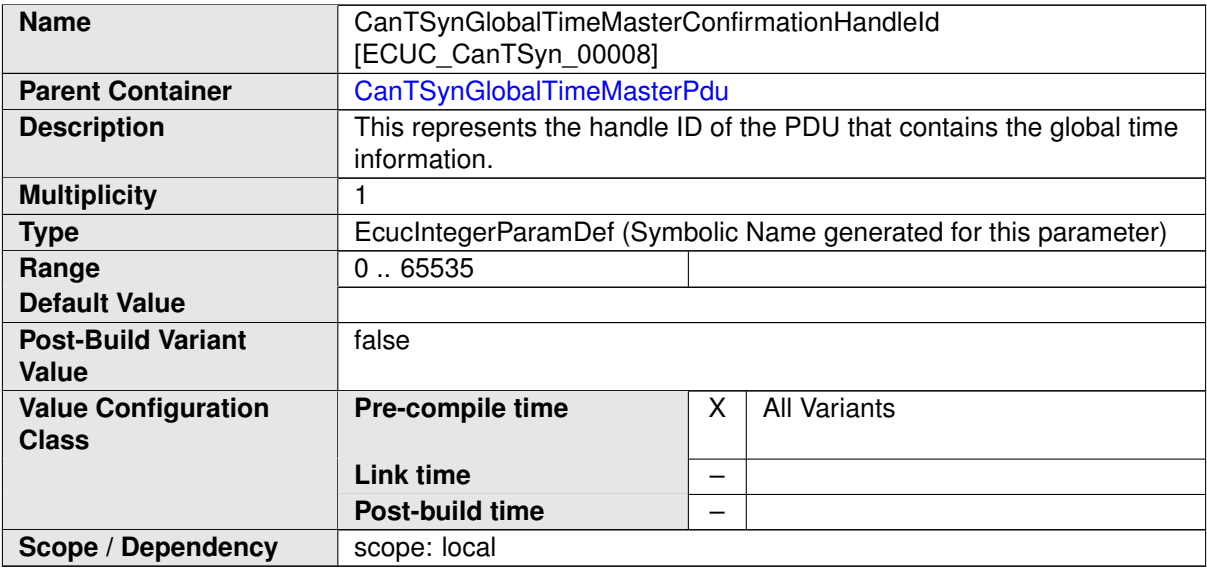

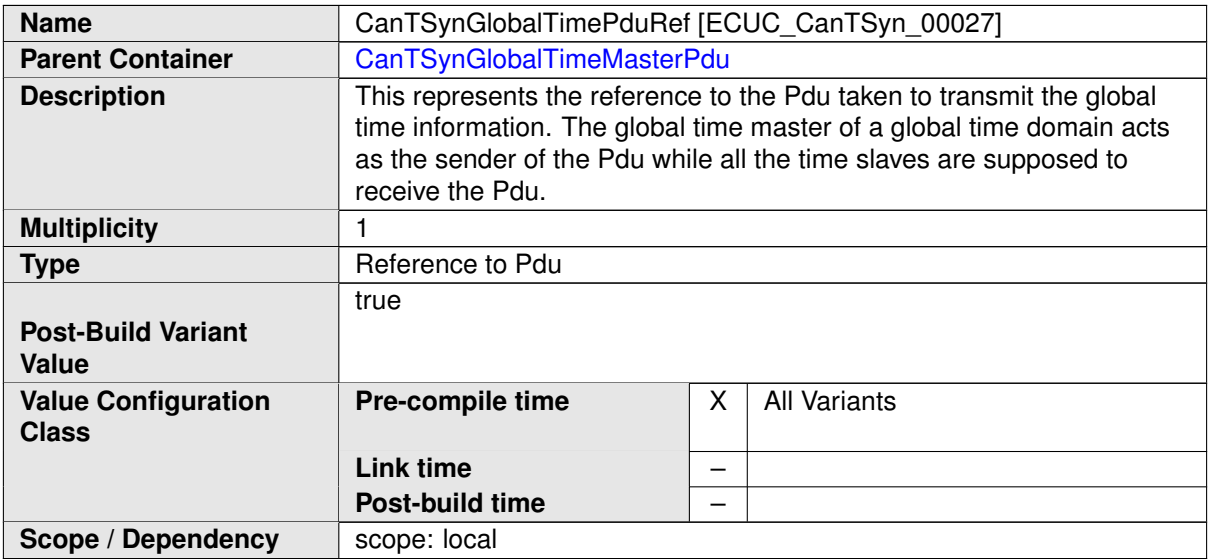

#### **No Included Containers**

and the state of the state of the state of the state of the state of the state of the state of the state of the

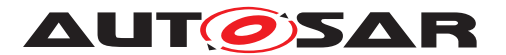

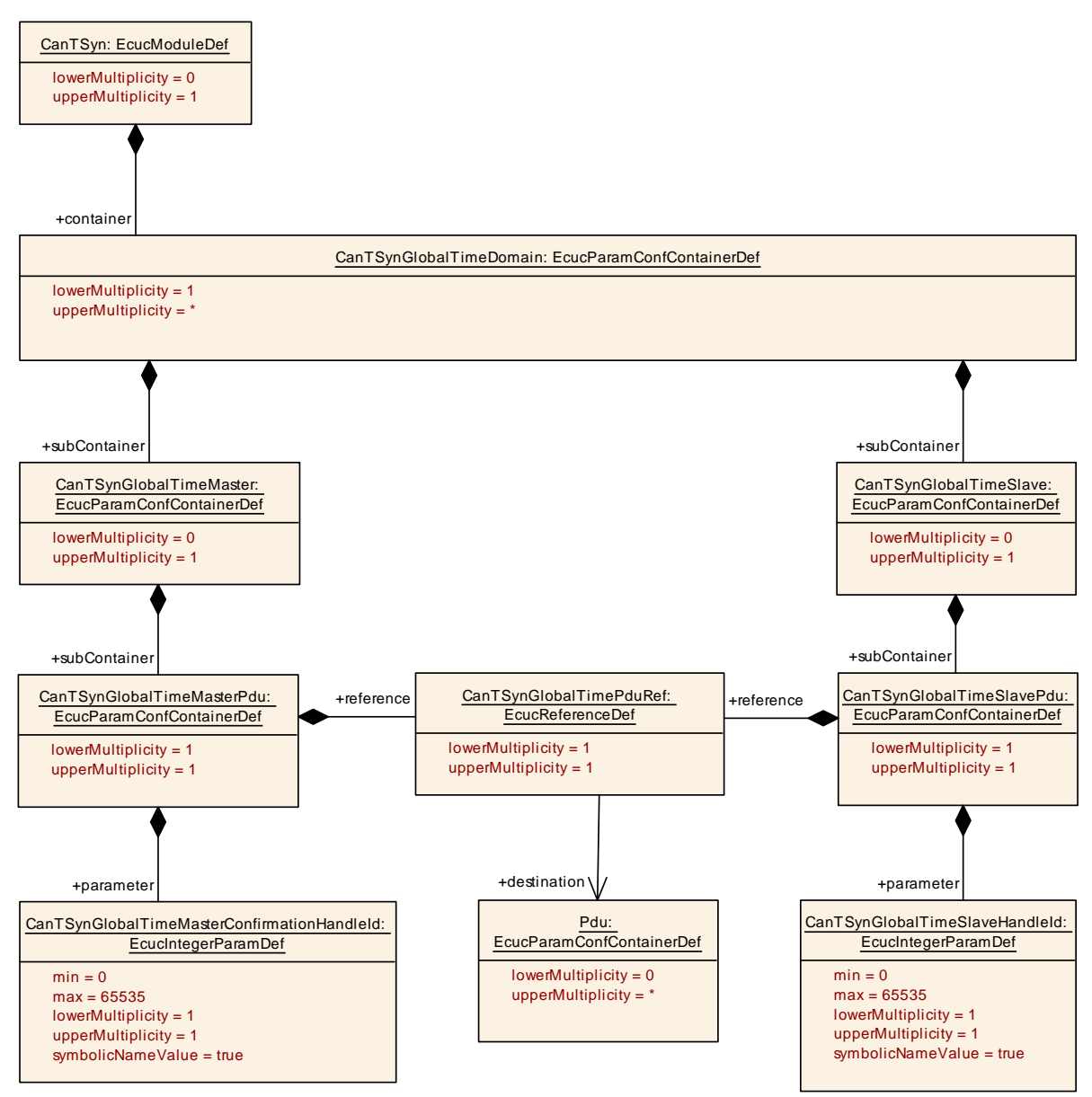

<span id="page-85-0"></span>**Figure 10.8: CanTSynGlobalTimePdu**

# **10.2.15 CanTSynGlobalTimeSlave**

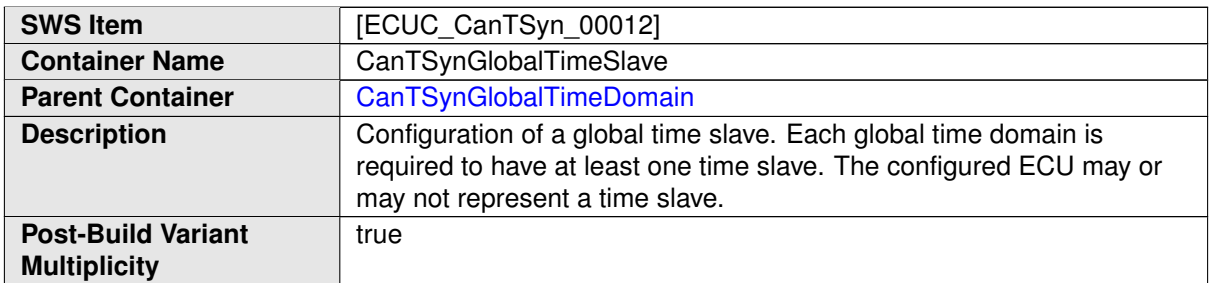

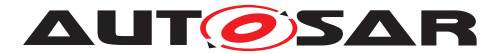

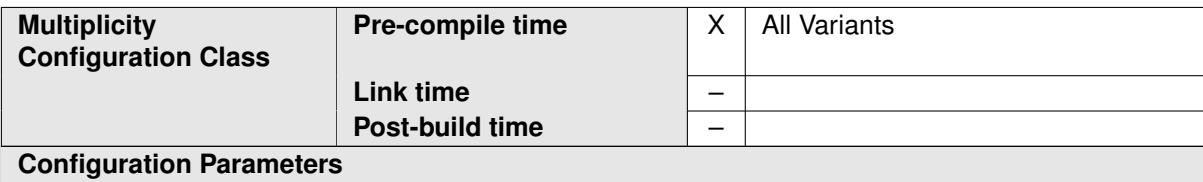

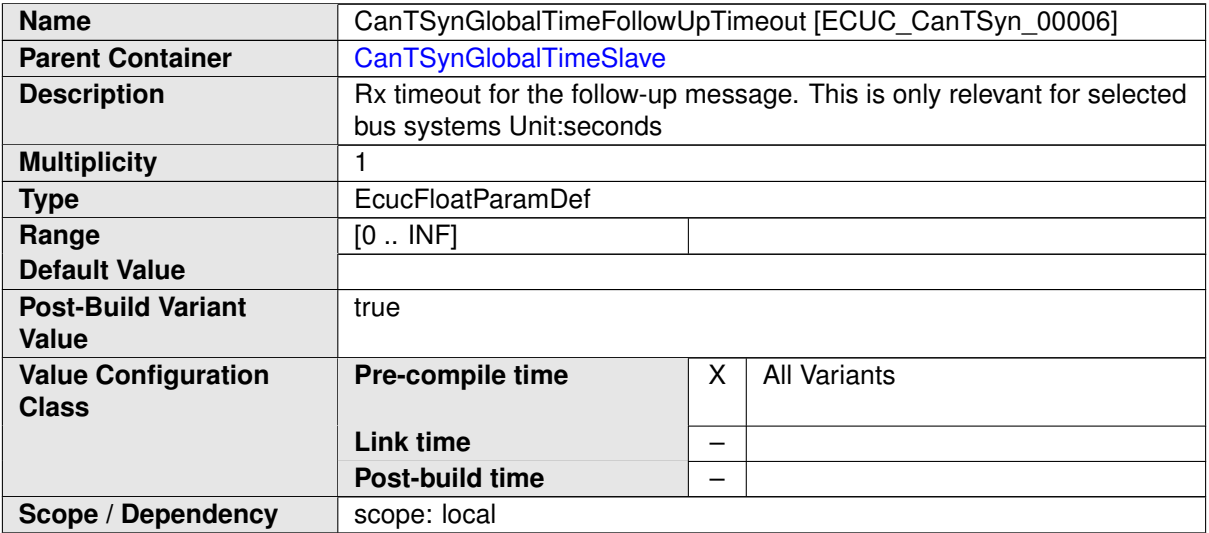

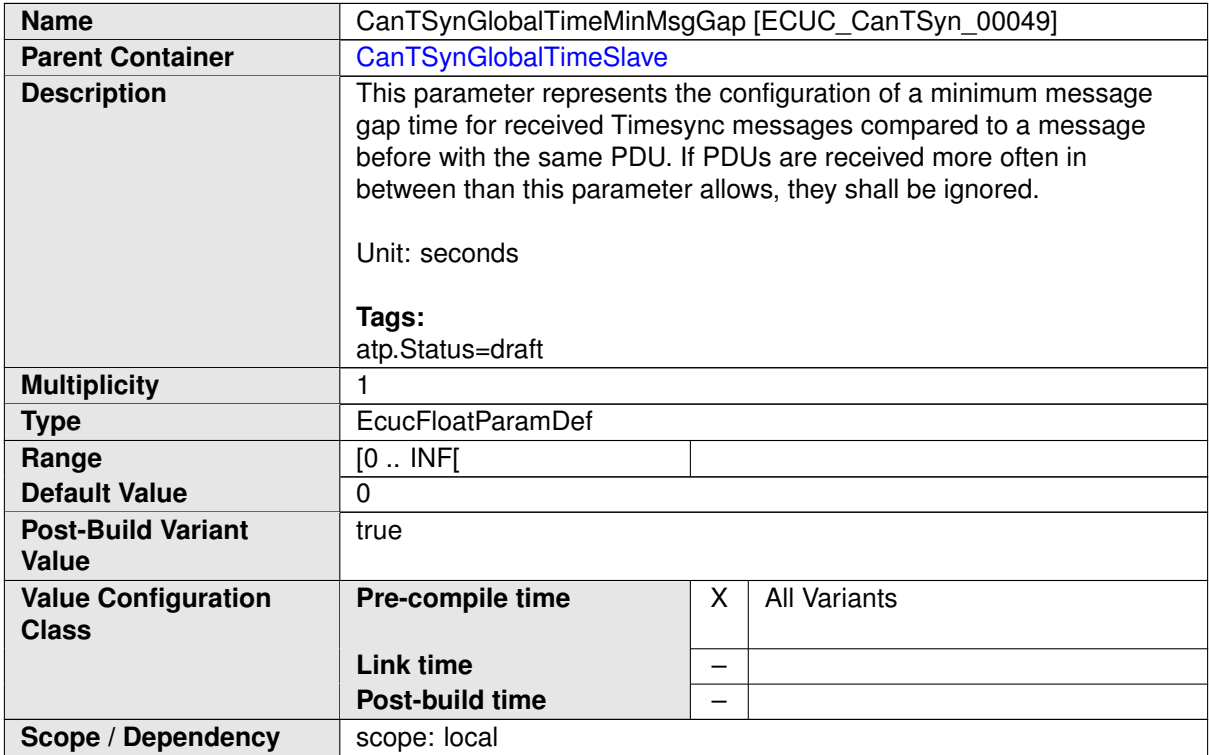

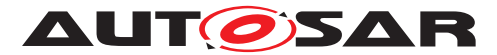

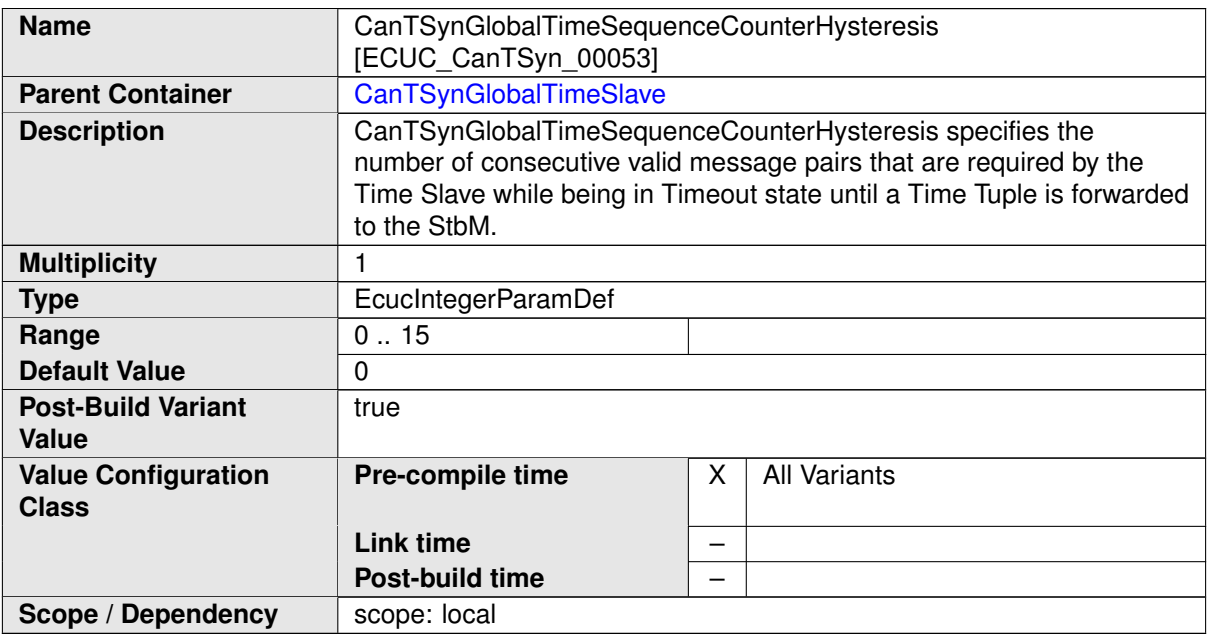

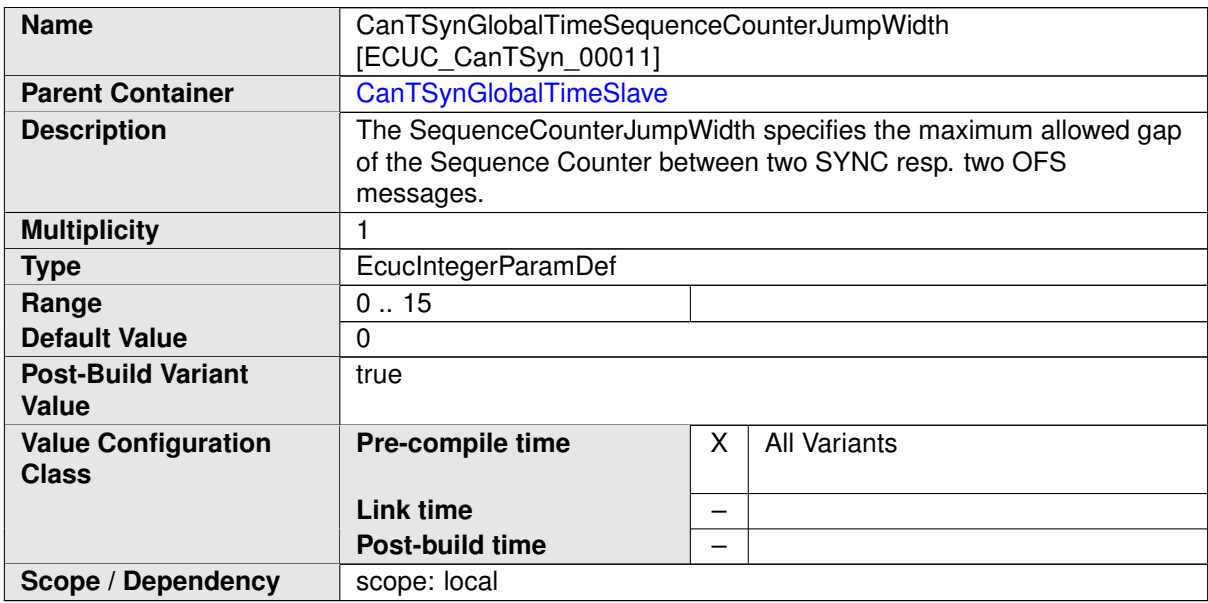

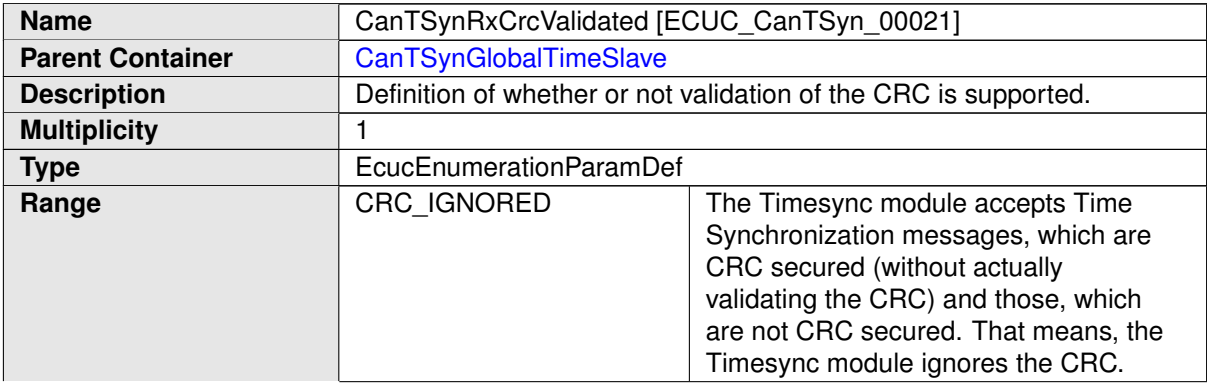

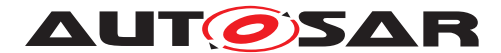

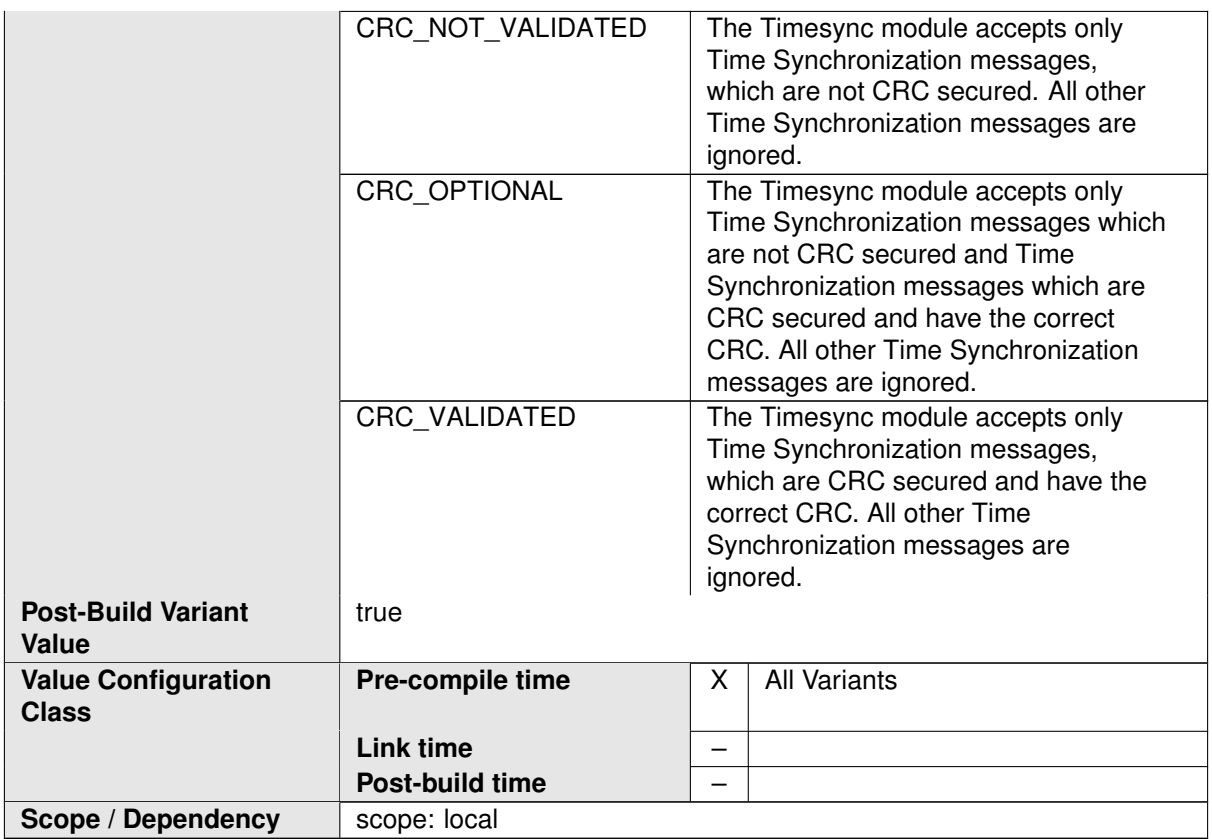

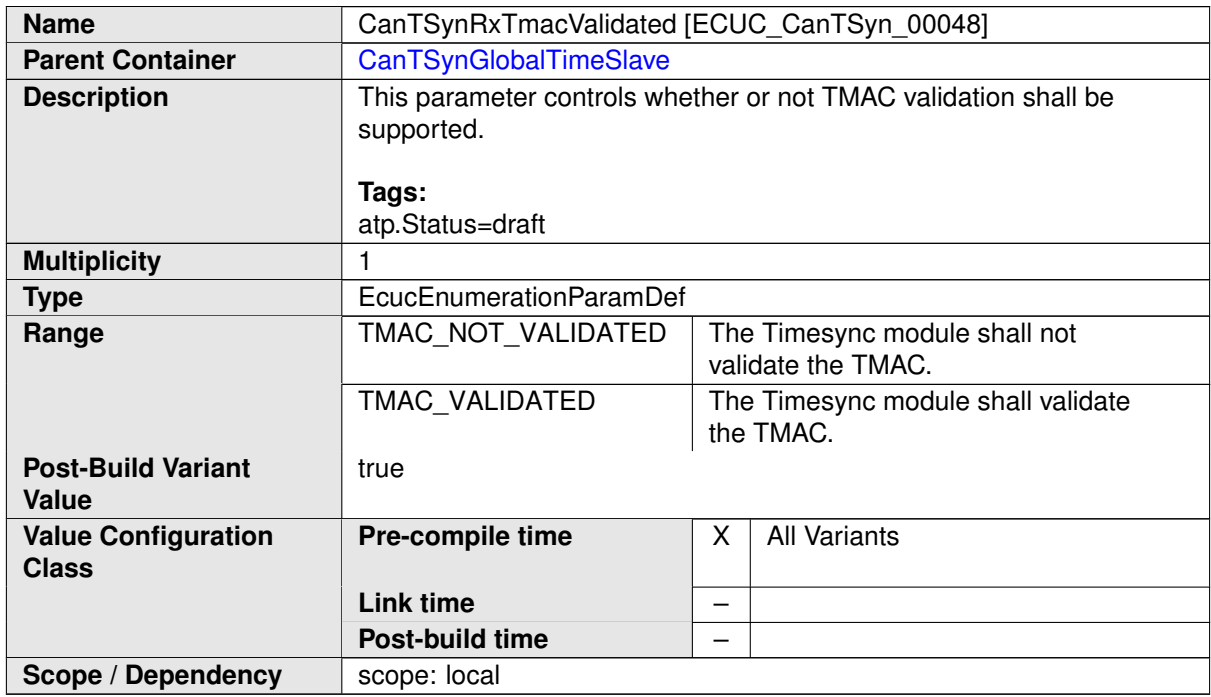

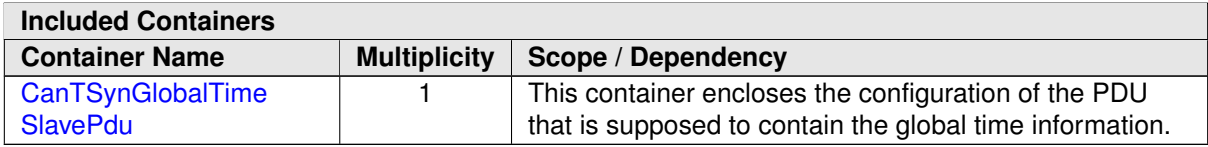

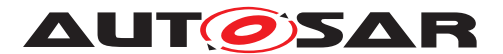

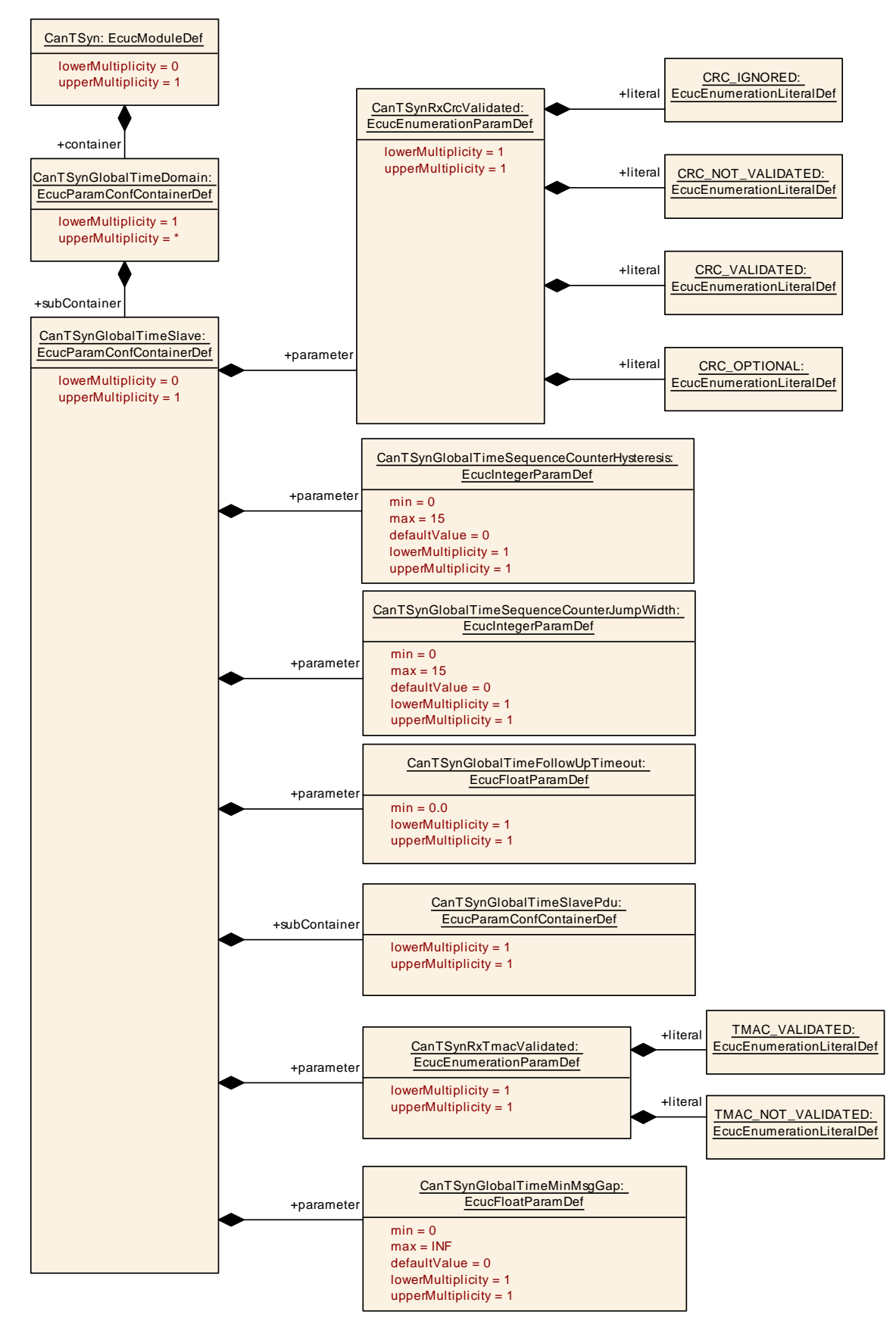

**Figure 10.9: CanTSynGlobalTimeSlave**

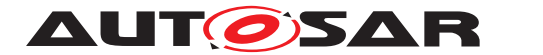

### **10.2.16 CanTSynGlobalTimeSlavePdu**

<span id="page-90-0"></span>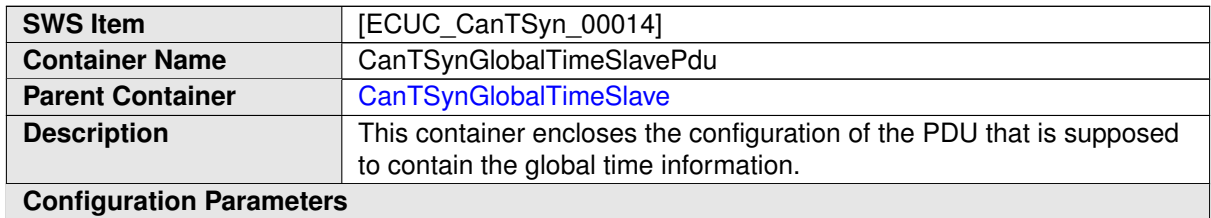

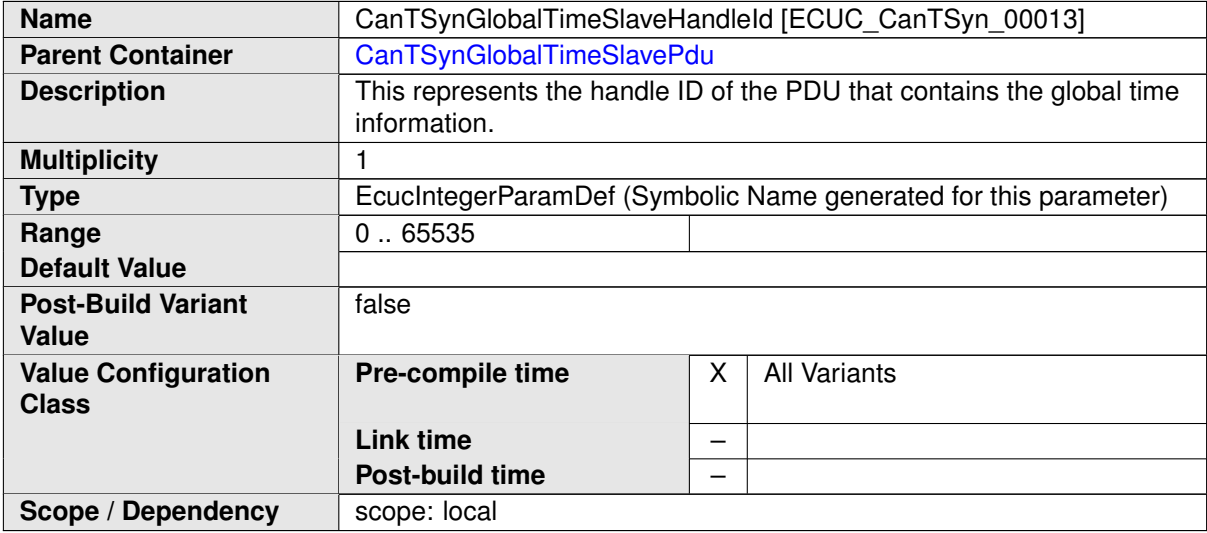

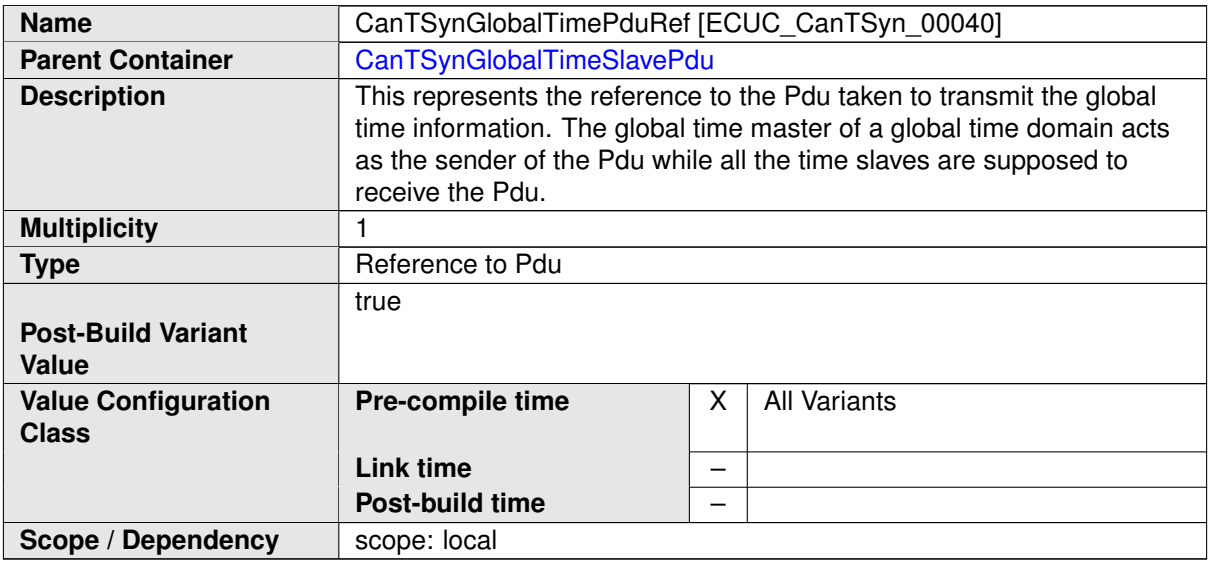

#### **No Included Containers**

# **10.3 Published Information**

For details, refer to the chapter 10.3 "Published Information" in [\[3\]](#page-7-0).

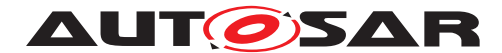

# **A Not applicable requirements**

**[SWS\_CanTSyn\_00999]** [These requirements on Time Synchronization from the RS Time Synchronization [\[1\]](#page-7-1) are not applicable to [CanTSyn](#page-7-2), because they refer either to network types other than CAN or to the Time Base Manager module. *[\(RS\\_TS\\_00002,](#page-10-0) [RS\\_TS\\_00005,](#page-10-1) [RS\\_TS\\_00006,](#page-10-2) [RS\\_TS\\_00007,](#page-11-0) [RS\\_TS\\_00008,](#page-11-1) [RS\\_TS\\_00009,](#page-11-2) [RS\\_-](#page-11-3) [TS\\_00010,](#page-11-3) [RS\\_TS\\_00011,](#page-11-4) [RS\\_TS\\_00012,](#page-11-5) [RS\\_TS\\_00013,](#page-11-6) [RS\\_TS\\_00014,](#page-11-7) [RS\\_-](#page-11-8) [TS\\_00015,](#page-11-8) [RS\\_TS\\_00016,](#page-11-9) [RS\\_TS\\_00017,](#page-11-10) [RS\\_TS\\_00018,](#page-11-11) [RS\\_TS\\_00019,](#page-12-0) [RS\\_-](#page-12-1) [TS\\_00021,](#page-12-1) [RS\\_TS\\_00024,](#page-12-2) [RS\\_TS\\_00025,](#page-12-3) [RS\\_TS\\_00026,](#page-12-4) [RS\\_TS\\_00027,](#page-12-5) [RS\\_-](#page-12-6) [TS\\_00029,](#page-12-6) [RS\\_TS\\_00030,](#page-12-7) [RS\\_TS\\_00031,](#page-12-8) [RS\\_TS\\_00032,](#page-12-9) [RS\\_TS\\_00033,](#page-12-10) [RS\\_-](#page-12-11) [TS\\_00035,](#page-12-11) [RS\\_TS\\_00036,](#page-12-12) [RS\\_TS\\_00037,](#page-13-0) [RS\\_TS\\_00038,](#page-13-1) [RS\\_TS\\_20039,](#page-16-0) [RS\\_-](#page-17-0) [TS\\_20040,](#page-17-0) [RS\\_TS\\_20041,](#page-17-1) [RS\\_TS\\_20042,](#page-17-2) [RS\\_TS\\_20043,](#page-17-3) [RS\\_TS\\_20044,](#page-17-4) [RS\\_-](#page-17-5) [TS\\_20045,](#page-17-5) [RS\\_TS\\_20046,](#page-17-6) [RS\\_TS\\_20047,](#page-17-7) [RS\\_TS\\_20048,](#page-17-8) [RS\\_TS\\_20051,](#page-17-9) [RS\\_-](#page-17-10) [TS\\_20052,](#page-17-10) [RS\\_TS\\_20053,](#page-17-11) [RS\\_TS\\_20054,](#page-18-0) [RS\\_TS\\_20058,](#page-18-1) [RS\\_TS\\_20059,](#page-18-2) [RS\\_-](#page-18-3) [TS\\_20060,](#page-18-3) [RS\\_TS\\_20061,](#page-18-4) [RS\\_TS\\_20062,](#page-18-5) [RS\\_TS\\_20063,](#page-18-6) [RS\\_TS\\_20066,](#page-18-7) [RS\\_TS\\_-](#page-19-0) [20069\)](#page-19-0)*